N° Série : ………/2020

Université Kasdi Merbah Ouargla

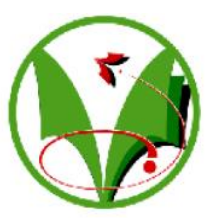

*Faculté des hydrocarbures energies renouvelables et science de la terre et de l'univers* 

**Département de Production des Hydrocarbures**

### **MEMOIRE**

### **Pour obtenir le Diplôme de Master Option : Production**

Présenté Par :

### **DJILALI Hafsa, BELALMI Zineb**

-THEME-

# **Etude des propriétés pétrophysiques du réservoir Ra, du champ de Hassi Messeaoud**

Soutenue le : / / 2020 devant la commission d'examen

Jury :

Encadreur : ALI ZERROUKI Ahmed MCA Université Kasdi Merbah Ouargla

Examinateur : ARBAOUI Mohamed Ali MAA Université Kasdi Merbah Ouargla

Président de jury : CHETTI Djamel MAA Université Kasdi Merbah Ouargla

# *Remerciement*

*Au premier temps, Nous remercions dieu tout puissant qui nous a donné le courage et la volonté et de nous avoir bénie jusqu'à la réalisation de ce travail. Merci de nous avoir éclairé le chemin de la réussite.*

*Je tiens à exprimer ma gratitude et ses remerciements au professeur et l'encadreur ''Mr Ali Zerrouki Ahmed'' Pour toute l'aide à la fois en termes de fourniture des conférences et des leçons et de nous fournir des informations utiles et d'autres.*

*Je tiens à remercier vivement les membres de jury qui nous honore en jugeant notre mémoire fin d'étude*

*Et tous les amis qui me soutenu Et aussi un grand merci à tous les enseignants au cours de ces années d'études.*

*Un dernier recours et je remercie nos chers parents et familles, trouvent ici l'expression de nos remerciements les plus sincères et les plus profonds en reconnaissance de leurs sacrifices, aides, soutien et encouragement.*

*Merci beaucoup*

*Que de pouvoir partager les meilleurs moments de sa vie avec les êtres qu'on aime.* 

*Dédicace*

*Arrivé au terme de mes études, j'ai le grand plaisir de dédier ce modeste travail :* 

*A mon père, pour ses encouragements, son soutien, surtout pour son amour et son sacrifice afin que rien n'entrave le déroulement de mes études. A ma mère, qui me donne toujours l'espoir de vivre et qui n'a* 

*jamais cessé de prier pour moi. A ma chère sœur : Fatima Zohra* 

*A mes chers frères : Ben chohra, Yassine, Med Amine A mes petits-enfants de la famille : Ali, Oussama, Rayan ,Abd Illah* 

*A toute ma grande famille : Djilali et Mansouri A Mes profs pour leurs aides.* 

*A mes meilleurs amis : Hiba, Nabahat,Njoude , Rachida , Chaimaa, ainsi à tous mes amis de classe. A la fin je dédie très chaleureusement ce mémoire à mon binôme* 

*A Tous ceux que j'aime et je respecte.*

# *Dédicaces*

*En premier lieu, au Dieu tout puissant de m'avoir accordé La puissance et la volonté pour terminer travail. A mes parents les plus chers que ma vie, qui ont su m'apporter amour Et sentiment tendre et qui ont fait de moi ce que je suis aujourd'hui Et je leur serai toujours redevable. A mes frères, mamer,sayeh et Ayoub*

*A mes amis, nardjes, cylia et surtout Djilali hefsa*

*A tous ce qui me sont chers.*

B.Zaineb

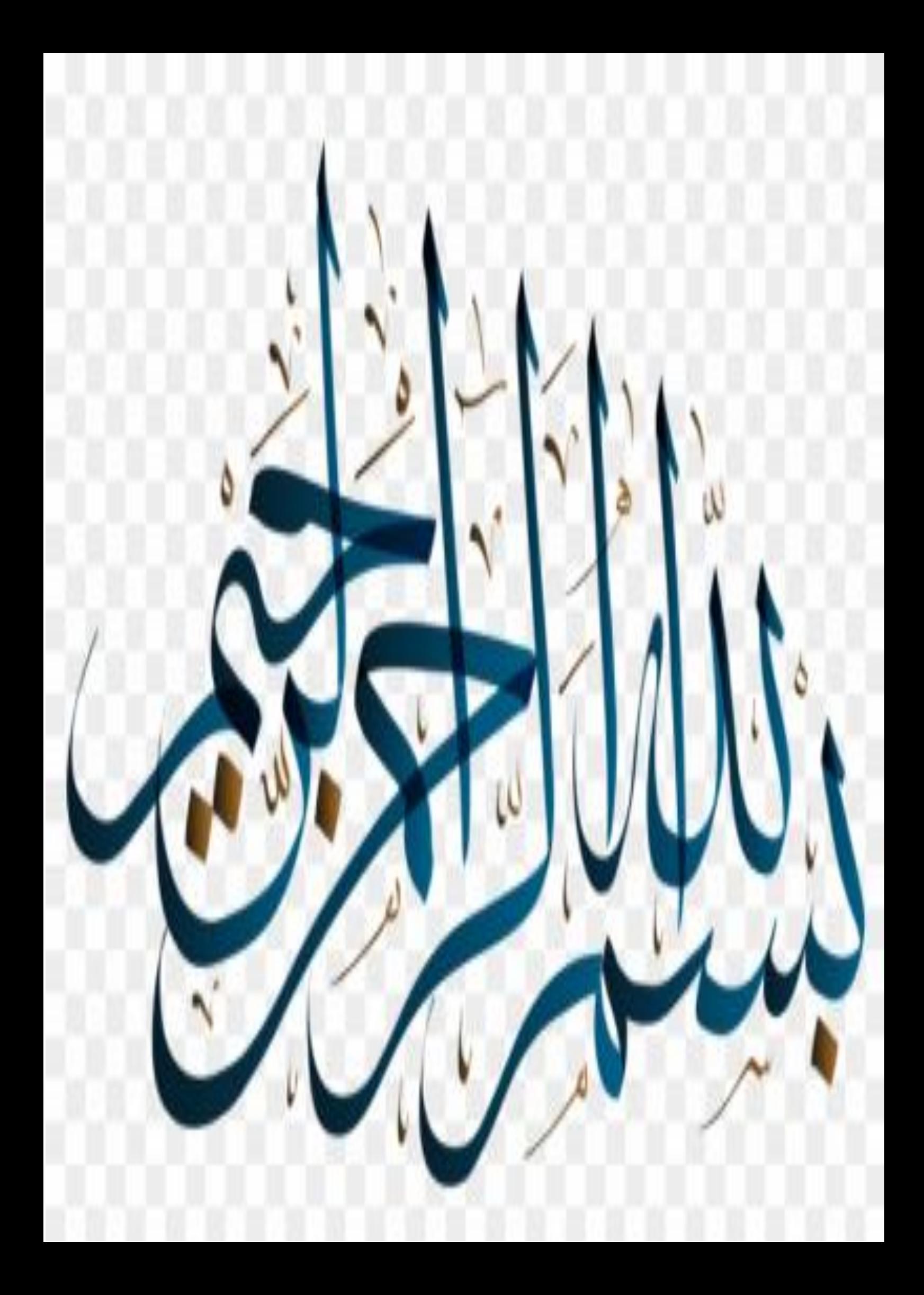

#### **Résumé**

Le champ de Hassi Messaoud est le plus grand champ pétrolier en Algérie, il est situé dans la partie occidentale de la Plate-forme saharienne. L'objectif de cette étude consiste à évaluer les paramètres pétrophysiques du réservoir. La caractérisation des paramètres petrophysiques permet d'établir le profil d'un réservoir et déterminer le comportement de ces formations.

La réalisation de cette étude est basée sur l'utilisation des enregistrements diagraphiques telles que (Gamma Ray, Neutron, densité…etc) de puits forés dans le champ d'étude, pour obtenir les mesures des paramètres pétrophysiques (la porosité, la saturation en hydrocarbure, l'épaisseur du réservoir et le volume d'argile). Ces paramètres pétrophysiques sont obtenus à l'aide de logiciel Tech log.

*Mots clés :* champ de Hassi Messaoud, porosité, perméabilité, enregistrements diagraphique, réservoir, logiciel Techlog.

#### **Abstract**

The Hassi Messaoud field is the largest oil field in Algeria, it is located in the western part of the Saharan Platform. The objective of this study is to evaluate the petrophysical parameters of the reservoir.

The characterization of petrophysical parameters makes it possible to establish the profile of reservoir and to determine the behavior of these formations. The realization of this study is based on the use of log records such as (Gamma Ray, Neutron, density…etc.) from wells drilled in the field of study, to obtain measurements of petrophysical parameters (porosity, hydrocarbon saturation, reservoir thickness and the volume of clay). These petrophysical parameters are obtained using Techlog software.

**Keywords**: Hassi Messaoud field, porosity, permeability, logging records, reservoir, Techlog software.

**الملخص :**

حقل حاسي مسعود هو أكبر حقل نفطي في الجزائر ويقع في الجزء الغربي من المنصة الصحراوية. الهدف من هذه الدراسة هو تقييم العوامل البتروفيزيائية لخزان هذه اآلبار. يتيح توصيف هذه المعلومات البتروفيزيائية من إمكانية إنشاء ملف تعريف لخزان وتحديد سلوك هذه التكوينات. و تجسيد هذه الدراسة ينطلق من مجموعة من المعلومات التي هي على شكلين األول منها هو تسجيالت جيوفيزيائية دياغرافية (غاما ري , نيترون , الكثافة) , والشكل الثاني عبارة عن قياسات مخبريه للعوامل البيتروفيزيائية للعينة المستخرجة من المكمن , من خالل هذه المعلومات يمكننا معالجة التسجيالت الدياغرافية المنسوبة مع العمق و ذلك باستعمال برامج مركبة مهنية (تاكلوغ) . **الكلمات المفتاحية**: الكلمات المفتاحية: حقل حاسي مسعود ، المسامية ، النفاذية ، تسجيالت ديغرافية ، الخزان ،

برنامج تاكلوغ.

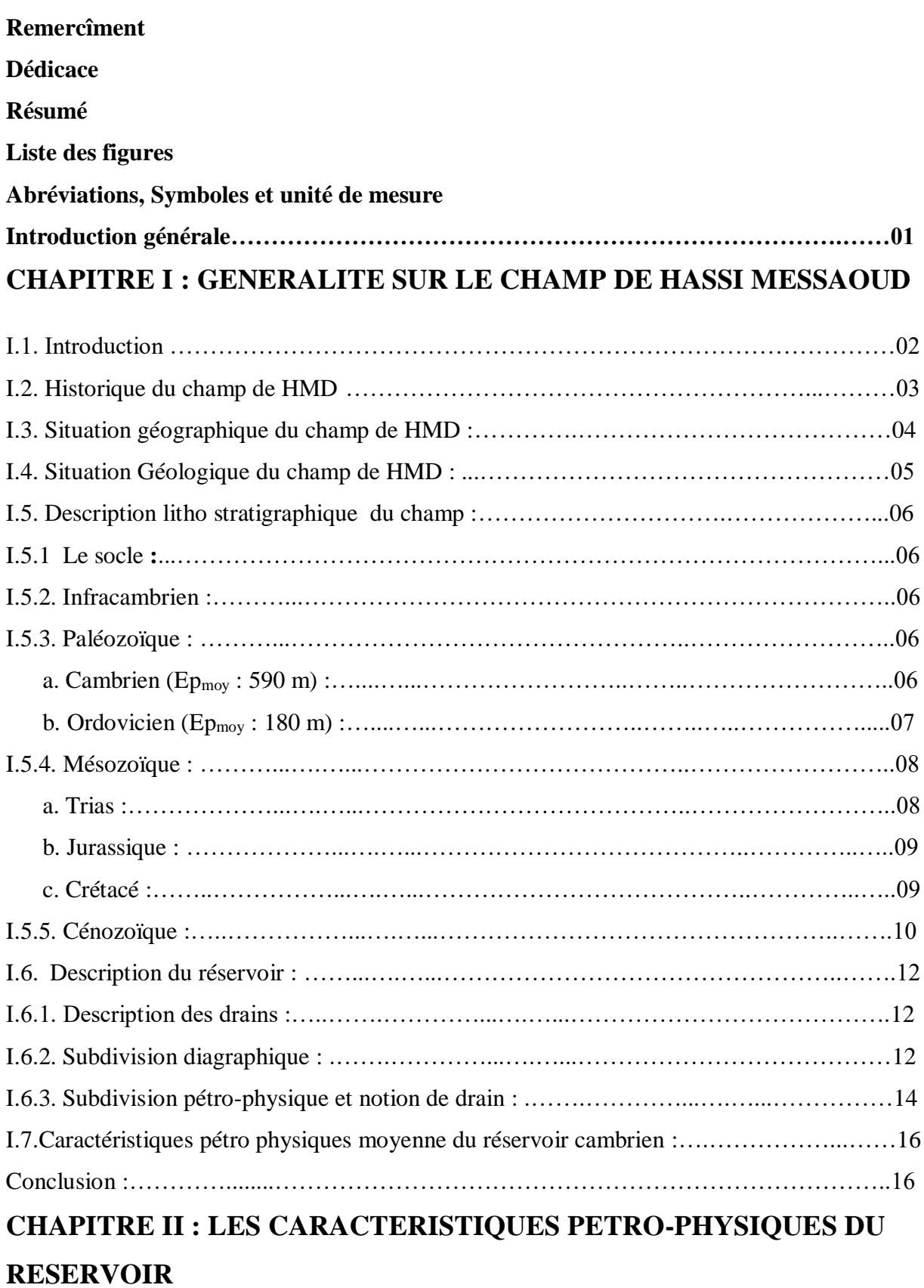

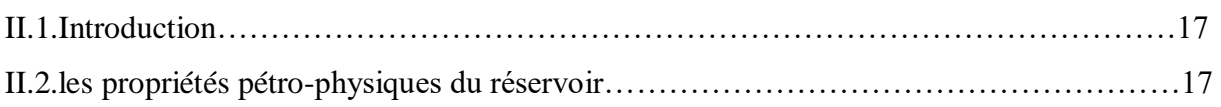

Etude des propriétés pétrophysiques du réservoir Ra, du champ de HMD

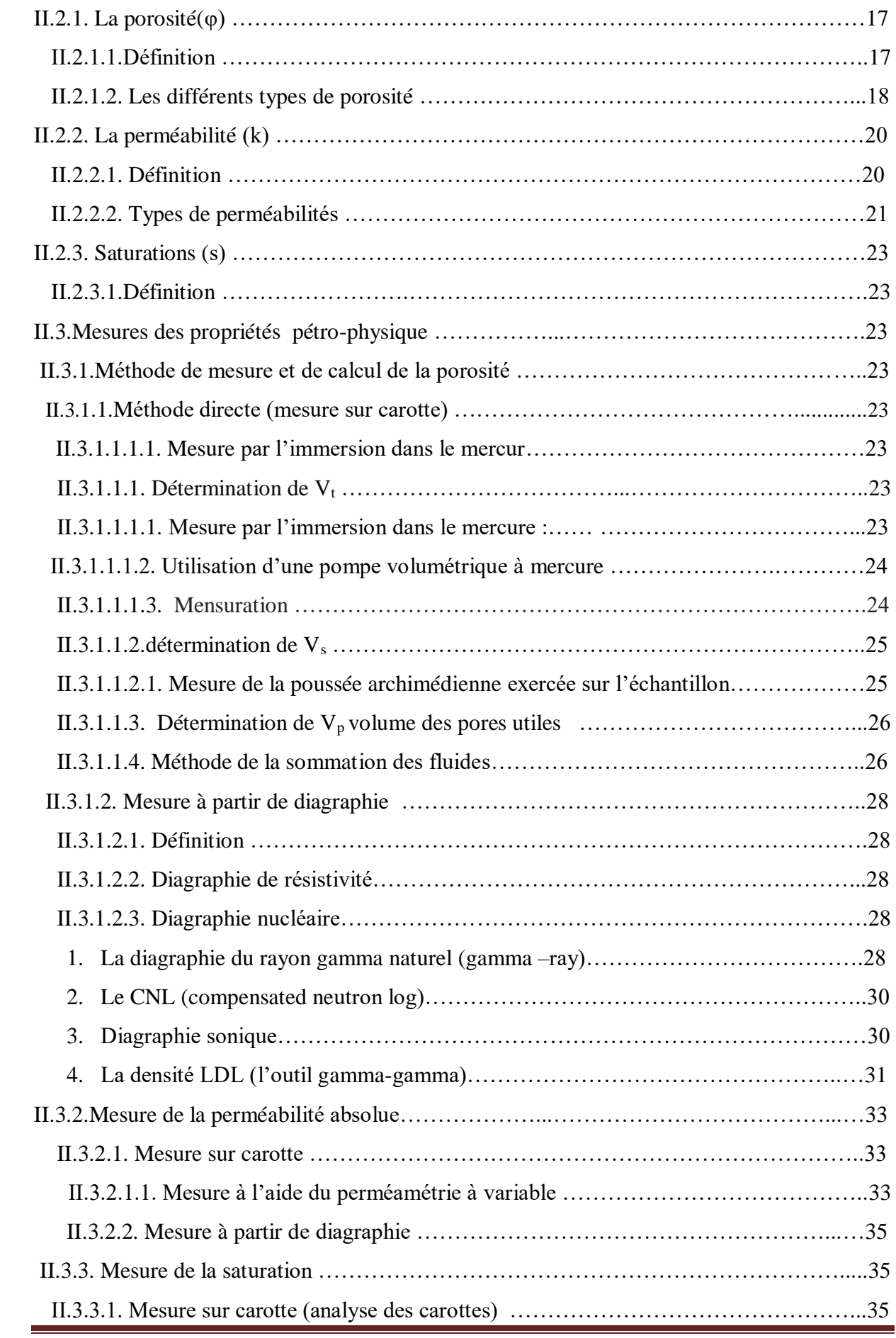

Etude des propriétés pétrophysiques du réservoir Ra, du champ de HMD

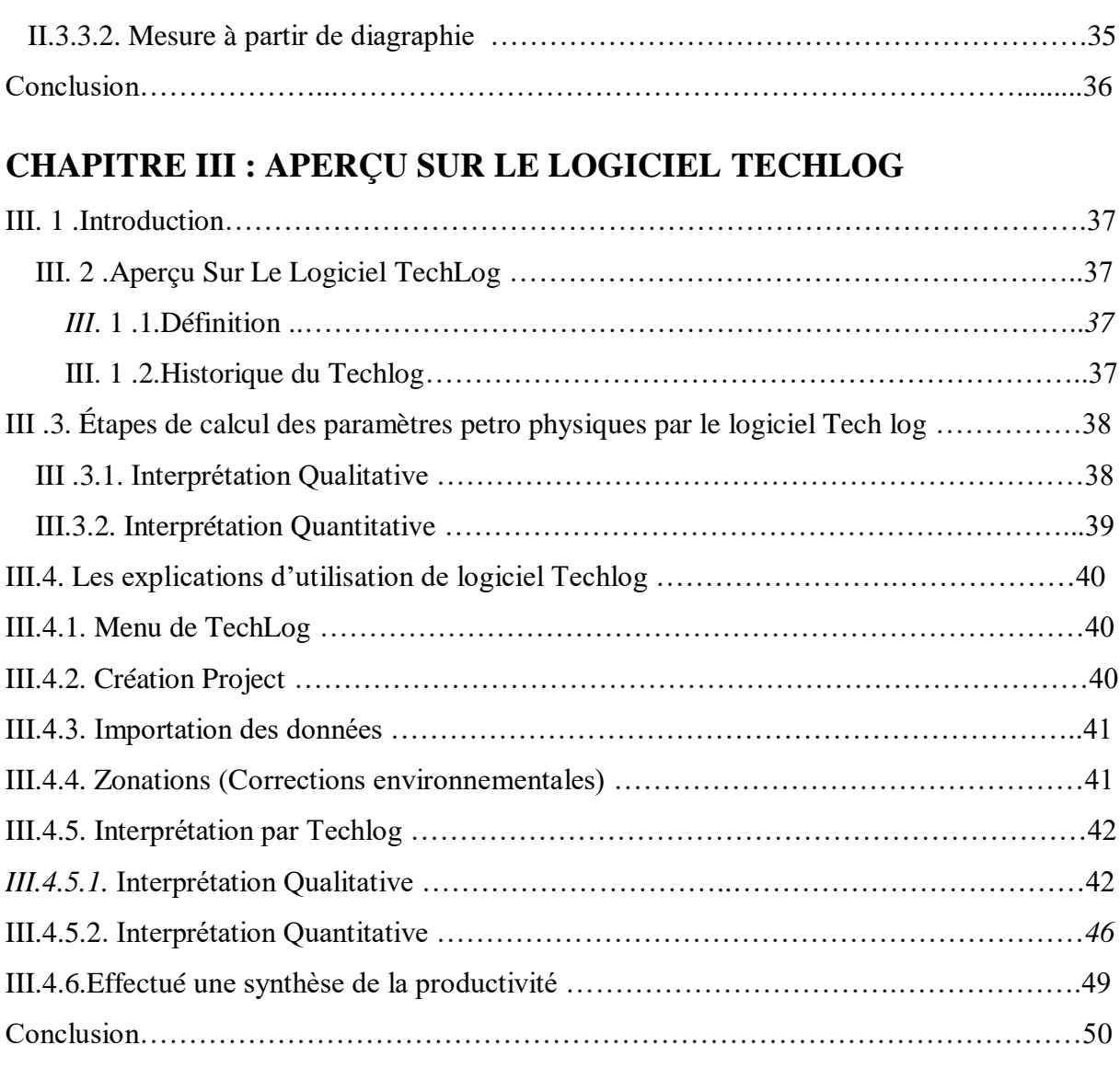

### **CHAPITRE IV : LES RESULTATS D'INTERPRETATIONS PETRO PHYSIQUES DANS LE CHAMP DE HASSI MESSAOUD**

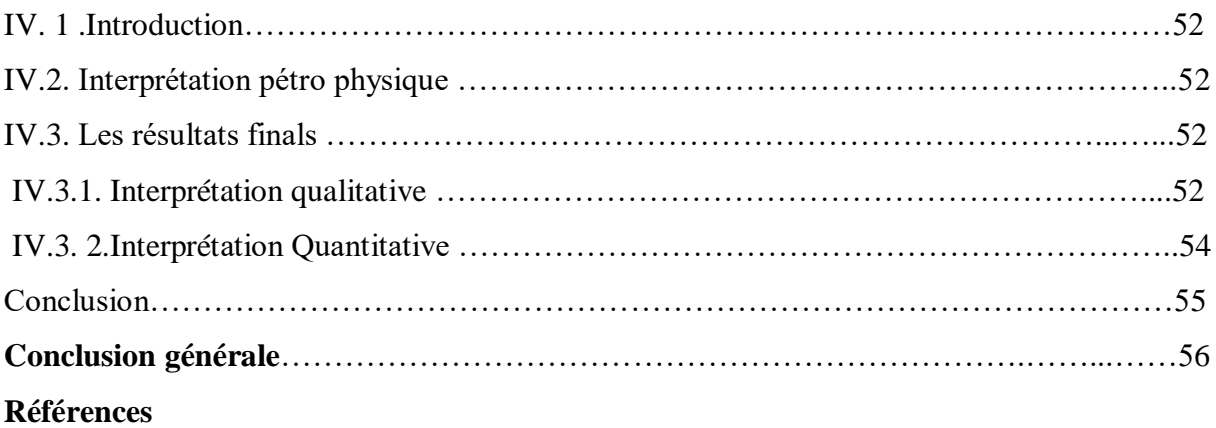

### **Liste des Figure**

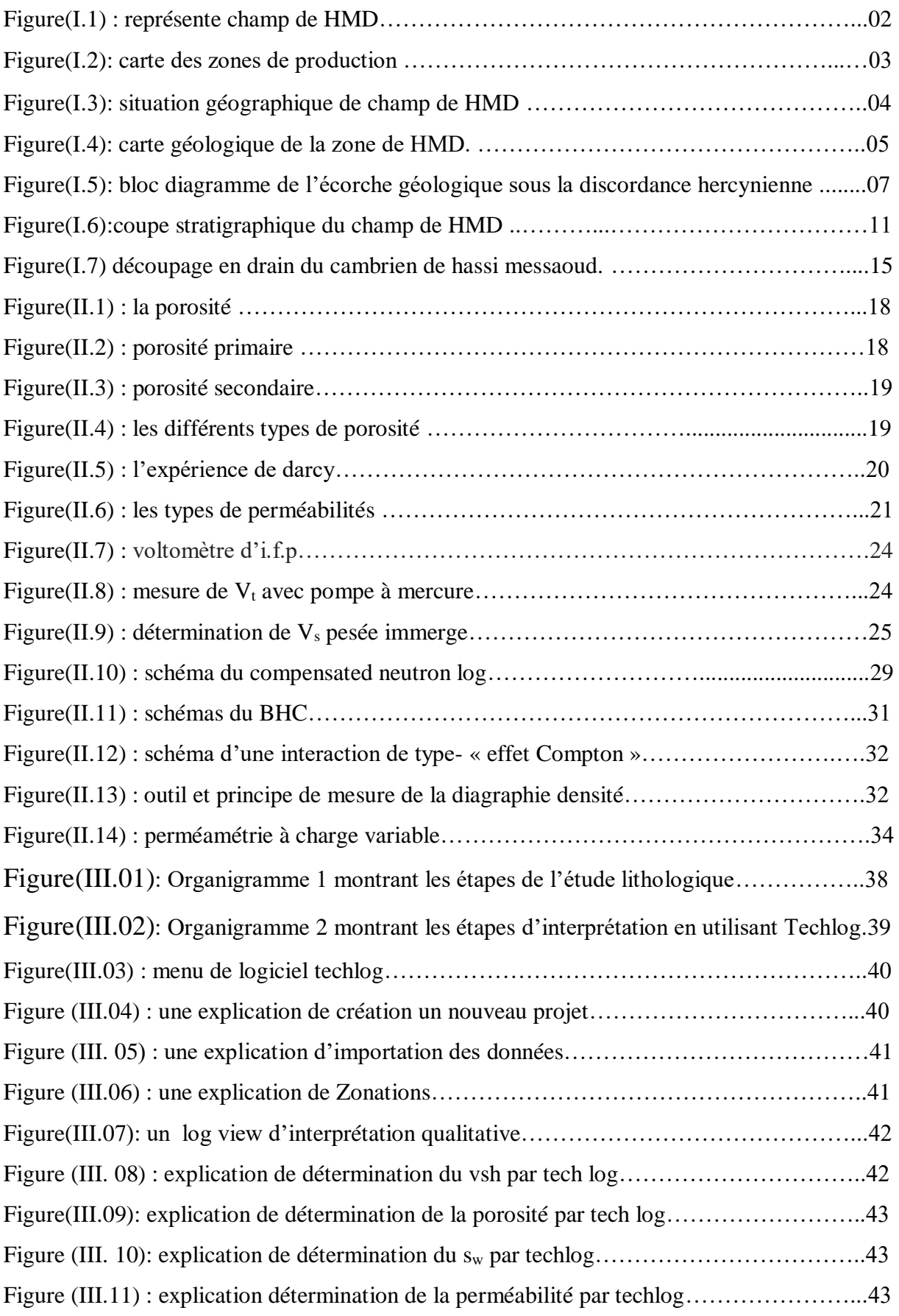

Etude des propriétés pétrophysiques du réservoir Ra, du champ de HMD

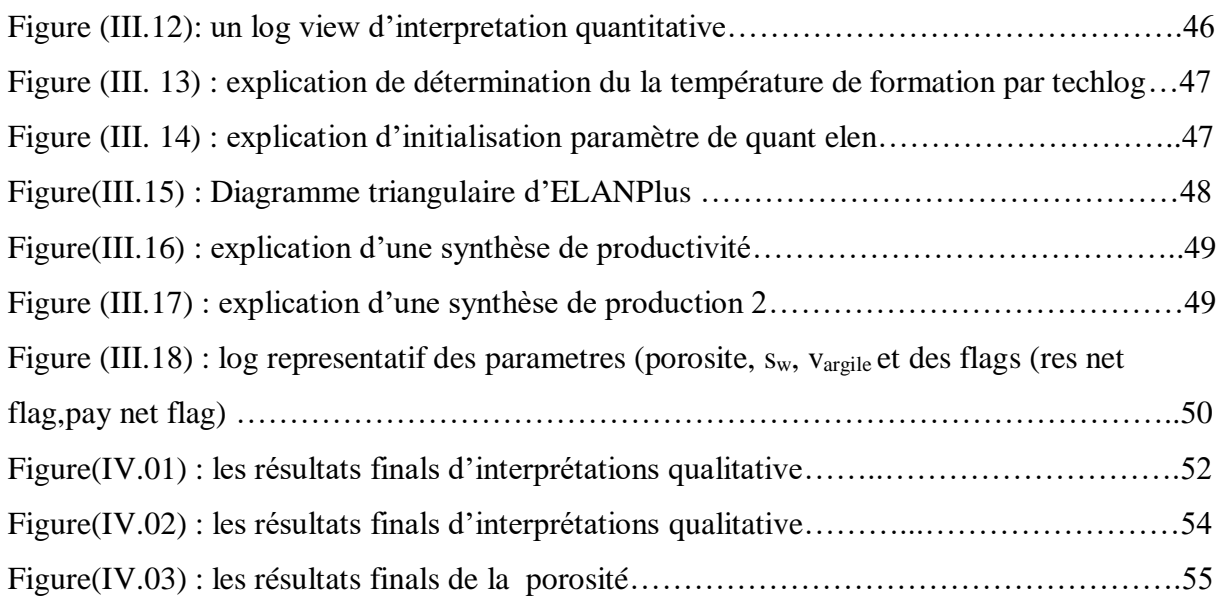

### **Liste des Tableaux**

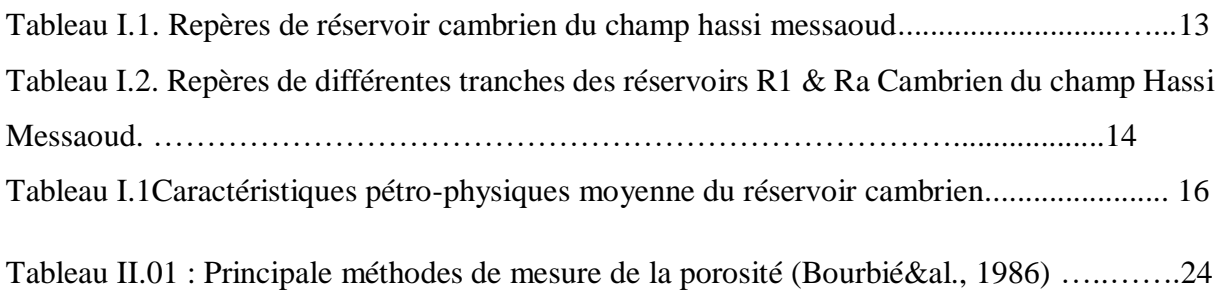

### **NOMENCLATURES**

- **HMD** : hassi Messoud
- **R :** Réservoir
- **D :** Drain
- **Ra :** Réservoir anisomètrique
- **Ri :** Réservoir isométrique
- **K :** Perméabilité
- **Ф :** Porosité
- **Øt**: Porosité totale (%)
- **Øu**: Porosité utile (%)
- **Φmax** : Porosité maximum du réservoir %
- **Φmin** : Porosité minium du réservoir %
- **Φmoy**: Porosité moyen du réservoir %
- **Kmax** : Perméabilité maximum du réservoir md
- **Kmin** : Perméabilité minium du réservoir md
- **Kmoy** : Perméabilité moyen du réservoir md
- **S<sup>w</sup>** : Saturation en eau %
- **GR:** gamma ray
- **Vp** : Volume des pores (cm3)
- **Vs** : Volume solide (cm3)
- **Vsh** : Volume shale (%)
- **Vt** : Volume totale (cm3)
- $Q$  : débit du fluide traversant la roche en cm<sup>3</sup>/s,
- **S** : surface de passage du fluide en cm<sup>2</sup>,
- **µ** : viscosité du fluide en centpoises
- **Rt** : Résistivité de formation (Ω.m)
- **Rw** : Résistivité de l'eau (Ω.m)
- **Sw, So**: La saturation des fluides
- **= facteur de formation.**

### **Unités :**

**API** : American pétroleum institue **C°** : Degré Celsius **D:** darcy **Ft:** feet (pied) **gr** : Gramme **Khz** : kilo hertz **Km**: kilomètre **m**: mètre **mD** : mili darcy Psi: Pound per square inch **Ω** : Ohm

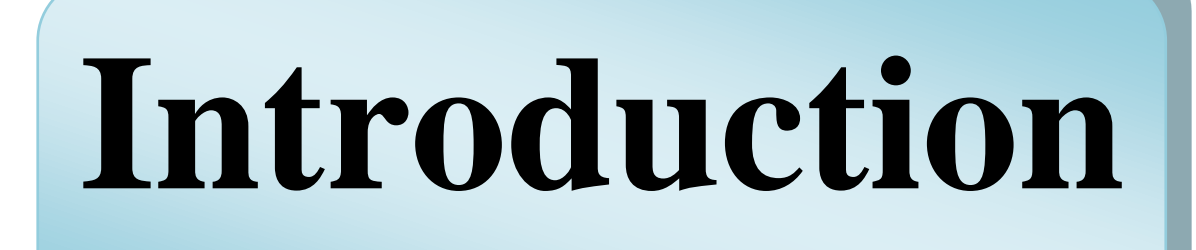

### **INTRODUCTION GENERALE :**

Le pétrole est devenu la première source d'énergie exploitée par l'humanité. Il représente la plus lourde balance commerciale de la planète en qualité énergétique et en quantité. Il joue un rôle considérable dans la politique énergétique.

Dans le but d'accroissement de la production pétrolière en Algérie ; Sonatrach est orientée au développement des gisements périphériques de Hassi Messaoud, champs de ; Rhourde Chegga (RDC), Hassi Khbiza (HKZ), Hassi Guettar (HGA), Garet Benchentir (OL), …etc., dans ce sens elle s'intéresse à réaliser des études pétrophysiques approfondies sur ces derniers pour bien caractériser leur paramètres pétrophysiques et faciliter leur exploitation.

A cet effet, l'étude s'articule sur la caractérisation du réservoir, elle est subdivisée en 3 chapitres :

Le chapitre I présente le contexte général géographiquement et géologiquement de la région d'étude (champs de Hassi Messaoud).

Le Chapitre II 'est un aspect théorique sur les paramètres pétrophysiques traitées (perméabilité, porosité, saturation en eau, volume d'argile) et les différentes méthodes utilisées pour leur détermination.

Le chapitre III présente une interprétation des paramètres pétrophysiques à l'aide de logiciel TechLog.

A la fin, on a terminé notre travail par une conclusion générale, qui synthétise les résultats de cette étude.

# **CHAPITRE I GENERALITE SUR LE CHAMP DE HASSI MESSAOUD**

## **I.1. Introduction**

Le gisement de Hassi Messaoud est l'un des plus grands et des plus complexes gisements du monde. Durant l'histoire géologique, ce gisement a subit une évolution tectonique intense lors de son enfouissement jusqu'à ce que le gisement a pris la forme actuelle. Ces évènements peuvent améliorer les paramètres petro physiques (fracturation naturelle, la dissolution etc.….) comme ils peuvent les réduire (réduction de la porosité, la cimentation des grains, la création de matrices de petits grains, la création des barrières imperméable etc.…).

Ce champ s'étend sur une superficie voisine de 2500 km<sup>2</sup>. Découvert en 1956 et mis en production en 1958, le gisement de Hassi Messaoud continue, après plus de 50 ans, de fournir à l'Algérie cette ressource naturelle qu'est le pétrole brut. Des investissements importants ont été réalisés et d'autres le seront dans le futur pour extraire le maximum de pétrole et augmenter ainsi la récupération finale. **[1]**

A travers ce chapitre nous allons mettre en évidence ses différentes caractéristiques pétrophysiques (Porosité, Perméabilité et saturation) dans le réservoir au champ de HMD..

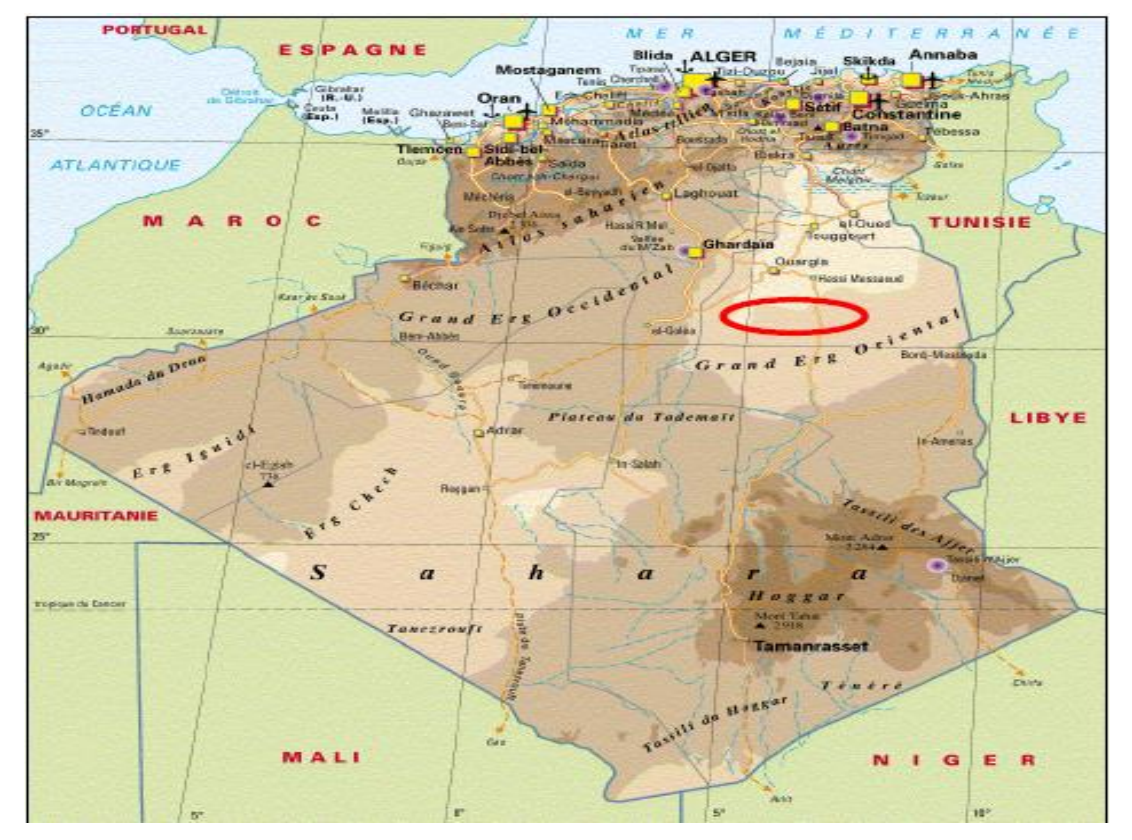

**Figure(I.1) : Représente champ de hmd**

# **I.2. Historique du champ de HMD**

Le Gisement de "Hassi Messaoud", l'un des plus importants du monde. Le premier forage HMD en mai 1957, plus exactement à 7 km nord /nord-est de HMD a mis en évidence de l'huile à 3338m de profondeur.

Le champ de "Hassi Messaoud" est subdivisé en 25 zones dites de production, d'extension variable, ces zones sont relativement indépendantes et correspondent à un ensemble de puits communiquant entre eux et se comportent de la même manière du point de vue pression de gisement. Les puits d'une même zone drainent conjointement une quantité d'huile en place bien établie. **[2]**

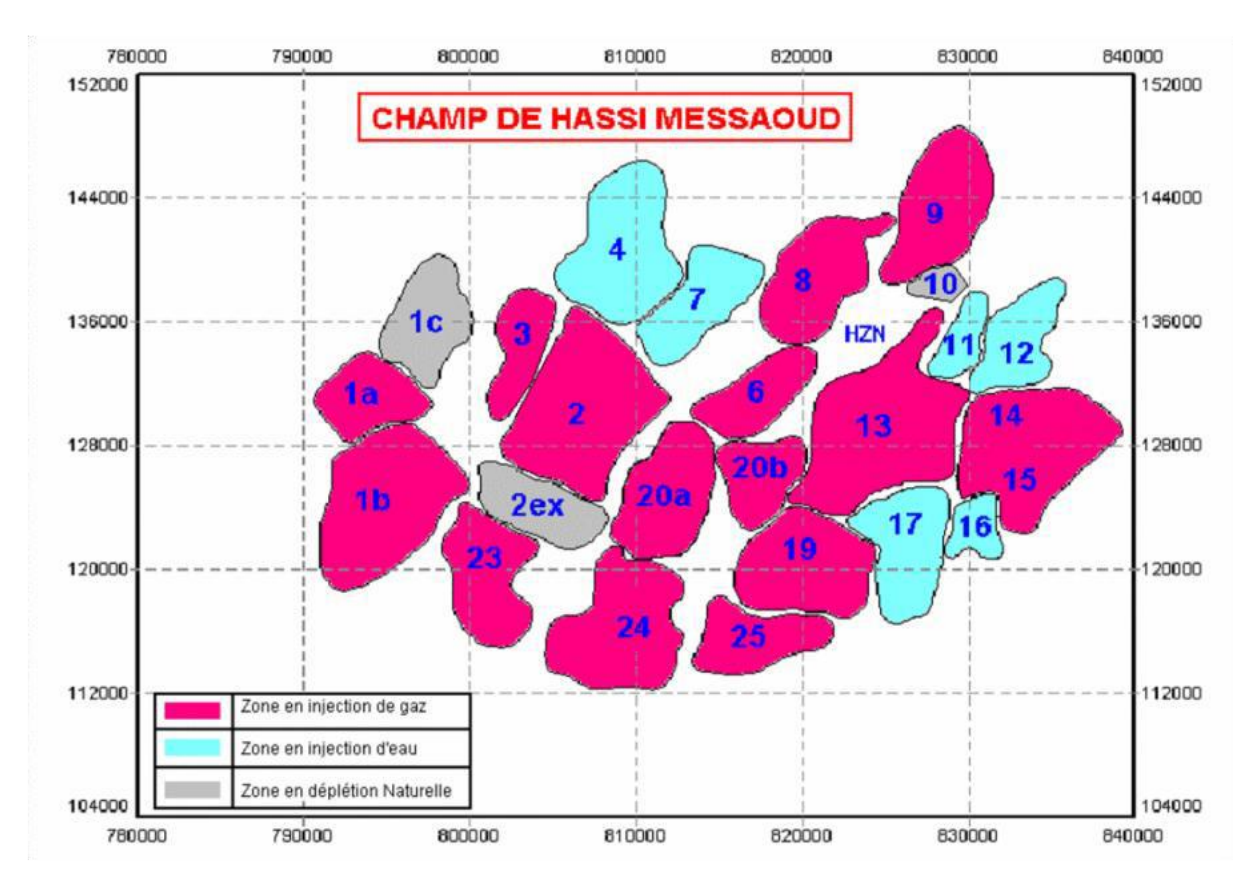

**Figure(I.2): Carte des zones de production**

Le champ de "Hassi Messaoud" est divisé en deux parties distinctes : le champ Nord et le champ Sud, chacun ayant sa propre numérotation… **[2]**

# **I.3. Situation géographique du champ de HMD :**

Le champ de "Hassi Messaoud" se situe à 850 km sud / sud-est de l'Algérie et à 350 km de la frontière tunisienne, sa localisation en coordonnées Lambert sud Algérie est la suivante :

### **X= 790000 – 840000 m Y= 110000 – 150000 m**

Il est limité :

- Au Nord-Ouest par le gisement d'Ouargla [Gellala, Benkahla, Hao-Berkaoui].
- Au Sud-Ouest par les gisements d' [El Gassi, Zotti et El Agreb]
- Au Sud-Est par le gisement de [Rhourd El bagual, Masdar].
- Au Nord-Est par le gisement de [Rh Chegga] .**[2]**

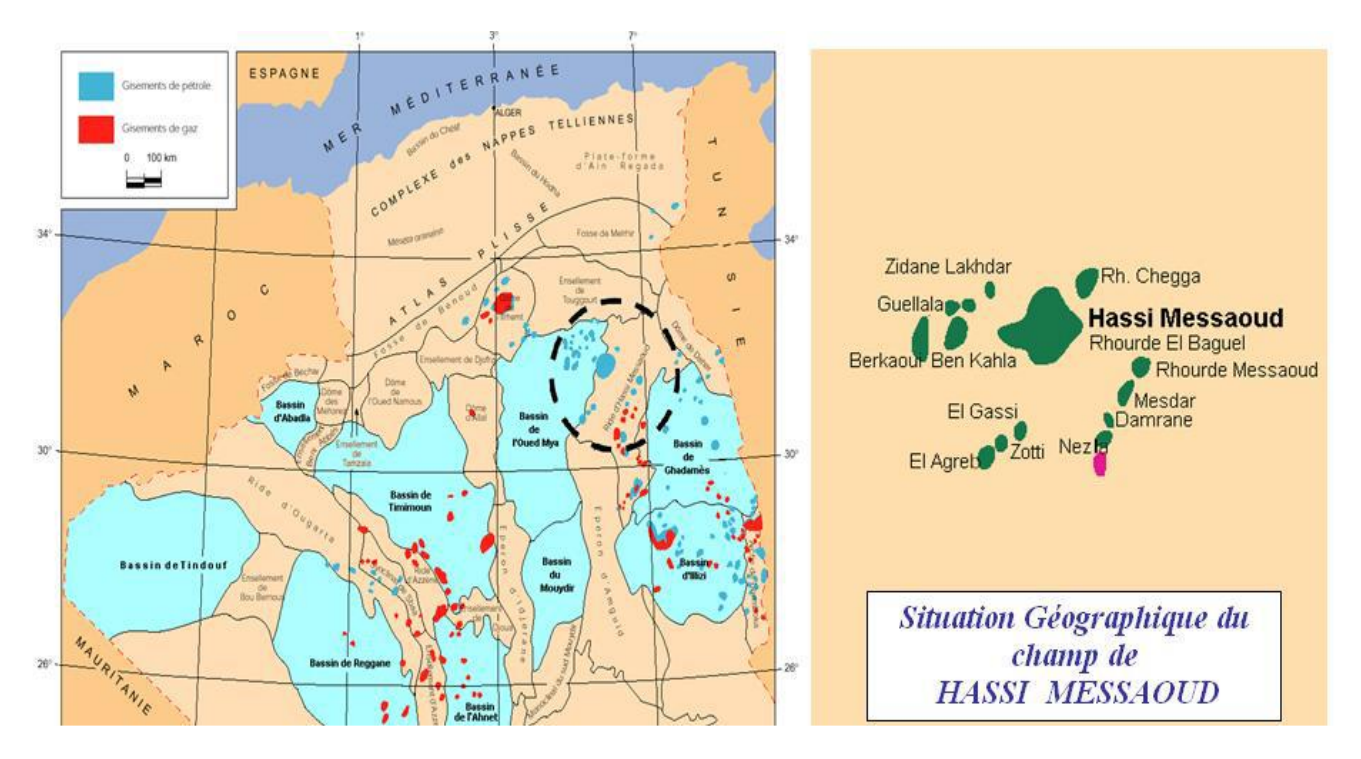

**Figure(I.): Situation géographique de champ de hmd**

# **I.4. Situation Géologique:**

Le champ de Hassi-Messaoud occupe la partie centrale de la province triasique. Par sa superficie et ses réserves,

Géologiquement, il est délimité par :

- A l'Ouest par la dépression d'Oude Mya.
- Au Sud par la mole d'Amguid El Biad.
- Au Nord par la structure djamaa, Touggourt.

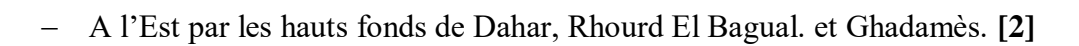

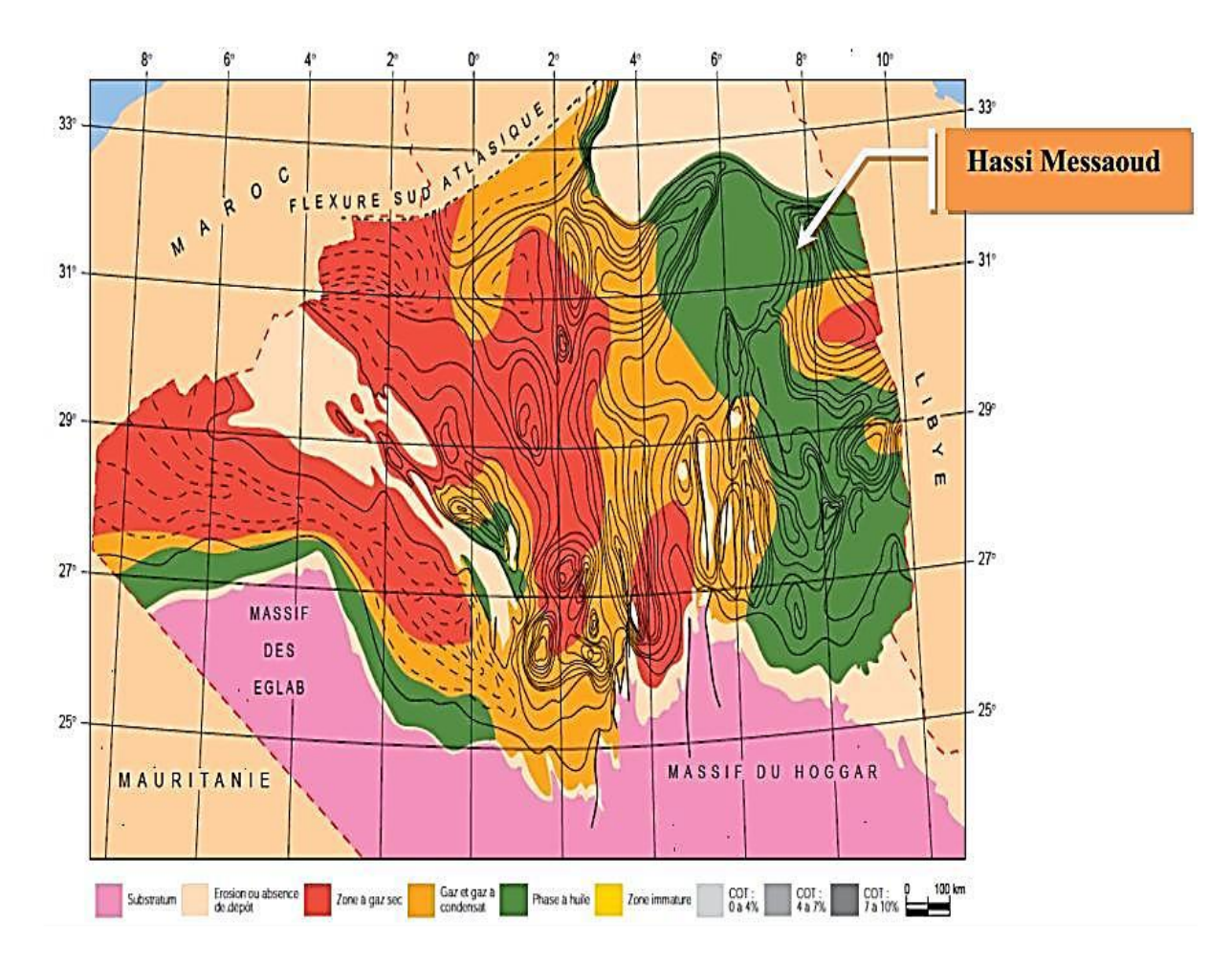

**Figure(I.4): Carte geologique de la zone de hmd.**

### **I.5. Description litho stratigraphique du champ :**

Du point de vu stratigraphie, la zone de Hassi Messaoud comprend de bas en haut, une succession de formations qui sont les suivantes :

#### **I.5.1. Le socle**

Rencontré à une profondeur d'environs 4000m. Le socle est formé essentiellement de granites porphyroïdes roses. [3]

#### **I.5.2. Infracambrien**

Représente l'unité géologique la plus ancienne qui se trouve à une épaisseur de 4092m, et repose au socle. Il est composé de grès argileux de couleur rouge. [3]

#### **I.5.3. Paléozoïque**

Reposant sur la discordance appelée « discordance panafricaine », le Paléozoïque est composé de : [3]

#### *a. Cambrien (Epmoy : 590 m)*

Formant le réservoir principal du champ de Hassi Messaoud, le Cambrien essentiellement gréseux. On y distingue de bas en haut les lithos zones suivantes:

- Litho zone  $\mathbb{R}^3$  (Ep<sub>moy</sub>: 370 m) : reposant sur l'infracambrien, elle se compose des grès a grains moyens à grossiers, essentiellement feldspathiques et micacés qui sont mal classés, avec un ciment de nature argileuse.
- Litho zone  $\mathbb{R}^2$  (Ep<sub>moy</sub> : 100 m) : il s'agit de grès quartzites et quartzites graisseuses moyens à grossiers en isométriques, et à ciment argileux. Admettant des intercalations de silts. Notons une stratification souvent oblique.
- Litho zone **Ra** (Epmoy : 125 m) : il représente le réservoir, le **Ra** est composé de grès quartzites anisométriques moyens à grossiers, à ciment silico-argileux Les structures sédimentaires sont représentées par des litages obliques et entrecoupés.sa partie supérieure de la lithozone referme des Tigillites. Le Ra est érodé dans la partie centrale du champ de Hassi Messaoud.
- Litho zone **Ri** (Cambro-ordovicien**)** (Epmoy : 42 m) : correspond au réservoir isométrique, qui est composé des grès quartzitiques à ciment argileux et siliceux, très riches en Tigillites. [3]

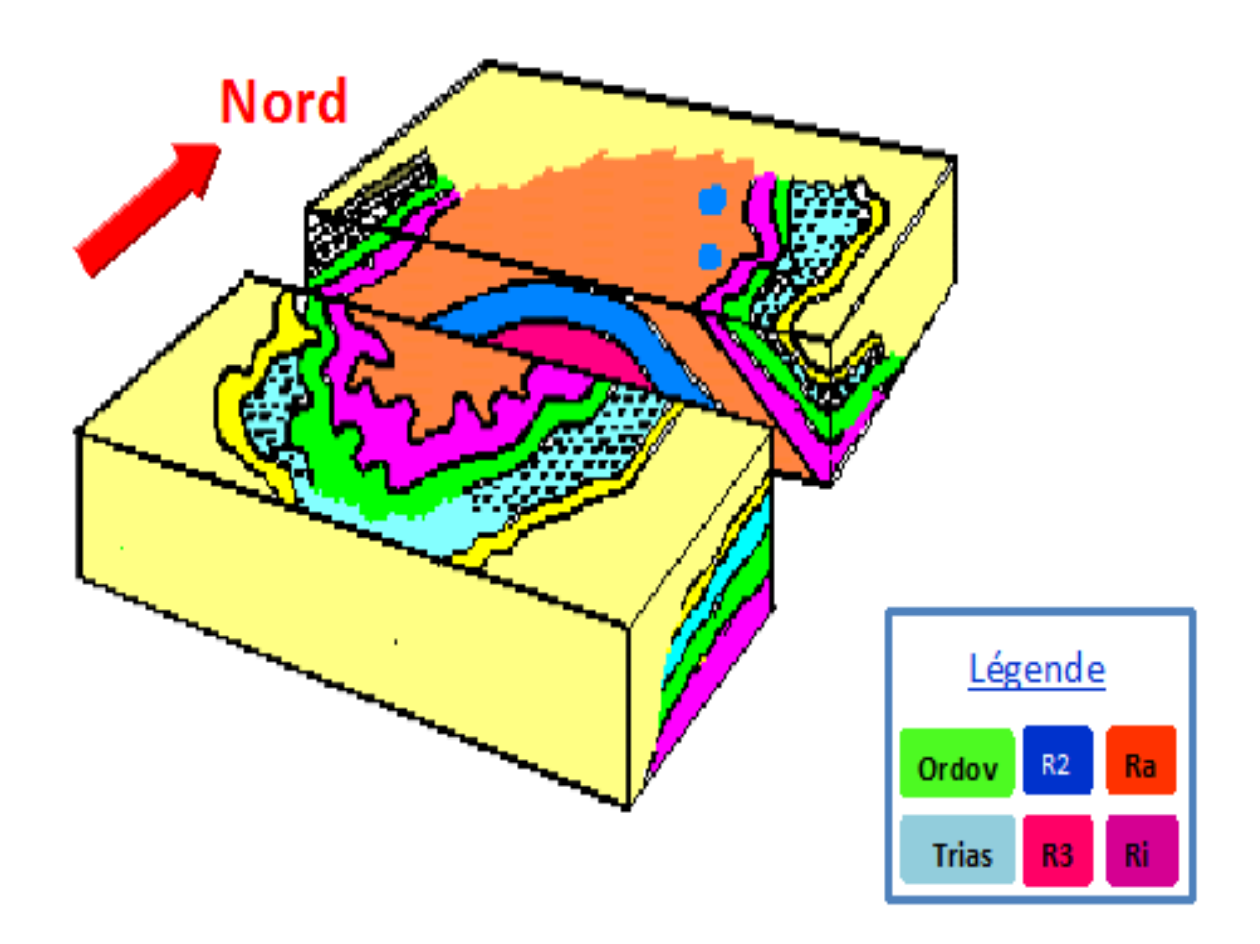

**Figure(I.5): Bloc diagramme de l'ecorche geologique sous la discordance hercynienne [1]**

#### *b. Ordovicien (Epmoy : 180 m)*

Il comprend dans l'ordre ascendant, les parties suivantes :

- $\bullet$  Zone des alternances (Ep<sub>moy</sub>: 20 m) : elle est composée essentiellement d'argiles noires en alternance avec des bancs quartzitiques isométriques de grés moyens à fins.
- Eles Argile d'El Gassi ( $Ep_{mov}$ : 50 m) : c'est des argiles schisteuses, de couleur verte à noire. Il est à noter la présence des graptolites qui est un indicateur d'un milieu de dépôt marin.
- Eles grès d'El Atchane (Ep<sub>moy</sub> : de 12 m à 25 m) : ce sont des grès à grains fins à très fins, de couleur gris-beige à gris-sombre, et à ciment argileux ou glauconieux.
- Les quartzites de Hamra ( $Ep_{mov}$ : de 12 m à 75 m) : il s'agit des grès quartzitiques à grains fins, avec une présence d'intercalation argileuses parfois. [3]

#### **I.5.4. Mésozoïque**

#### *a. Trias*

Reposant au centre sur l'Ordovicien et sur le Cambrien aux flancs de la structure, le Trias est représenté par la succession suivante :

- Le Trias éruptif ( $Ep_{mov}$ : de 0 à 92 m) : c'est des coulées éruptives admettant des niveaux gréseux.se situe d'une façon approxentre la discordance hercynienne et le mur du trias argileux-gréseux, et localisé rarement dans le Ra.
- Le trias gréseux (Epmoy 35 m) : accompagné de coulés éruptives. Il représente le premier remplissage du relief paléozoïque.
- Le Trias argileux ( $Ep_{mov}$ : 113 m) : il est constitué d'argiles dolomitiques ou silteuses brunes, rouges ou bariolées avec des intercalations de bancs de sel. On y distingue les principaux repères diagraphiques suivants :
- **G10 :** repère très caractéristique régional (banc d'argile) correspond au top du Trias argileux.
- **G20 :** repère sismique (fin des argiles franches).
- **G35 :** repère marque la dernière influence du sel, et l'apparition des bancs d'argiles silteuses.
- **G40 :** apparition de la première lentille gréseuse.
- **G50 :** repère correspond au toit du Trias gréseux.
- Le Trias salifère ( $Ep_{mov}$ : 340 m) : il s'agit de bancs de sel massif avec des intercalations au niveau du sommet d'anhydritiques et des bancs d'argile légèrement silteuses et dolomitiques. Il est subdivisé en trois horizons :
- Le Trias salifère (TS3) **:** Il est d'une épaisseur moyenne de 200 m. C'est une alternance d'argiles moyennement dures avec des niveaux de sel massif.
- Le Trias salifère (TS2**) :** d'une épaisseur moyenne de 189m, elle représente une succession d'argiles grises brunes tendres, avec des bancs de sel massif
- Le Trias salifère (TS1) **:** D'une épaisseur de 46 m. ce niveau est formé par une argile dolomitique, tendre, intercalée de bancs d'anhydrite. [3]

#### *b. Jurassique*

Les dépôts qui se trouvent dans le jurassique sont constitués des faciès lagunaires et marins à la base passant à des faciès argilo-gréseux à intercalations de calcaires vers le sommet. D'une façon plus précise nous y trouvons la succession litho-stratigraphique suivante :

 $\checkmark$  Le Lias (Ep<sub>moy</sub>: 300 m) : il comprend de bas en haut :

- LD3 (EP<sub>moy</sub> 30 m) : marnes grises avec des passées de dolomies
- **LS2** ( EPmoy 60 m) : Sel massif, blanc, translucide avec des intercalations argilosalifère.
- LD2 (EP<sub>moy</sub> 55m) : Dolomies massives, microcristalline à quelques passées marneuses renfermant des eaux*.* Chlorurées calciques.
- **LS1** (EPmoy 90 m) : Bancs de sels et argiles avec des passées d'anhydrite blanche
- LD1 (EP<sub>moy</sub> 65 m) : Dolomie grise, dure, anhydrite blanche avec parfois des passées d'argile silteuse.
	- $\checkmark$  Le Dogger (Ep<sub>mov</sub>: 320 m) : il comprend les deux niveaux suivants :
- Argileux (EP<sub>moy</sub> 105 m): Argiles silteuses, marnes dolomitiques à fines passées de grès
- Angulaire ( $EP_{\text{mov}}$  210 m) : Anhydrite, dolomie argileuse, marne.
	- $\checkmark$  Le Malm (Ep<sub>moy</sub> : 226 m) : ce sont des dépôts argileux et marneux avec des intercalations carbonatées (calcaires et dolomies), avec quelques traces d'anhydrite. [3]

#### *c. Crétacé*

Dans cette région, la série sédimentaire se compose de :

#### $\checkmark$  Le Néocomien (Ep.<sub>mov</sub>: 182 m)

Ce sont des grès à passées argileuses passant vers le sommet à des argiles avec nombreuses intercalations de calcaires et de dolomies.

- Le Barrémien (Ep<sub>.mov</sub> : 280 m) : il est représenté par des grès à grains fins à moyens carbonatés admettant des niveaux d'argiles gréseuses et de dolomies.
- L'Aptien ( $Ep_{mov}$  : 25 m) : Représenté par deux bancs de dolomie cristalline encadrant un niveau argileux.
- L'Albien ( $Ep_{mov}$ : 350 m) : il s'agit des grès à grains fins et de sables avec des intercalations d'argiles saleuses.
- Le Cénomanien (Ep<sub>moy</sub> : 145 m) : c'est une alternance d'anhydrites, d'argiles, de marnes grises et de dolomies.
- Le Turonien ( $Ep_{mov}$ : 95 m) : il est constitué de formations carbonatées avec une alternance de calcaires argileux, de calcaires dolomitiques et de calcaires crayeux.
- Le Sénonien : il correspond aux deux niveaux suivants :
- $\checkmark$  carbonaté (EP<sub>moy</sub> 92 m) : Il est constitué de calcaire dolomitique avec fines passées d'anhydrite.
- $\checkmark$  anhydritique (Ep<sub>moy</sub> 219 m) : elle est composée d'anhydrite blanche, cristalline, de dolomie moyennement dure, de marne et de calcaire argilo-dolomitique.
- salifère ( $Ep_{mov}$  140 m) : elle est constituée de sel massif à traces d'anhydrite. [3]

#### **I.5.5. Cénozoïque**

D'une épaisseur moyenne de 360 m, les dépôts du Cénozoïque sont constitués de calcaires dolomitiques d'âge Éocène avec une épaisseur moyenne de 122m et de sables attribués au Mio-Pliocène d'une épaisseur de 240m. **[3]**

#### **CHAMP DE HASSI MESSAOUD COUPE STRATIGRAPHIQUE TYPE DIFFERENTES PHASES DE FORAGE**

|                         | Ère          |                                                                              | <b>ETAGES</b>                          |                     | ПІПО        |                                                                                  | Ep TUBAGES & BOUE                                                                                                    |                                                                                               |                                                                                                    |
|-------------------------|--------------|------------------------------------------------------------------------------|----------------------------------------|---------------------|-------------|----------------------------------------------------------------------------------|----------------------------------------------------------------------------------------------------|-----------------------------------------------------------------------------------------------|----------------------------------------------------------------------------------------------------|
|                         | N<br>E       |                                                                              | <b>MIO PLIOCENE</b>                    |                     | 240         | 26                                                                               | <b>Bone</b><br>Bentonitique                                                                                                    | <b>Sable, Calcuire, Marne Sableux</b>                                                         |                                                                                                    |
| z                       | o            |                                                                              | <b>EOCENE</b>                          |                     | 218         | ۰,<br>18<br>$\ddot{\phantom{0}}$                                                 | $D: I, 0.4 - I, 08$<br>$V: 45 - 50$<br>Filtrat:Naturel                                                                                                    | Sable, Calculre a Silex                                                                       | <b>Zone d'Aboule</b>                                                                                                    |
| м                       |              | SE.<br>N                                                                     | <b>CARBONATE</b>                       |                     | 91          | 58<br>$+500 -$                                                                   | <b>Bone</b> a<br>émulsion                                                                                                    | Calcaire, Dolomie, Anhydrite<br>Anhydrite, Marne, Dolomic<br>Sel massif et traces d'Anhydrite |                                                                                                    |
| E                       | R<br>t.<br>T | $\mathbf o$<br>NI                                                            | <b>ANHYDRITIQUE</b><br><b>SALIFERE</b> | $\sim$<br>111111    | 210         |                                                                                  |                                                                                                    |                                                                                               |                                                                                                    |
| S<br>O<br>z<br>$\bf{O}$ | ٨<br>c       | ĸ,<br>N                                                                      |                                        |                     | 140         |                                                                                  |                                                                                                    |                                                                                               |                                                                                                    |
|                         |              | <b>TURONIEN</b>                                                              |                                        |                     | 99          |                                                                                  | <b>Laverse</b><br>$D = 1.18 -$<br>1,25<br>$V = 45 -$<br>55<br>$Fllfnet = 4$<br>- 5                                                                                                  | <b>Calcaire tendre crayexx</b>                                                                | Completed was disability<br><b>STICKS</b><br>Littleric paner L'inger finte<br><b>Paul Hayton</b><br>Ayang fibre anno shower grower<br><b><i><u><i><u>Elephandista</u></i></u></i></b> of <i>incredibility</i><br>Pacific layban (- 1050 m) |
|                         |              | <b>CENOMANIEN</b>                                                            |                                        | $\sim$ $\sim$       | 148         |                                                                                  |                                                                                                    | Anhydrite, Marne et Dolomie                                                                   |                                                                                                    |
| I                       |              | <b>ALBIEN</b><br><b>APTIEN</b>                                               |                                        |                     | 350         |                                                                                  |                                                                                                    | Grés, Argile sillense.                                                                        |                                                                                                    |
| Q<br>Ū                  |              |                                                                              |                                        |                     | 25          |                                                                                  |                                                                                                    | <b>Dolomie et Calcuire</b>                                                                    |                                                                                                    |
|                         |              | <b>BARREMIEN</b>                                                             |                                        | 1.71.74             | 277         |                                                                                  |                                                                                                    | Argile, Sable, Grés                                                                           |                                                                                                    |
| Ë                       |              |                                                                              | <b><i>NEOCOMIEN</i></b>                |                     | 185         | 16<br><b>"x</b><br>13                                                            |                                                                                                    | Argiles, Grés, Dolomie,                                                                       |                                                                                                    |
|                         | л            |                                                                              | <b>MALM</b>                            |                     | 230<br>^^^^ | Ħ<br>3M                                                                          |                                                                                                    | Argile, Marne, et Dolomie, Grés                                                               |                                                                                                    |
|                         |              | $\mathbf o$                                                                  | <b>ARGILEUX</b>                        | ---                 | 107         |                                                                                  |                                                                                                    | Argile, Marne, Dolomic                                                                        |                                                                                                    |
|                         |              | G<br>G                                                                       | <b>LAGUNAIRE</b>                       | ₩Ж                  | 223         |                                                                                  |                                                                                                    | Anhydrite, Dolomie, calculre et Marne                                                         |                                                                                                    |
|                         |              | IJ<br>AS                                                                     | LD1                                    | <del>Willin</del>   | 66          | $+2300m$<br>12<br>ĸ<br>m N<br>$\mathbf o$<br>x<br>r<br>9"<br>£<br>SN<br>30<br>00 | <b>Bone Lourd</b><br>type<br><b>INVERMUL</b><br>Surventurée<br>$D = 2,02 -$<br>2,10<br>$V = 45 - 60$<br>Filtrat = 5 -<br>10<br>Sabot an G35                                         | Dolomie, Ankydrite et Argile                                                                  |                                                                                                    |
|                         |              |                                                                              | <b>LS1</b>                             | 1111111             | 90          |                                                                                  |                                                                                                    | Alternance Sel, Anhydrite et Argile                                                           |                                                                                                    |
|                         |              |                                                                              | LD <sub>2</sub>                        | umm                 | 55          |                                                                                  |                                                                                                    | <b>Anhydrite et Dolomie Cristalline</b>                                                       | <b>Please children de redograd</b>                                                                                                    |
|                         |              |                                                                              | <b>LS2</b>                             | गागाग<br>1111111    | 60          |                                                                                  |                                                                                                    | Alternance de Sel et Argile                                                                   | Dr. 1, 32<br>Pr 575kg/cm (- 2500 m)<br>ajfesitution des na                                                                                                    |
|                         |              |                                                                              | LD3                                    | ,,,,,,,,            | 35          |                                                                                  |                                                                                                    | Alternance de Dolomie et de Marne                                                             |                                                                                                    |
|                         |              |                                                                              | <b>TS1</b>                             | anna                | 46          |                                                                                  |                                                                                                    | Alternance de Sel d'Ankydrite et de Dolomie                                                   |                                                                                                    |
|                         |              | $S_{A}$<br>IJ<br>у                                                           |                                        | .                   | 190         |                                                                                  |                                                                                                    | Sel massif à intercalation d'Ankydrite et Argile                                              |                                                                                                    |
|                         |              |                                                                              | TS <sub>2</sub><br>TS3                 | ,,,,,,,,<br>1111111 | 200         |                                                                                  |                                                                                                    | Sel massif et trace d'Argile                                                                  |                                                                                                    |
|                         |              |                                                                              |                                        | ,,,,,,,,<br>.       |             |                                                                                  |                                                                                                    | <b>Trile Rouge Dolomitique ou Siltenses injectée</b>                                          |                                                                                                    |
|                         |              | <b>ARGILEUX</b>                                                              |                                        | $- -$<br>$\,$       | 113         | ±3200m                                                                           |                                                                                                    | do Sal at Anhudelta<br>Gres, Argile                                                           |                                                                                                    |
|                         |              | <b>GRESEUX</b>                                                               |                                        |                     | $= 0$ a 35  | G<br>mi                                                                          | Bone à L'<br>Huile                                                                                                    | <b>Andesite</b>                                                                               | Zames de partes de lum                                                                                                    |
|                         |              | ERUPTIF<br>Quartzites d'El Hamra<br>Grès d'El Atchane<br>Argiles d 'El Gassi |                                        |                     | $0$ à $92$  | ٠z<br>$\frac{a}{2}$<br>,                                                         | $D = 1.53$<br>$V = 45 -$<br>50<br>7"<br>Filtrat – 2<br>-3<br><b>Bone à L'</b><br><b>Huile</b><br>6"<br>Invermal<br>x<br>$D - 0.81$<br>4***<br>$V = 50 - 70$<br>$Flurat - 2$<br>$-3$ |                                                                                               |                                                                                                    |
| P                       |              |                                                                              |                                        |                     | 75          |                                                                                  |                                                                                                    | <b>Grès très fins</b>                                                                         |                                                                                                    |
| Α<br>F<br>$\mathbf 0$   |              |                                                                              |                                        |                     | 25          |                                                                                  |                                                                                                    | <b>Grès fins glauconieux</b>                                                                  |                                                                                                    |
|                         |              |                                                                              |                                        | <u>-----</u>        | 50          |                                                                                  |                                                                                                    | Argile verte ou noire                                                                         |                                                                                                    |
|                         |              | <b>Zone des Alternances</b>                                                  |                                        |                     | 18          | ±3320m<br>Ga<br>ĩ<br>٠<br>$\sum_{i=1}^{n}$<br>×                                  |                                                                                                    | Alternances grès et argiles                                                                   |                                                                                                    |
| z                       |              | R Isométriques<br>R Azisométriques<br>R 2                                    |                                        |                     | 42          |                                                                                  |                                                                                                    | Grés Isométriques, Silts                                                                      |                                                                                                    |
| $\Omega$                |              |                                                                              |                                        |                     | 125         |                                                                                  |                                                                                                    | Grés Anhométriques, Silts                                                                     |                                                                                                    |
| Q                       |              |                                                                              |                                        |                     | 100         |                                                                                  |                                                                                                    | <b>Grés Grossiers, Argile</b>                                                                 |                                                                                                    |
|                         |              | R <sub>3</sub>                                                               |                                        |                     | 370         |                                                                                  |                                                                                                    | <b>Gres Grossiers, Argiles</b>                                                                |                                                                                                    |
| ĸ                       |              | lafra Cambrica                                                               |                                        |                     | 45          |                                                                                  |                                                                                                    | <b>Gris Argilenx ronge</b>                                                                    |                                                                                                    |
|                         |              |                                                                              | <b>SOCLE</b>                           |                     |             |                                                                                  |                                                                                                    | <b>Granite</b> porphyroide rose                                                               |                                                                                                    |

**Figure(I.6):Coupe stratigraphique du champ de HMD.**

# **I.6. Description du réservoir**

### **I.6. Description du réservoir**

#### **I.6.1. Description des drains**

Le réservoir est composé de trois zones :

- Ra inférieure : Une zone grossière inférieure.
- Ra moyen : une zone fine médiane
- Ra supérieure : une zone grossière supérieure.

La base du Ra se distingue par développent trois drains qui sont :

- D1 **(R170 - R200)** : c'est des grès grossiers à stratifications de type oblique arqué dominantes, bien marquées et souvent à base micro-conglométriques.
- ID **(R150 -R170)** : marquant le passage progressif entre le D1 et D2, ce Niveau est le plus minces et fréquent. Il est représenté par des niveaux silteux, avec la présence de tigillites.
- D2 **(R140-R150)** : Grès grossiers mais bien classés à stratifications obliques tabulaires dominantes formant des méga-rides, avec quelques intercalations de niveaux de silts. Pour cette partie inférieure du Ra qui comporte les meilleurs niveaux réservoirs.

Cette partie du Ra est reconnue par le contient des meilleurs niveaux réservoirs. L'extension progressive des zones d'érosion est remarquée vers la zone centrale du champ.

- D3 : **(R130-R140)** : représente la zone fine médiane (granulométrie plus faible). Son principale caractéristique est l'abondance d'inter-lits silteux et de grès fins à très fortes bioturbations (des tigillites en particulier)
- D4 : **(R100-R130)** : Il correspond à la zone grossière supérieure. Ce sont des grès à stratifications obliques tabulaires fréquentes formant des mégas- rides
- D5 : Le milieu de dépôt est de type marin caractérisé par une grande continuité latérale des silts. Il est constitué de matériaux plus fins et mieux classés que le Ra. **[3]**

#### **I.6.2. Subdivision diagraphique**

L'ensemble des techniques géophysiques mis dans le forage afin de mesurer les paramètres physique tel que : la résistivité et la densité, appelé la diagraphie, permet d'obtenir des informations avec une résolution fine.

L'interprétation de la diagraphie permet d'établir des hypothèses sur la nature et la structure des roches et leur contenu permettant ainsi de subdivisé le terrain.

Au début de sa reconnaissance le champ de HASSI MESSAOUD a été subdivisés en quatre zones suivant la nature des grès : Ri, Ra, R2 et R3.

- $\bullet$  Zone Ri ou D5 : zone de grès isométriques, zone habituellement très compacte. (R 70 R 90).
- Zone Ra : est composé de 3 litho zones :
	- $\checkmark$  La zone grossière supérieure : D4 (R100 à R130).
	- $\checkmark$  La zone fine médiane : D3 (R130 à R140).
	- $\checkmark$  La zone grossière inférieure : comprend le D2 (R140 à R150), ID (R150 à R170), D1 (R170 à R190) et la zone de passage ZPG (R190 à R200).
- Zone R2 : zone de grès quartzites, plus argileuses présence rare des qualités réservoirs dans sa partie supérieure (R200-R300).
- Zone R3 : Zone très grossière à micro conglomératiques très argileuse, sans aucun intérêt pétrolier (R300-R400). **[3]**

Les subdivisions sont limitées par des repères, qui sont de tendance argileuse, et dont ils sont divisés en trois zones limité par ces mêmes repères (50, 100,200).

Et ainsi, chaque zone est divisée en tranche d'une épaisseur de 5 à 30 m.

#### **Tableau I.1. Repères de réservoir cambrien du champ Hassi messaoud.**

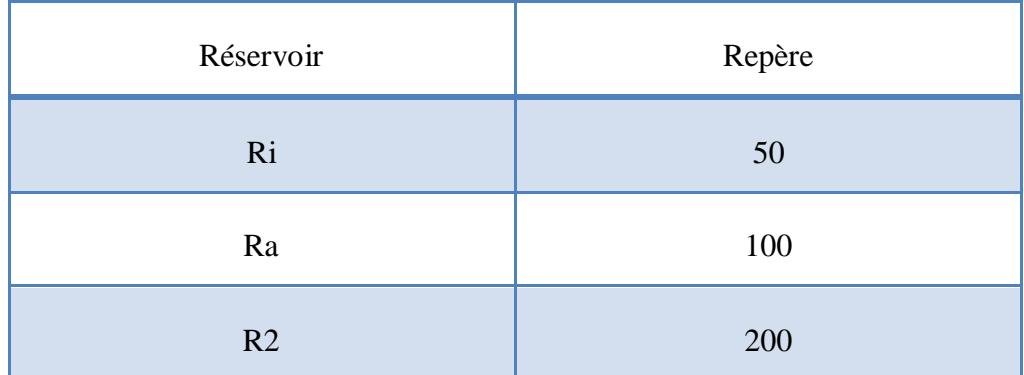

Huit (8) tranches ont été reconnues dans le Ra, là où la série est complète.

Elles sont limitées par les repères suivants :

Le repère 0 étant la discordance hercynienne.

**Tableau I.2. Repères de différentes tranches des réservoirs R1 & Ra Cambrien du champ Hassi Messaoud.**

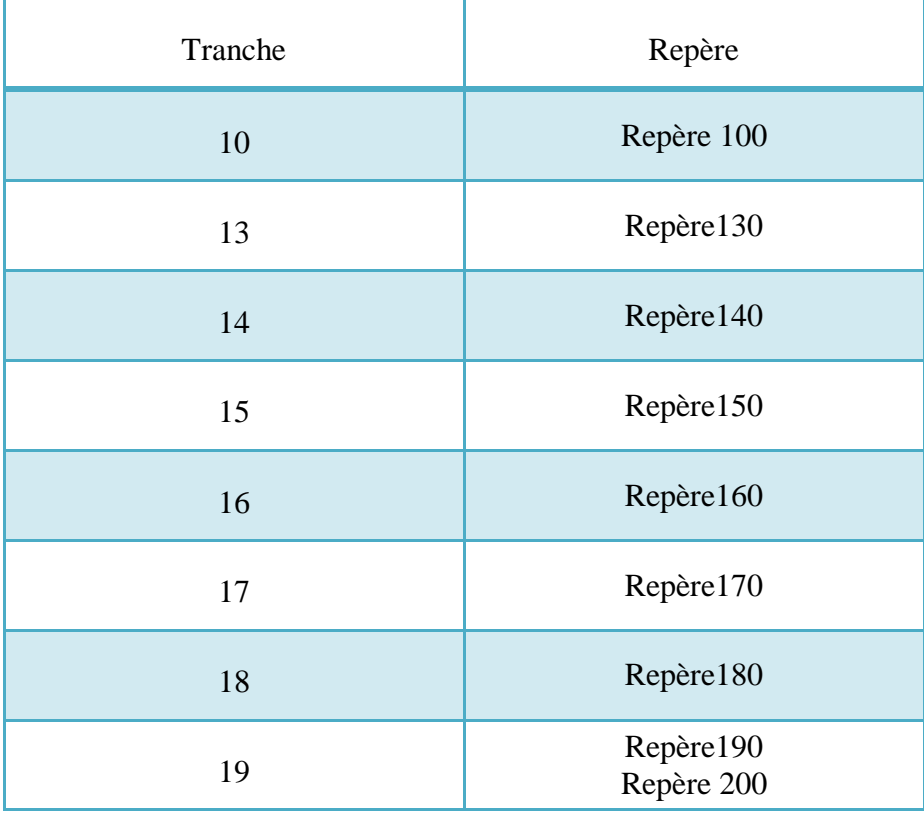

#### **I.6.3. Subdivision pétro-physique et notion de drain :**

Le drain constitue les zones de faible cimentations, et se divise en trois zones du réservoir, et ainsi il a des caractéristiques diagraphiques et petro physiques.

|                            |                                                                  |                  | <b>CFPA</b>                  | <b>SN REPAL</b>    |                              |                                           |  |
|----------------------------|------------------------------------------------------------------|------------------|------------------------------|--------------------|------------------------------|-------------------------------------------|--|
| <b>TYPE DE CORRELATION</b> |                                                                  |                  | DIAGRAPHIE<br>R70            | PETRO-<br>PHYSIQUE | SED.<br>${\tt L}$ 'HOME<br>R | DIAG.                                     |  |
|                            | Isométriques<br>Grès                                             | Ri               |                              | D <sub>5</sub>     |                              |                                           |  |
|                            |                                                                  |                  | R95<br>R100<br>R130<br>R140  | D <sub>4</sub>     | Ra sup.<br>Ra moy            | Yo<br>$M_7$                               |  |
|                            |                                                                  |                  |                              | D3                 |                              |                                           |  |
|                            |                                                                  |                  | R150<br>R160                 | $\mathbf{D}2$      |                              | $\rm M_{\rm 6}$<br>$M_5$<br>$\rm M_4$     |  |
|                            | Réservoir                                                        |                  |                              | ID                 |                              |                                           |  |
| <b>LE CAMBRIEN</b>         | R1 (CFPA) Ra (SN REPAL                                           |                  | R170<br>R180<br>R190<br>R200 | $\mathbf{D1}$      | Ra inf.                      | $M_3$<br>$\mathbf{M}_2$<br>$\mathbf{M}_1$ |  |
|                            | CFPA)<br>servoi<br>R <sub>2</sub><br>R <sub>2</sub><br>$\approx$ | R2 (SN<br>REPAL) |                              |                    |                              |                                           |  |
|                            | R3                                                               |                  | R300                         |                    |                              |                                           |  |

**Figure(I.7) Découpage en drain du cambrien de hassi messaoud.** 

# **I.7.Caractéristiques pétro physiques moyenne du réservoir cambrien**

Les caractéristiques pétro-physiques moyenne du réservoir cambrien sont indiquées dans le tableau suivant : [1]

**Tableau I.3 Caractéristiques pétro-physiques moyenne du réservoir cambrien**

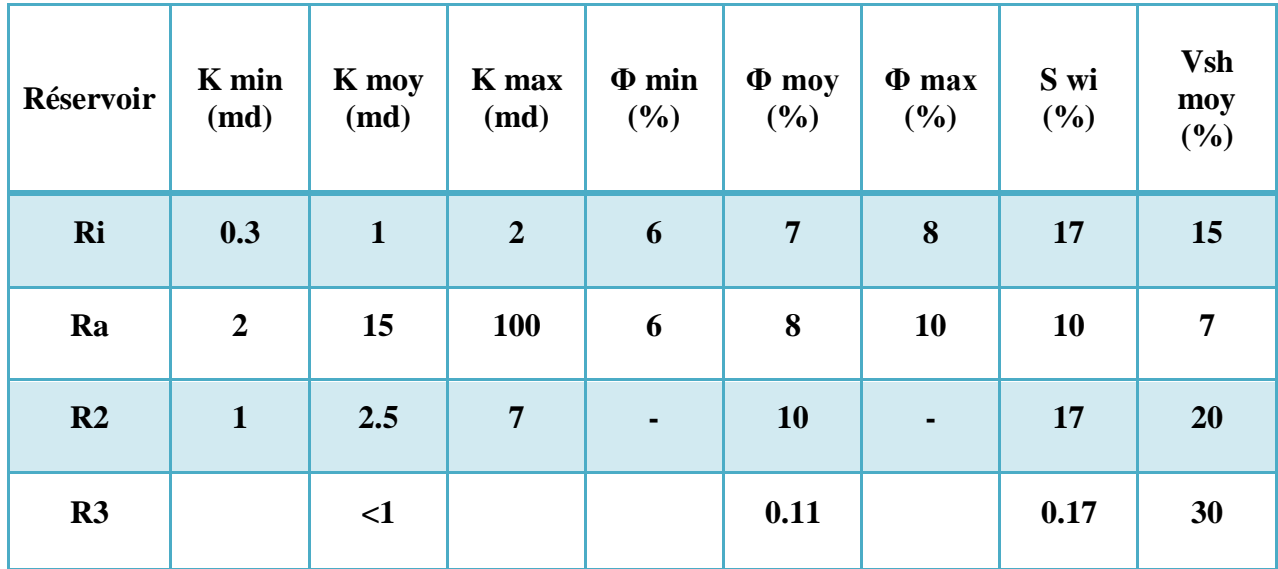

### **Conclusion :**

L'étude du champ de "Hassi Messaoud", nous a permis d'étudier les propriétés pétrophysiques de réservoir de ces puits. C'est la cause de notre choix de ce champ pour être l'objectif de notre mémoire.

# **CHAPITRE II LES CARACTERISTIQUES PETRO-PHYSIQUES DU RESERVOIR**

# **II.1.Introduction**

La pétro-physique est l'étude des propriétés des roches et leurs interactions avec les fluides (Gaz, hydrocarbures liquides et solutions aqueuses). Le matériau géologique forme un réservoir par l'accumulation des hydrocarbures dans la sous-surface doit contenir un réseau...tridimensionnel des pores interconnectés afin de stocker les fluides et permettre leurs mouvements dans le réservoir.

Ainsi, la porosité des roches réservoirs, la saturation d'eau, la perméabilité, volume shale et thorium sont les propriétés physiques les plus fondamentales en ce qui concerne le stockage et le transport des fluides.

La connaissance précise de ces propriétés pour tout réservoir des hydrocarbures avec les propriétés des fluides est nécessaire pour le développement efficace, la gestion et la prédiction de la future performance du champ pétrolifère.

Les méthodes utilisées pour caractériser les roches réservoirs sont essentiellement les mesures sur carottes et les diagraphies. **[5]**

# **II.2.Les propriétés pétro-physiques du réservoir**

#### *II.2.1. La porosité(Φ) :*

#### **II.2.1.1.Définition :**

La porosité est l'ensemble des volumes de petite taille pouvant être occupés par des fluides (gaz, eau, pétrole) à l'intérieur d'une roche.

C'est une grandeur pétro physique permettant l'évaluation de la capacité d'un milieu poreux à emmagasiner une quantité de fluide. La porosité (Φ) est aussi une valeur numérique définie comme étant le rapport entre le volume des vides ou pores  $(V_p)$  et le volume total  $(V_t)$ d'un milieu poreux.

La porosité est définie comme étant le rapport du volume des vides de la roche au volume total de celle-ci exprimé en pourcentage

 **Φ=** − **= ( ) \* 100 % ……………...………. (II.1)**

Comprise entre 5 à 30%

 $V_p$ : volume des pores en  $(m^3 \text{ ou litre})$ 

 $V_s$ : volume occupé par les éléments solides, en  $(m^3 \text{ ou litre})$ 

 $V_t$ : volume total de la roche, en  $(m3 \text{ ou litre})$ 

Φ <sup>t</sup> : porosité exprimée en (%) **[5]**
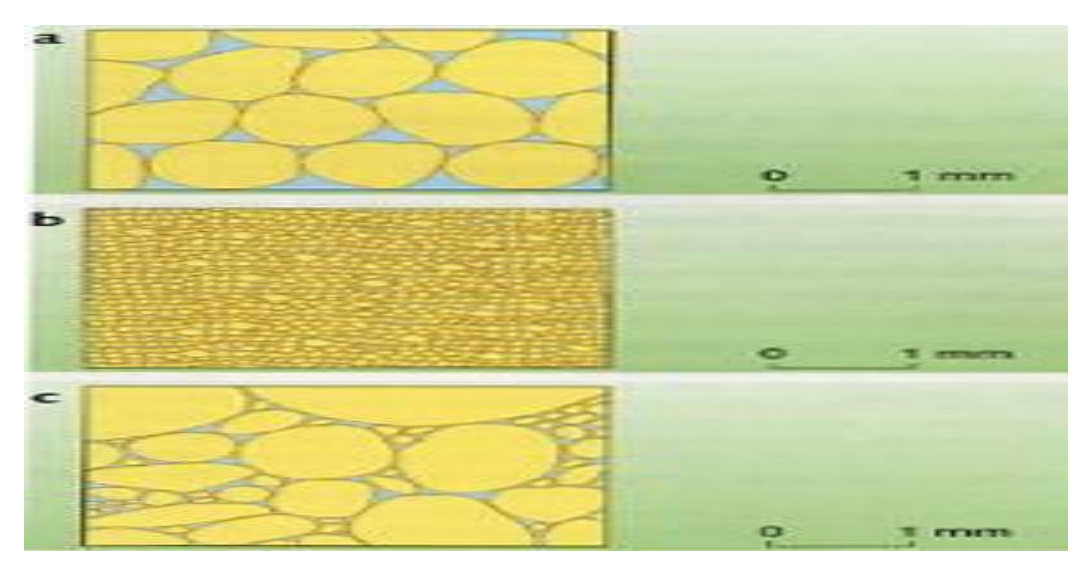

**Figure(II.1) : La porosité**

#### *II.2.1.2. Les différents types de porosité :*

#### **Porosité primaire :**

Elle est formée par l'ensemble des pores crées au cours de la sédimentation.

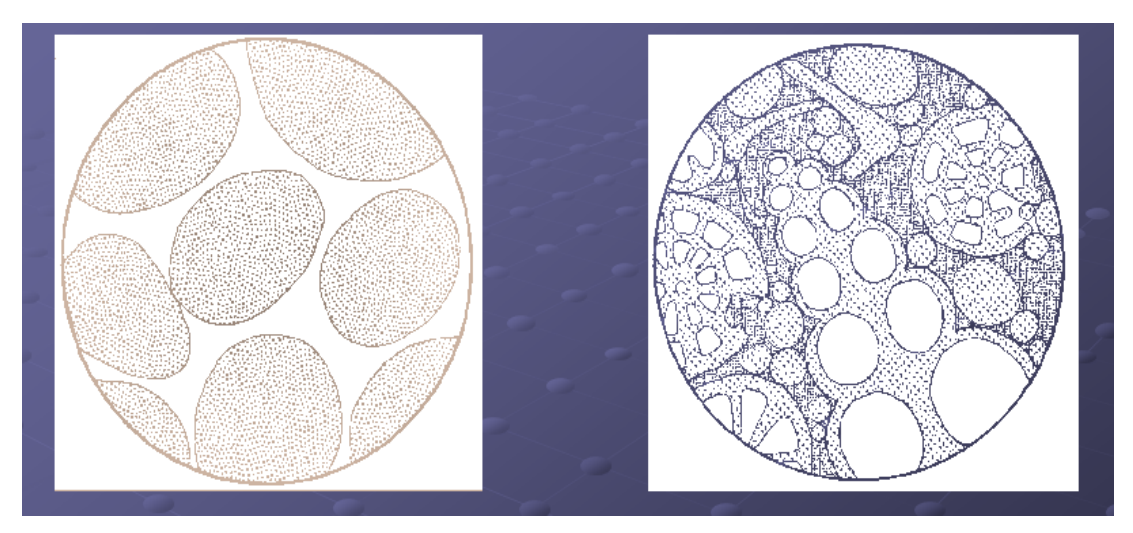

**Figure(II.2) : Porosité primaire**

#### **Porosité secondaire :**

C'est la dissolution des calcaires, dans les grés à ciments calcaire et les mouvements tectoniques au cours des âges provoquent des fissures ou des pores secondaires dans la roche Formée après le processus de sédimentation.

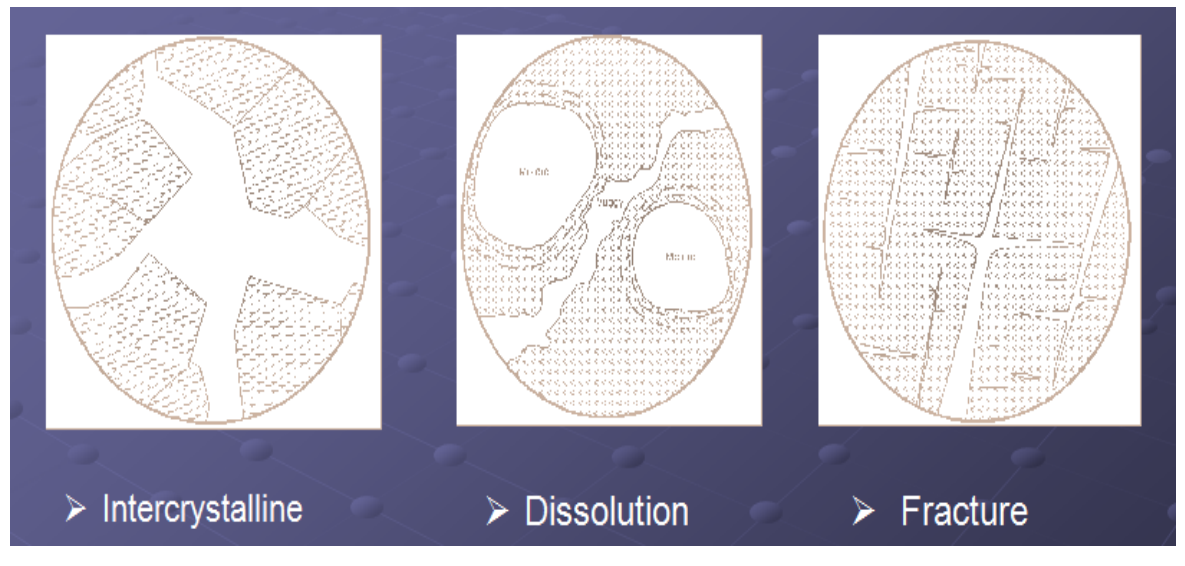

#### **Figure(II.3) : Porosité secondaire**

- **La porosité utile (Φu) :** représente le pourcentage de pores reliés entre eux et avec l'extérieur. Elle peut être très inférieure à la porosité totale.
- **Porosité résiduelle (Φr) :** représente le pourcentage des pores non reliés entre eux et avec l'extérieur.

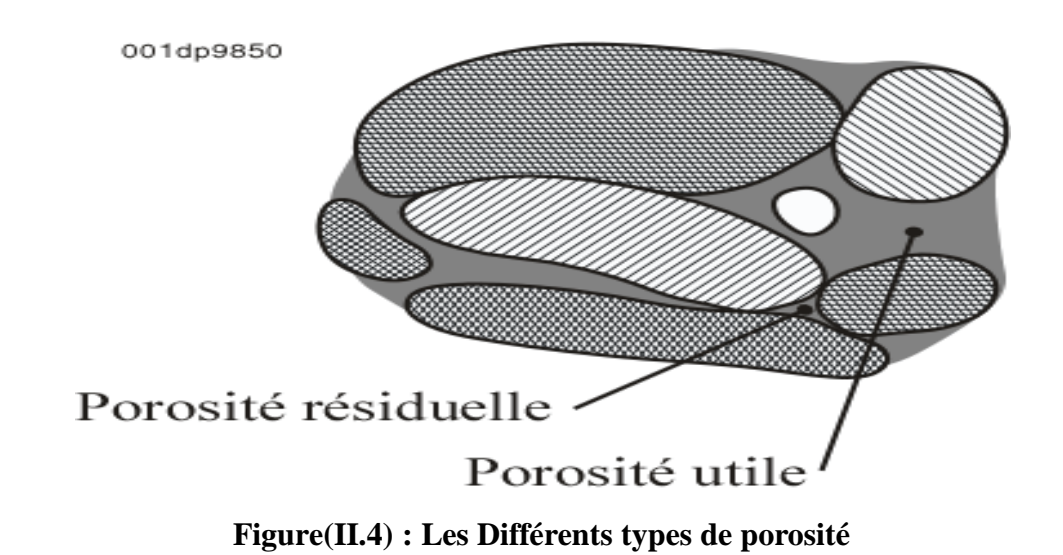

 $\triangleright$  **La porosité totale**  $\Phi_t$  **est** donnée par :  $\Phi_t = \Phi_r + \Phi_u$ 

**Deux types de facteurs peuvent influencer ces caractéristiques :**

- **Les facteurs granulométriques :** Taille, forme, arrangement ...
- **Les facteurs minéralogiques :** Argiles, ciments
- Inférieur 5 % = Faible : - 5 à 10 % = Porosité médiocre :  $-$  10 à 20 %  $=$  Porosité moyenne;  $-$  20 à 30 % = Porosité bonne; - Supérieure à 30 % = Excellente. **[5]**

#### *II.2.2. La perméabilité (k) :*

#### **II.2.2.1. Définition :**

La perméabilité représente la facilité avec laquelle un fluide de viscosité donnée traverse une formation ; elle est définie par la loi de Darcy qui est une loi de pertes de charge :

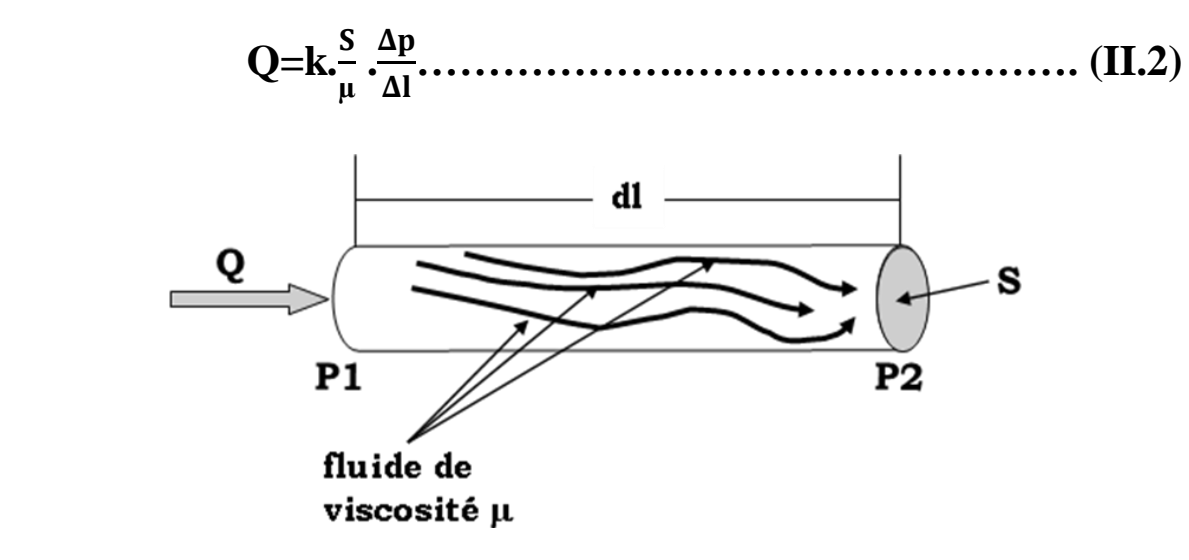

**Figure(II.5) : L'experience de darcy**

- Q : débit du fluide traversant la roche en cm3/s,
- **S** : surface de passage du fluide en cm2,
- µ : viscosité du fluide en centpoises (viscosité dynamique),
- $\Delta p$  $\frac{\Delta p}{\Delta l}$ : Gradient de pression en bar/cm,
- **K** : perméabilité de l'échantillon exprimée en darcy (d). **[5]**

Donc la perméabilité ( k ) est le cœfficient de proportionnalité qui relie le débit (Q) d'un fluide de viscosité  $(\mu)$  qui passe à travers un échantillon de roche de section  $(S)$  et de longueur (∆L ), sous une pression différentielle (∆P) nécessaire à son passage.

**Dans le système international :**   $Q = m^3/s$ ,  $K = m^2$ ,  $S = m^2$ 1mDarcy=  $10^{-15}$  m<sup>2</sup>  $\mu$  = Pas.s,  $\Delta P$  = Pas,  $\Delta L$  = m **Dans le système pratique :**   $Q = \text{cm}^3/\text{s}, S = \text{cm}^2$  $K = \text{darcy}$ ,  $\mu = cp$ ,  $\Delta P = atm$ ,  $\Delta L = cm$  **[7]** 

#### *II.2.2.2. Types de perméabilités :*

- **Perméabilité Absolue** : Perméabilité de roche mesurée en présence d'un seul fluide dans les pores. par exemple : la perméabilité à l'air, la perméabilité à l'eau, la perméabilité à l'huile.
- **perméabilité Effective :** Perméabilité mesurée avec un fluide en présence d'un autre fluide dans les pores.
- **Perméabilité Relative :** Perméabilité Effective/Perméabilité Absolue **[5]**

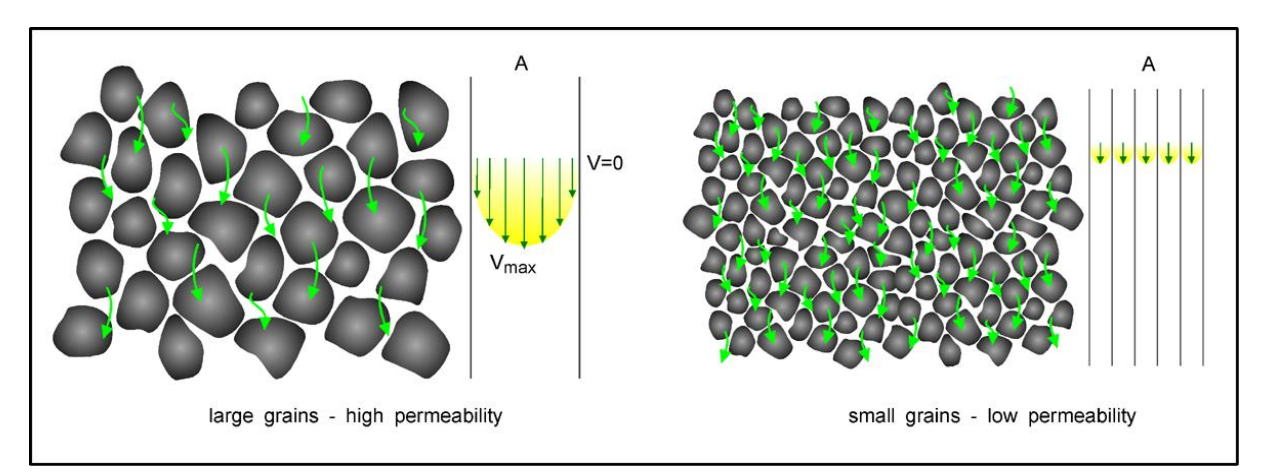

**Figure(II.6) : Types de permeabilites** 

La perméabilité absolue d'une roche est fonction de la direction considérée (les roches ne sont pas isotropes). On définit en particulier les perméabilités horizontales Kh(écoulement parallèle et vers les puits) et verticales Kv (problèmes de ségrégation de fluides de masses volumiques différentes). Par suite de la stratification, en règle générale, les Kv sont nettement plus faibles que les Kh (rapport de 1 à 10 par exemple). En pratique, dans les gisements d'hydrocarbures il y a toujours au moins deux fluides présents (eau + hydrocarbures). La loi de darcy permet alors de définir, pour chacun des fluides, une perméabilité effective. Pour deux fluides 1 et 2 :

**Q1=A. µ . …………………………………….……(II.3) Q2=A.** µ **. ………………..………………………...(II.4)**

Les pressions dans le fluide 1 et 2 étant différentes par suite de phénomènes capillaires. On utilise surtout la notion de perméabilité relative, par exemple :

#### Perméabilité relative à l'huile = **<u>perméabilité effective à l'huil</u> neabhlité de la roche<br>perméabilité de la roche**

Ces perméabilités relatives dépendent de l'élément de roche considéré et des proportions des fluides en présence. **[6]**

- $-K < 1$  milli darcy = très faible;
- $1$  à 10 milli darcy = faible;
- 10 à 50 milli darcy = médiocre;
- $-50$  à 200 milli darcy = moyenne;
- $-200$  à 500 milli darcy = bonne;
- $-K > 500$  milli darcy = excellente.

**Remarque :** dans un milieu poreux, la perméabilité varie généralement avec la direction de l'écoulement. **[6]**

#### *II.2.3. Saturations (S) :*

#### **II.2.3.1.Définition :**

La saturation d'un échantillon de roche en un fluide est le **rapport** du **volume de ce fluide** dans l'échantillon au **volume de pores** (**Vp**) de l'échantillon.

On définit ainsi :

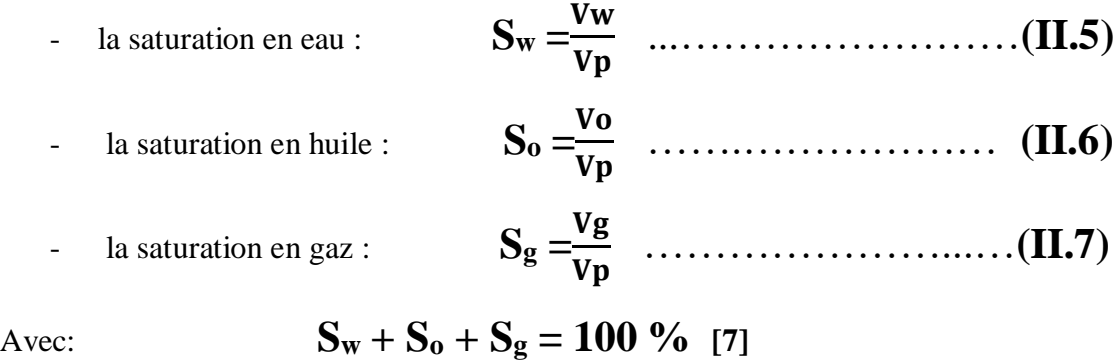

### **II.3.Mesures des propriétés Pétro-physique :**

#### *II.3.1.Méthode de mesure et de calcul de la porosité :*

**II.3.1.1.Méthode directe (Mesure sur carotte) :** concernant cette méthode trois paramètres sont à déterminer afin de mesurer la porosité. Ces trois paramètres sont :

- $\triangleright$  Le volume total de l'échantillon (Vt)
- $\triangleright$  Le volume de l'échantillon sans sa porosité (Vs)
- $\triangleright$  Volume des pores (Vp)

#### **II.3.1.1.1. Détermination de Vt :**

#### **II.3.1.1.1.1. Mesure par l'immersion dans le mercure :**

L'appareil comporte un cadre C lié par une tige à un flotteur F qui plonge dans un bécher contenant du mercure. Un index repère R est fixé sur la tige.

Un plateau B est accroché sous le cadre.

-Première mesure : on pose l'échantillon sur le plateau B avec un poids P1 pour amener R au contact du mercure.

-Deuxième mesure : l'échantillon est placé sous les griffes du flotteur, on place des poids P2 sur B pour ramener R au contact du mercure

**VT=** − **…………………………...…(II.8)**

**Hg** masse spécifique du mercure à la température de la mesure.

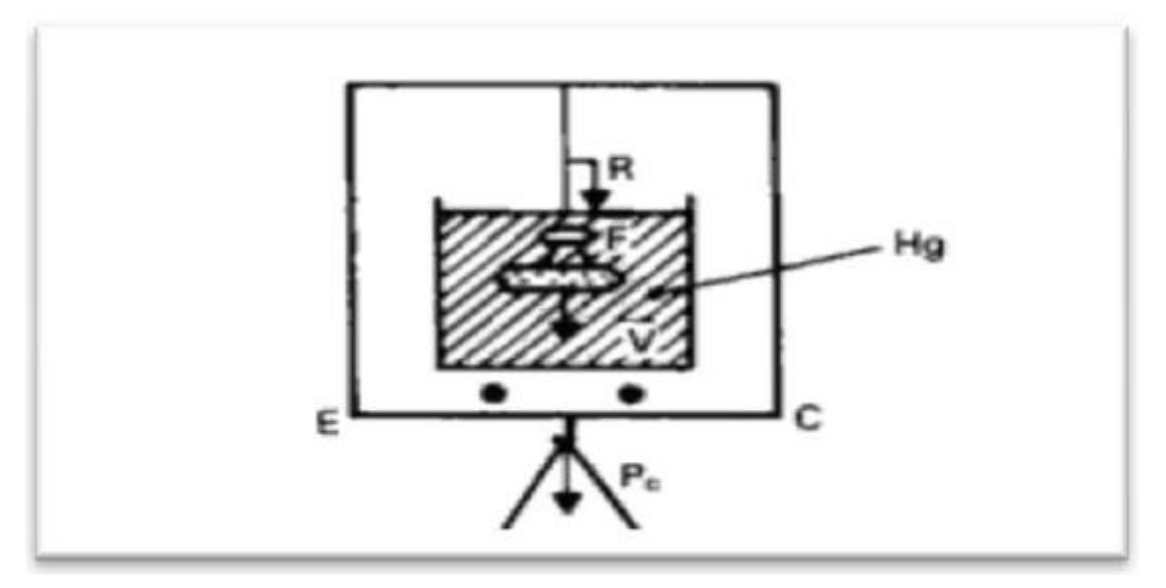

**Figure(II.7) : Voltometre d'i.f.p.**

Pour que la mesure de VT soit valable, il faut que le mercure ne pénètre pas dans l'échantillon**.** [7]

#### **II.3.1.1.1.2. Utilisation d'une pompe volumétrique à mercure :**

 Sans échantillon, on refoule avec le piston, le mercure jusqu'au repère indiqué sur la vanne repère. On met alors le vernier de la pompe à zéro.

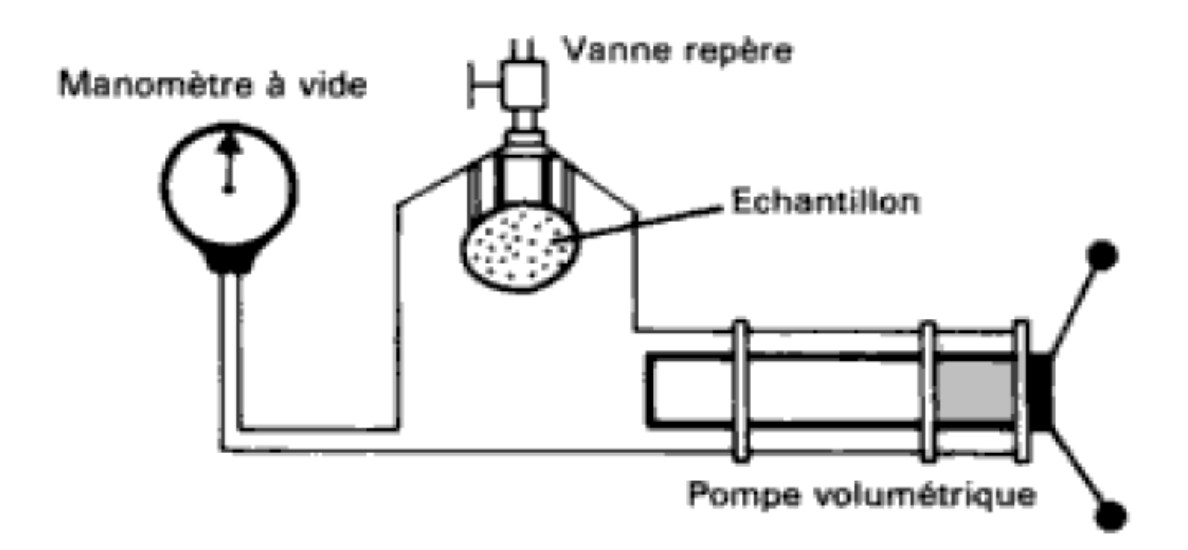

#### **Figure(II.8) : Mesure de v<sup>t</sup> avec pompe a mercure**

L'échantillon mis en place, on chasse à nouveau le mercure jusqu'au même repère ; on lit le vernier et on obtient le volume  $V_T$ .

La précision est de  $\pm 0.01 \text{ cm}^3$ . Là aussi, la mesure n'est valable que si la mercure ne pénètre pas dans les pores.

#### **CHAPITRE II : Les Caractéristiques Petro-Physiques Du Réservoir**

#### **II.3.1.1.1.3. Mensuration :**

Les méthodes précédentes ne conviennent pas si la roche comporte des fissures ou des macropores, car le mercure pénétrerait dans ceux-ci. [7]

On peut alors prendre un morceau de carotte cylindrique et mesurer au pied à coulisse son diamètre d et sa hauteur h :

**VT= ………………………...…(II.9)**

#### **II.3.1.1.2.Détermination de Vs :**

 **II.3.1.1.2.1. Mesure de la poussée archimédienne exercée sur l'échantillon par un solvant dont il est saturé (figure 09)**

Cette méthode est la plus précise, mais l'obtention d'une saturation complète est délicate et longue. Les opérations sont normalisées.

La différence des pesées de l'échantillon sec dans l'air (Pair) et dans le solvant où il est immergé (P immergé) donne Vs : [7]

*VT* **<sup>=</sup>** −*é* **……….…………...…(II.10)**

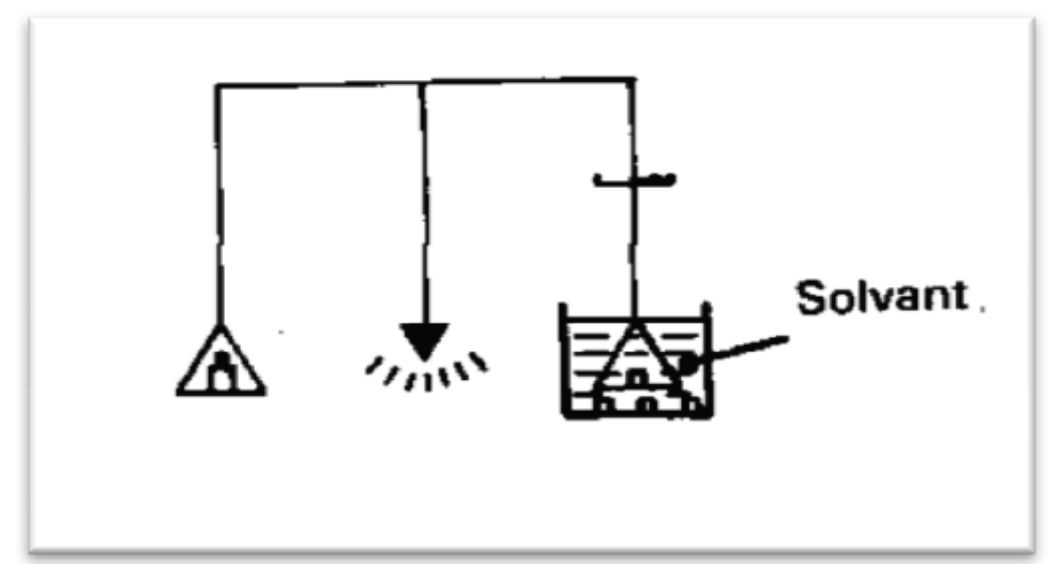

**Figure(II.9) : Détermination de v<sup>s</sup> pesee immerge**

#### **II.3.1.1.3. Détermination de Vp volume des pores utiles**

L e volume des pores peut être mesuré directement : soit par mesure du volume d'air contenu dans les pores, soit par pesée d'un liquide remplissant les pores, soit par injection de mercure.

#### **II.3.1.1.4. Méthode de la sommation des fluides**

 On étude ici un échantillon (frais) qui contient eau, huile et gaz. La répartition de ces fluides n'est pas la même que dans le gisement, puisqu'il y a eu invasion de la carotte par le filtrat de la boue et, ensuite, décompression pendant la remontée de la carotte. Mais la somme des volumes de ces trois fluides, pour un volume total unité de roche, donne la porosité utile de l'échantillon (le volume total est déterminé grâce à une pompe volumétrique à mercure). [6]

 Les mesures de la porosité par les méthodes directes se font au laboratoire sur des  $\acute{e}$ chantillons extraits des forages. Ces méthodes consistent à mesurer le volume du solide  $(V_s)$ qui est donné par la formule :

### **Vs = Vt - V<sup>v</sup> ………………..………………(II.11)**

Il suffira donc de mesurer deux de ces trois volumes pour calculer la porosité. Les méthodes de mesure les plus classiques sont résumés dans le tableau II.01 .En réalité ces méthodes ne sont pas équivalentes. Si la détermination du volume totale ne pose pas de problème théorique, il n'en est pas de même pour la détermination des autres volumes  $(V_v)$  et  $(V_s)$ , étroitement liés. Les méthodes3**,** 4et5 (tableau II.01) ne prennent en copte que les pores reliés à l'extérieur alors que les méthodes 6en partie et 7en totalité prennent en compte tous les vides. [6]

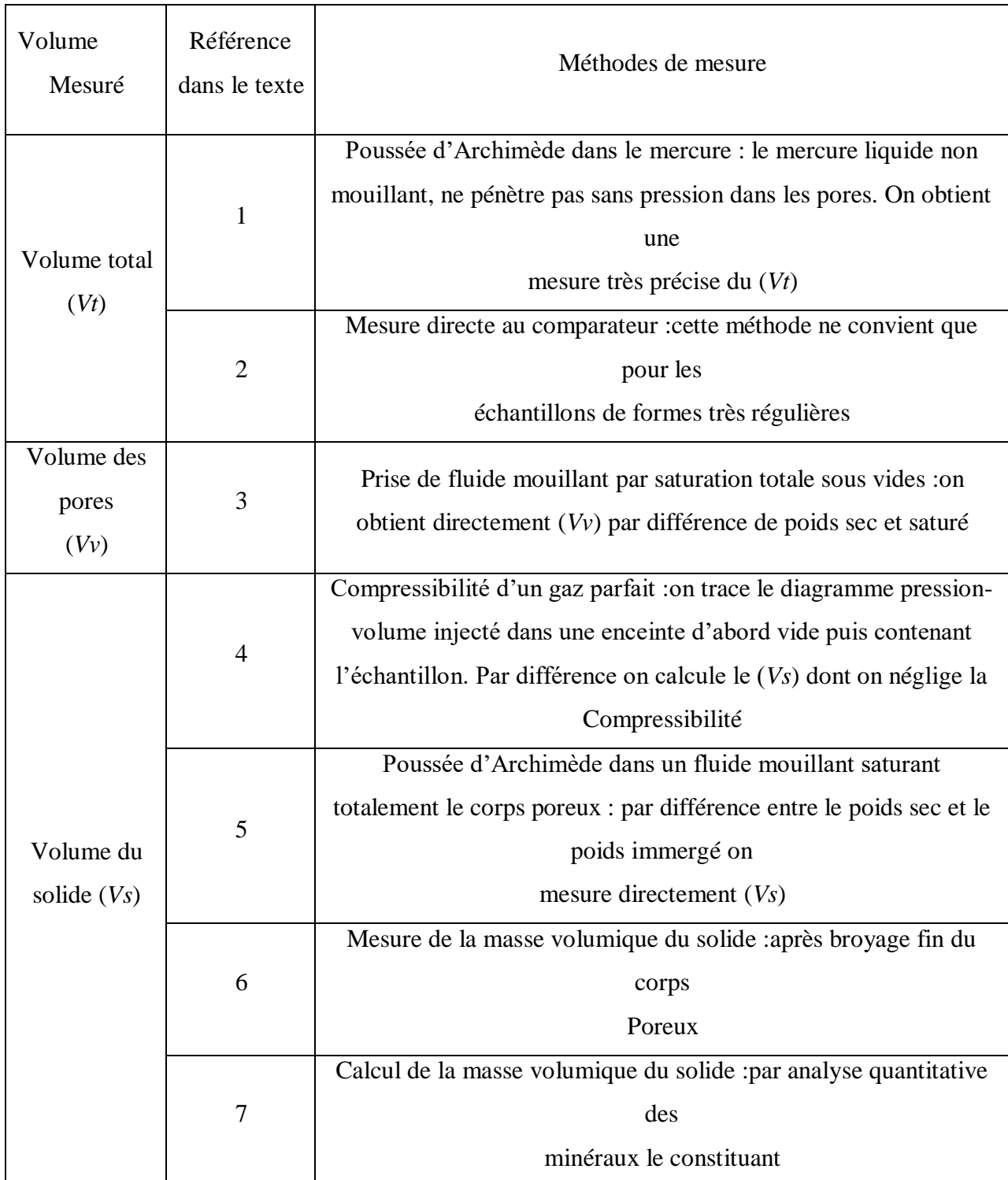

### **Tableau II.01 : Principale méthodes de mesure de la porosité (Bourbié&al., 1986) .[6]**

#### *II.3.1.2. Mesure à partir de diagraphie :*

#### **II.3.1.2.1. Définition :**

On appelle diagraphie tout enregistrement continu en fonction de la profondeur des variations d'une caractéristique donnée des formations traversées par un sondage. L'enregistrement se fait depuis la surface grâce à une sonde descendue au bout d'un câble muni de conducteurs électriques. Actuellement, il existe environ 35 enregistrements différents sans compter les opérations auxiliaires faites à bout de câble comme :

- $\checkmark$  Le carottage latéral.
- $\checkmark$  Les tests de formation.
- $\checkmark$  Les perforations.

L'utilisation de la diagraphie dans notre étude consiste, essentiellement, de :

- $\checkmark$  Déterminer le volume d'argile (en %) dans les formations aquifères à partir de GR (Gamma –Ray).
- $\checkmark$  Délimiter les bancs perméables (Gamma –Ray).
- $\checkmark$  Évaluer la porosité des formations à partir de combinaison des outils sonic, neutron et densité.

 Dans notre travail nous avons étudié les principes d'application et d'interprétation des diagraphies suivantes :

#### **II.3.1.2.2. Diagraphie de résistivité**

La résistivité d'une substance, de section et longueur unité, exprime son degré d'opposition au passage du courant électrique. Son symbole est R, et son unité est l'ohm-mètre (Ω .m).

 **Principe d'enregistrement :** une source émettrice (électrode) envoie un signal (courant électrique). Un dispositif de mesure (récepteur) situé à une certaine distance de la source enregistre les réactions du terrain à ce signal. En fait, ça consiste en l'envoi de courant à l'aide de 2 électrodes A et B, et l'enregistrement d'un potentiel entre 2 autres électrodes M et N. La mesure du potentiel permettra de déduire la résistivité.

#### **II.3.1.2.3. Diagraphie nucléaire**

#### **5. La diagraphie du rayon gamma naturel (Gamma –Ray)**

C'est une mesure de la radioactivité naturelle des formations traversées par un sondage. Cette diagraphie est utile pour la détection des minéraux radioactifs existants dans les formations à savoir : U, Th, K. Ce sont des éléments associés surtout aux argiles, et de ce fait, le gamma ray reflétera surtout l'argilosité.

Le principe: les rayons gamma sont des rayonnements électromagnétiques des photons de l'effet photoélectrique dont le résultat sera l'émission d'un électron. De ce fait, on définit

#### **CHAPITRE II : Les Caractéristiques Petro-Physiques Du Réservoir**

une épaisseur d'absorption moitié qui est la distance au bout de laquelle la moitié du rayonnement a été absorbée par les atomes de la formation. La radioactivité observée dans les formations sédimentaires varie de quelques API pour l'anhydrite jusqu'à 300 API et plus pour les argiles.

**Les applications du log gamma ray:** dans les formations sédimentaires, le

Gamma Ray est utilisé pour la délimitation des couches en fonction de leur argilosité.

C'est un enregistrement très utile pour les travaux de corrélation. L'application quantitative sera dans les cas favorables l'évaluation du pourcentage d'argile en considérant que la radioactivité des roches sédimentaires est liée essentiellement au 40K qui se trouve dans les argiles. Pour utiliser cette relation, on considère que les variations sont liées seulement à la porosité ou à la lithologie et non pas à la présence d'éléments lourds qui peuvent changer les caractéristiques d'absorption. Ces conditions remplies, on peut écrire la relation suivante :

$$
V_{sh}(\%) = (GR_{lu} - GR_{min}) / (GR_{max} - GR_{min}).
$$

avec Vsh : volume d'argile ;GRmin : GR lu en face du banc de grès le plus propre du réservoir et GRmax : GR lu en face d'une argile non cavée.

L'analyse de la forme de la courbe du gamma ray nous permet une approche de l'argilosité du dépôt et de la granulométrie. Il constitue donc un outil supplémentaire dans l'analyse séquentielle. Trois formes de courbes peuvent se présenter:

- $\checkmark$  Forme en cloche : Transgression marine, dépôt fluviatile, turbidité...
- $\checkmark$  Forme en entonnoir : Régression marine, front de delta, barrière...
- $\checkmark$  Forme cylindrique : Granulométrie homogène.

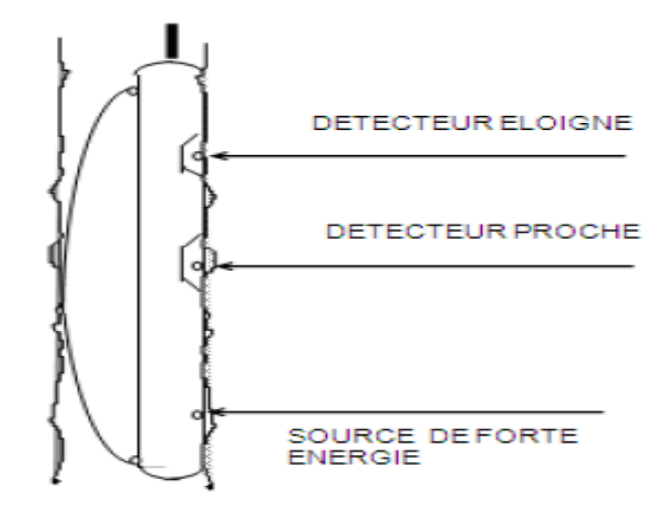

**Figure(II.10) : Schéma du compensated neutron log**

#### **6. Le CNL (compensated neutron log)**

C'est un outil de lithologie et de porosité.

- Principe: c'est un outil à 2 détecteurs développé pour la détermination de la porosité en trou ouvert ou tubé. (Fig.II.10**)** Il mesure la vitesse de décroissement du nombre de neutrons thermiques en fonction de la distance à partir de la source. Cette vitesse dépendra principalement de la porosité. Les légères fluctuations de la porosité engendrées par les variations statistiques sont diminuées par l'utilisation de source de forte énergie ayant un grand flux de neutrons.
- Les applications du log CNL: la première application des outils neutrons est la détermination de la porosité. Certaines corrections pour la lithologie et les conditions de trou sont parfois nécessaires. Pour cella on peut écrire la relation Suivante :

#### **ΦNcor (%)= ΦNlu + 4 - Vsh x ΦNs……………………(II.13)**

Avec:  $\Phi N_{\rm cor}$ : la porosité neutron,  $\Phi N_{\rm lu}$ : porosité lue sur log,  $\Phi N_{\rm sh}$ : porosité neutron lue en face d'une argile non cavée, **V**sh : volume d'argile évaluée à partir du GR. [11]

#### **7. Diagraphie Sonique**

Le log sonique est un enregistrement continu, en fonction de la profondeur, de la vitesse du son dans les formations. L'idée d'utiliser les ondes acoustiques pour l'investigation des formations remontre à 1948. On s'aperçut que la propagation des ondes acoustiques dans les formations est fonction de la porosité,

 **Le Principe d'enregistrement:** l'onde émise est calibrée en amplitude et fréquence, le signal récupéré par les récepteurs, en comparaison avec celui émis, donne une idée sur la vitesse de l'onde acoustique dans le milieu qui est liée à sa compaction, donc, liée à la porosité. L'outil mesure le temps de transit des l'onde acoustique sur une distance de 1 pied. Le transit time est le temps que met une onde sonore pour traverser 1 pied de formation, il est exprimé en (ms/ft). L'outil BHC possède deux émetteurs d'onde acoustique et quatre récepteurs voir le schéma (Fig. II.11**)**.

Les transmetteurs sont pulsés alternativement et **Δt** est lu, alternativement, sur les deux paires de récepteurs. [11]

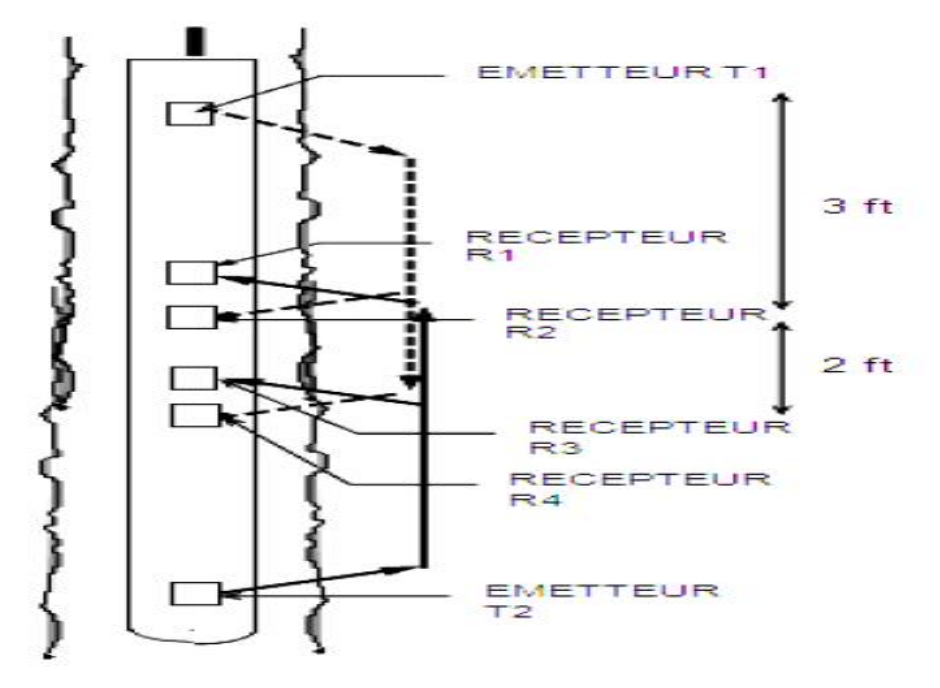

**Figure(II.11) : Schémas du BHC**

Cette alternance entre les deux émetteurs et les deux paires de récepteurs est une technique du BHC pour éliminer les effets d'environnement. L'enregistrement se fait en échelle linéaire sur la marge droite des logs. Les valeurs de cette échelle variant entre 140 & 40 μs/ft .

 **Traitement de la lecture sonique:** on peut citer La relation liant le **Δt** lu à Φ**S** comme la suite :

$$
\Phi_{Scor} = (\Delta t_f - \Delta t_{lu}) / (\Delta t_f - \Delta t_{ma}) - V_{sh} x (\Delta t_f - \Delta t_{sh}) / (\Delta t_f - \Delta t_{ma}) \dots \dots \dots (II.14)
$$

Avec:Φ**Scor** : la porosité sonique corrigé, Δ**tlu:** transit time lu, Δ**tma**: transit time matrice, Δ**tf**: transit time du fluide de formation, Δ**tsh**: temps de transition lu en face d'une argile du réservoir, non cavée. [11]

#### **8. La densité LDL (l'outil gamma-gamma):**

Le LDL (ou FDC) est un outil de lithologie et porosité. Il enregistre, uniquement, en trou ouvert**. Le principe d'enregistrement :** une source radioactive Césium 237 est montée sur un des patins de l'outil, appliqué à la paroi du sondage. Cette source émet des rayons gamma d'énergie moyenne ≈1 MeV dans la formation. Ces rayonnements y vont entrer en collision avec les électrons des atomes composant la formation, à chaque collision, le rayonnement perd de son énergie qu'il communique à l'électron et continue son trajet avec une énergie moindre. Ce type de collision est appelé effet Compton Voir (Fig.II.12) ci-contre.

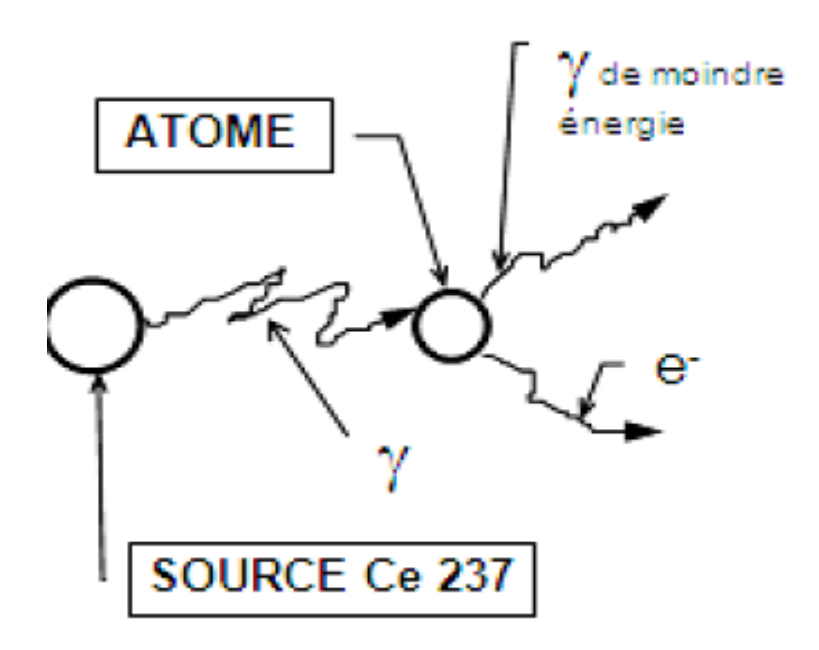

#### **Figure(II.12) : Schéma d'une interaction de type- « effet compton »**

Le nombre de rayons yatteignant le détecteur, après la collision, est inversement proportionnel à la densité du milieu; donc proportionnel à la porosité

**Traitement de la lecture densité:** pour éliminer l'effet de l'agrile la relation liant le  $\rho_b$  à  $\Phi_{\rm D}$  est écrie :

**ΦDcor = (<sup>b</sup> – f) / (ma-f) - Vsh** × **(sh –f) / (ma – f)…………...(II.15)**

Avec: **ΦDcor :** la porosité de densité corrigée, **ma**: densité de la matrice, **b**: densité bulk lue sur log FDC,  $\rho_f$ : densité du fluide de formation,  $\rho_{sh}$ : densité lue en face d'une argile non carrée. [11]

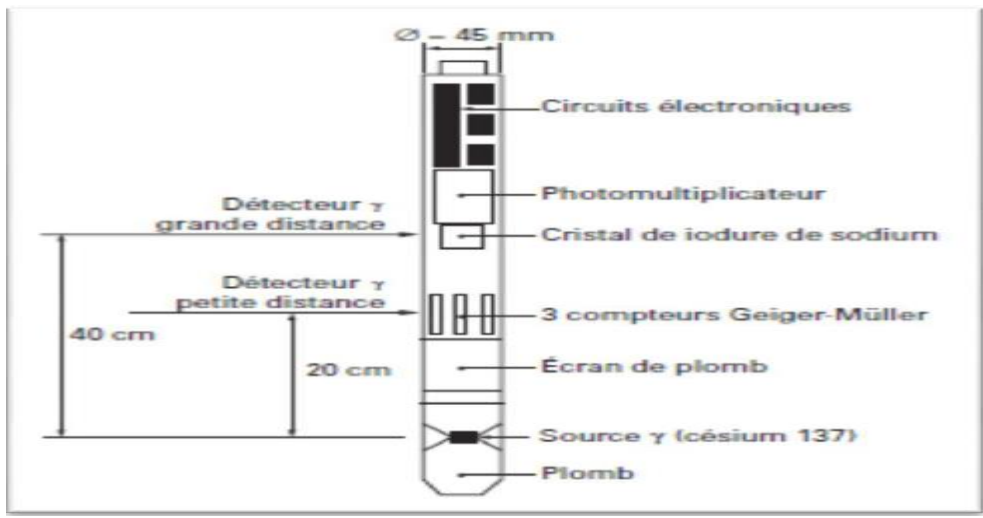

**Figure(II.13) : Outil et principe de mesure de la diagraphie densité**

#### **II.3.2.Mesure de la perméabilité absolue:**

#### *II.3.2.1.* **Mesure sur carotte :**

Il n'est pas simple de mesurer la perméabilité. C'est une grandeur statistique du matériau. On peut la comparer à une vitesse d'infiltration et dans ce cas, un infiltromètre est parfait pour faire la mesure.

La perméabilité absolue peut être déterminée sur échantillon par circulation d'un liquide ne réagissent pas avec la roche ; il y a alors le problème de la saturation préalable de l'échantillon avec le liquide.

Elle est plus couramment déterminée par circulation d'air (perméamétries à air charge constante ou à charge variable).

Ces dernières mesures se font avec de l'air sous pressions voisines de la pression atmosphérique. Dans ces conditions, étant donné l'exigüité des pores, le nombre de chocs des molécules sur les parois de ceux-ci est important par rapport au nombre de chocs des molécules entre elles ; la viscosité est mal définie et l'on obtient une perméabilité supérieur à celle de liquide, considérée comme étant la bonne (effet kinkenberg) :

**Kair= kliq.**( + /) **……………………………………………..(II.15)**

P<sup>m</sup> : pression moyenne de l'écoulement.

Pour les besoins usuels, Kair obtenue est suffisante, sauf pour les valeurs faibles de K où la correction est appliquée systématiquement.

Il faut signaler aussi que les contraintes sur l'échantillon n'étant pas les mêmes au laboratoire que dans le gisement, la perméabilité n'est pas non plus la même. Des mesures de perméabilité sous contraintes sont utiles pour les faibles perméabilités, qui varient beaucoup avec les contraintes.

La perméabilité des hydrocarbures est obtenue à partir des essais de puits, elle représente alors la moyenne d'un grand volume de terrain. [6]

#### **II.3.2.1.1. Mesure à l'aide du perméamétrie à variable :**

#### **Principe de la mesure**

L'échantillon cylindrique, lavé et séché, est placé dans un bouchon de caoutchouc 1 .le bouchon est mis dans un corps métallique2 portant un évidement de même conicité que lui. Un système de serrage 3 comprime le bouchon de telle sorte que l'étanchéité est alors réalisée d'une part sur le pourtour de l'échantillon, d'autre part entre la base du bouchon et le siège. La mesure se fait de la manière suivante : L'eau coulant dans le bac à niveau constant 4, on fait monter à

l'aide de la poire 5 son niveau dans le tube de verre. Puis On détermine à l'aide d'un chronomètre le temps t d'écoulement de l'eau entre les deux repères d'un des tubes calibrés quand l'air traverse l'échantillon, la poire étant alors isolée du tube.

La perméabilité est :

**K**= **……………………………………………..…….…...(II.16)**

La constante B, donnée par un tableau, dépend du calibre du tube choisi.

Un appareil récent, automatique, permet les mesures en continu de 36 échantillons disposés sur un plateau, en un temps de 3 à 4 h. il est couplé bien entendu à un micro-ordinateur (laboratoires beicip).  $[6]$ 

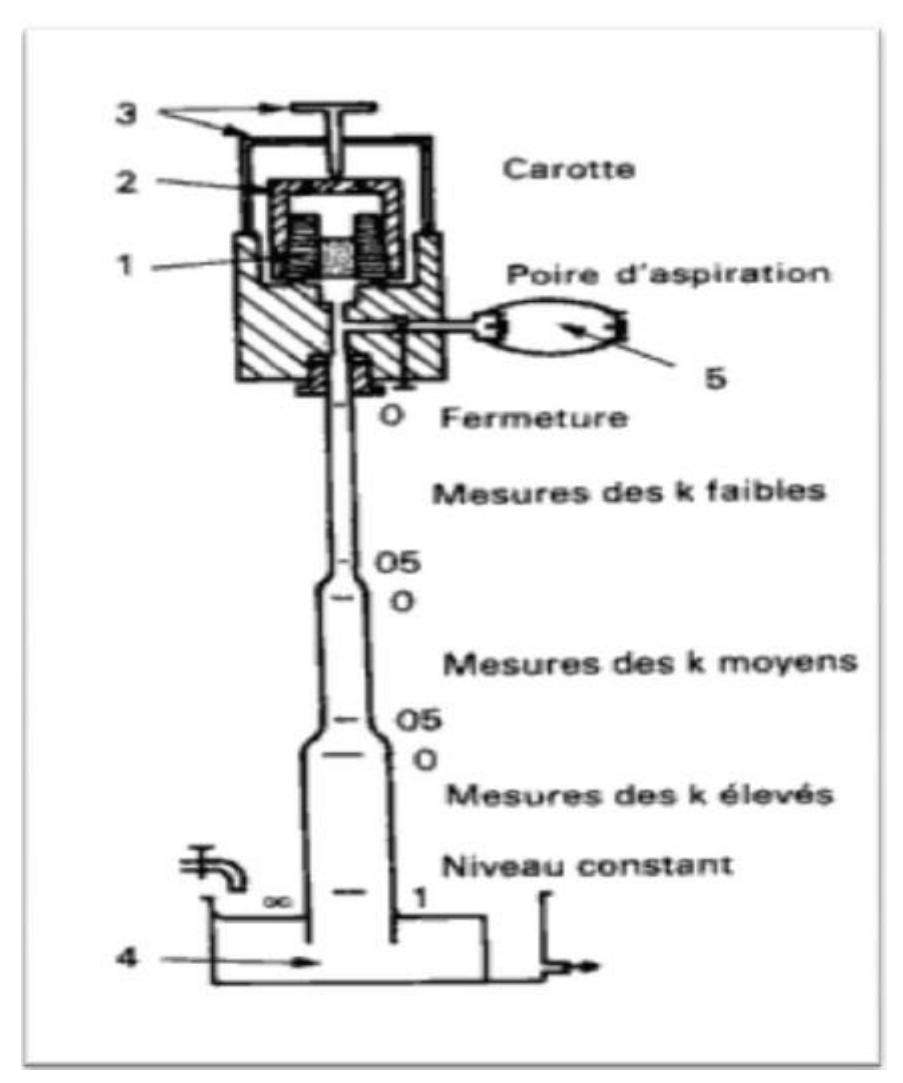

**Figure(II.14) : Perméamétrie a charge variable**

#### **II.3.2.2. Mesure à partir de diagraphie :**

En utilisant les données diagraphiques (par l'outil de Test des formations : RFT) et autres.

#### **II.3.3. Mesure de la saturation :**

#### **II.3.3.1. Mesure sur carotte (analyse des carottes) :**

Elle est pratiquement presque toujours impossible, même en prenant des précautions lors du carottage, en effet, lors de la remontée de la carotte, il y a chuté de pression et de température. Les fluides contenus se détendent, et leur répartition en surface n'est plus celle qu'ils avaient in situ.

Dans certains cas (boue de forage adaptée), on peut déterminer la saturation en eau irréductible sur des échantillons prélevés au cœur de la carotte. [6]

#### **II.3.3.2. Mesure à partir de diagraphie :**

Lorsqu'une partie des pores de la roche est remplie par des hydrocarbures, gaz ou huile de résistivité infinie ou air, cela va modifier la résistivité. Archie a établi une formule très largement utilisée résistivité de la roche dans la zone saturée en eau.

 = √ **……………………..………………………..…….…...(II.16)**

Résistivité de la roche dans la zone sous-saturée

En général  $n = 2$  pour la plupart des roches meubles, on obtient alors pour la zone vierge :

$$
R_t = R_w \cdot a^{-m} \cdot \emptyset \cdot s_w^{-n}
$$

Et pour la zone lavée :

$$
R_{x0}=R_{mf}.a^{-m}.\emptyset.s_{x0}^{-n}
$$

Avec  $Sxo =$  saturation en filtrat et  $S_w =$  saturation en eau. On définit aussi  $S_{hc} =$  saturation en hydrocarbures dans la zone vierge et **Shr** = saturation en hydrocarbures résiduels dans la zone lavée.

 $S_{xo} + S_{hr} = 1$  dans la zone lavée et  $S_w + S_{hc} = 1$  dans la zone vierge. [6]

#### **La résistivité des roches dans la zone lavée**

Dans la zone lavée la loi d'Archie s'écrit : **Rxo = F·Rmf** ………………….**……...(II.17)**

**Rxo** = résistivité de la roche dans la zone lavée ;

**Rmf** = résistivité du filtrat qui remplit les pores de la roche ;

 **= facteur de formation.** 

#### **La résistivité des roches dans la zone vierge**

Dans la zone vierge la loi d'Archie s'écrit : **R<sup>t</sup> = F·Rw ………………..…….…...(II.18)**  $R_t$  = résistivité des roches dans la zone vierge;

**R<sup>w</sup>** = résistivité de l'eau d'imbibition ;

**F** = facteur de formation.

En général on utilise pour l'exécution des forages de l'eau prélevée dans les rivières voisines, cette eau est très généralement plus résistante que l'eau de formation qui imbibe les roches forées. [6]

On peut alors écrire :

.

 $R_{\text{mf}} > R_{\text{w}}$  ce qui entraîne  $R_{\text{xo}} > R_{\text{t}}$ 

### **Conclusion :**

La présente étude se porte sur la caractérisation pétrophysique des réservoirs.

L'objectif de cette étude consiste à une évaluation des paramètres pétrophysiques du réservoir par les mesures sur carotte et des diagraphies et leur répartition dans le réservoir.

# **CHAPITRE III Aperçu Sur Le Logiciel TechLog**

### **III. 1 .Introduction**

Logicielle Techlog nous permet d'effectuer une interprétation de base et avancée sur tous les types des données de puits de forage, notamment les enregistrements, les fichiers de base, les images, les photos et les sections fines. Il peut concevoir les propres flux de travail pétro physique afin de générer des interprétations rapides et significatives basées sur l'expertise locale et l'application de méthodes standard de l'industrie pour la lithologie, la porosité, la saturation et la perméabilité.

### **III. 2 .Aperçu Sur Le Logiciel TechLog**

#### *III. 2.1.Définition :*

**Techlog** est une [Schlumberger](https://fr.qwe.wiki/wiki/Schlumberger) plate - forme logicielle basée sur Windows appartenant destiné à regrouper toutes les informations de trou de forage. Il permet à l'utilisateur d'interpréter les données du journal et de base. Il répond à la nécessité d'une plate - forme unique capable de supporter toutes les données et les flux de travail de puits de forage intégration d'interprétation, ce qui réduit la nécessité d'une multitude d'outils hautement spécialisés. En mettant l'ensemble en un seul flux de travail risque de plate - forme et l'incertitude peut être évaluée pendant toute la durée du puits de forage. **[8]**

#### *III.2 .2.***Historique du techlog**

Logiciel Techlog a été développé à [Montpellier](https://fr.qwe.wiki/wiki/Montpellier) (Sud de la [France](https://fr.qwe.wiki/wiki/France) ) par une société appelée Techsia. Techsia ont été formés en 2000. La première version de Techlog était disponible dans le commerce en 2002. Techlog a été développé pour avoir une interface moderne familière offrant une visualisation facile et l'interaction de toutes les données, avec un flux de travail pré-arrangé qui a permis aux utilisateurs moins expérimentés à suivre, Techsia fait l'interprétation multi-bien plus accessible à tous les experts techniques. En 2009, [Schlumberger](https://fr.qwe.wiki/wiki/Schlumberger) a acquis Techsia et la plate - forme Techlog et ils prennent actuellement en charge et le marché Techlog. Ce dernier offre de nouvelles fonctionnalités dans chaque nouvelle version, non seulement dans l'interprétation pétrophysique et géologique. [8]

### **III .3. Étapes de calcul des paramètres petro physiques par le logiciel Tech log :**

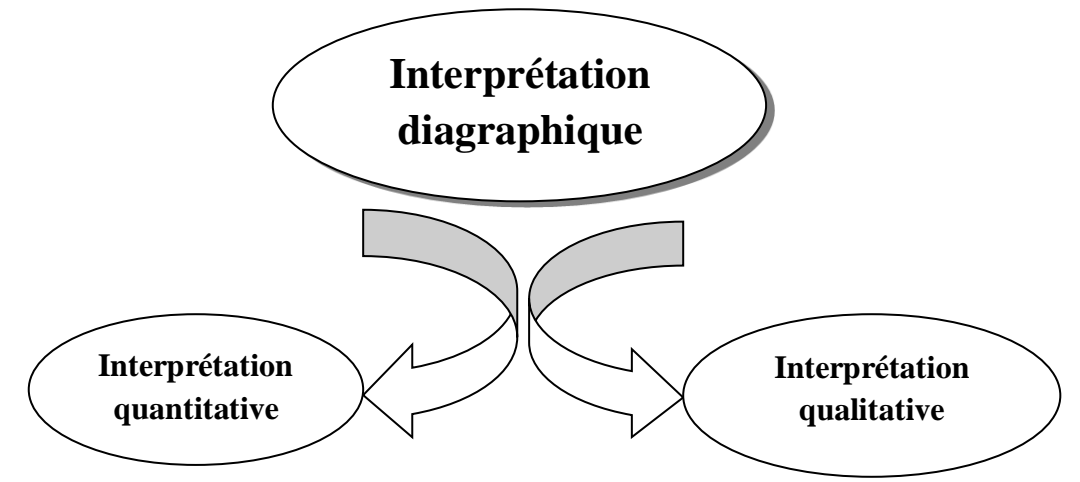

**III .3.1. Interprétation Qualitative :** Elle concerne l'étude lithologique avec l'interprétation des abaques (organigrame 1)

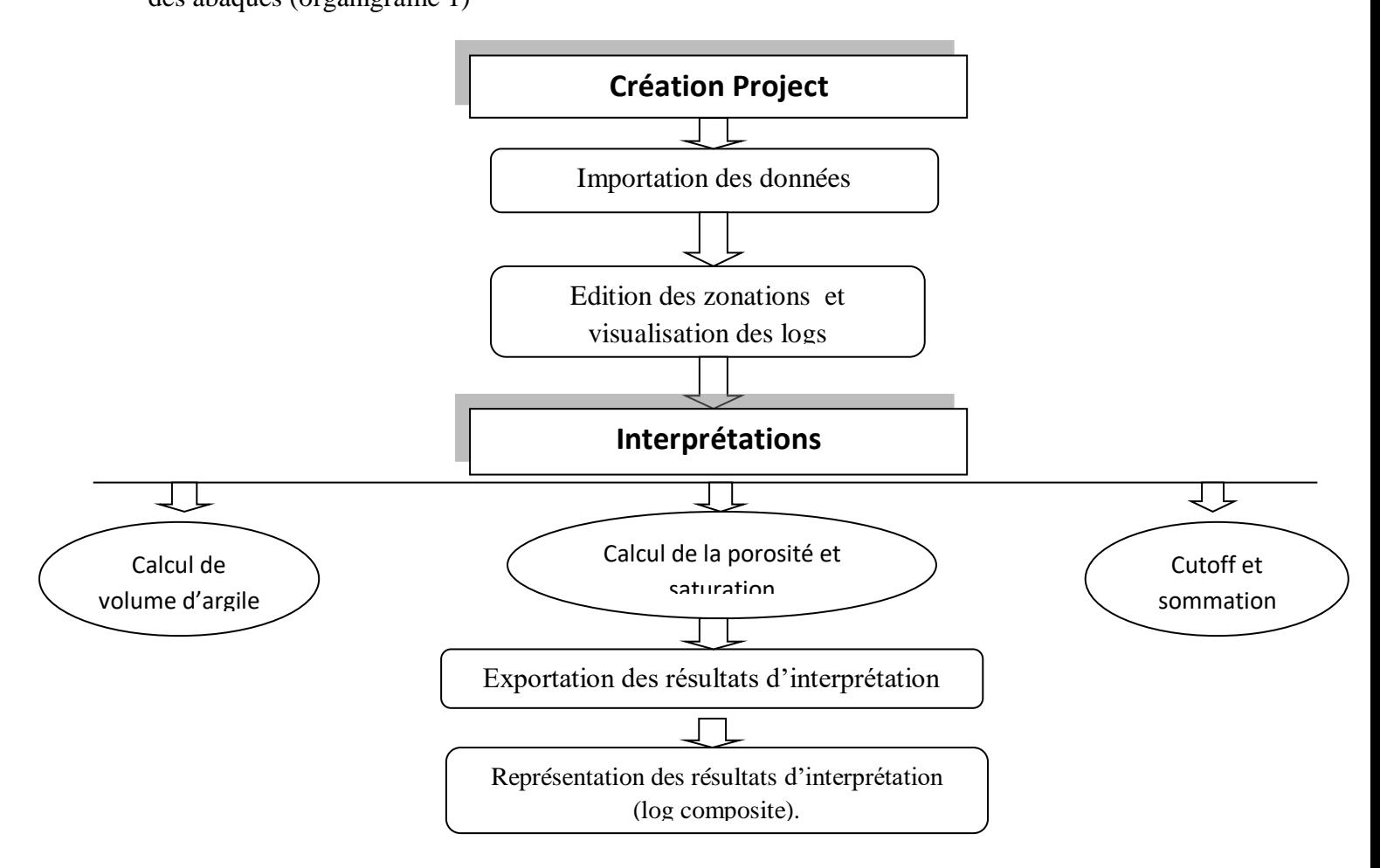

**Figure (III. 01): Organigramme 1 montrant les étapes de l'étude lithologique.**

#### **III.3.2. Interprétation Quantitative :**

*Méthode Quanti Elan (TechLog SLB)* **:** Elle est expliquée dans l'organigramme 2 :

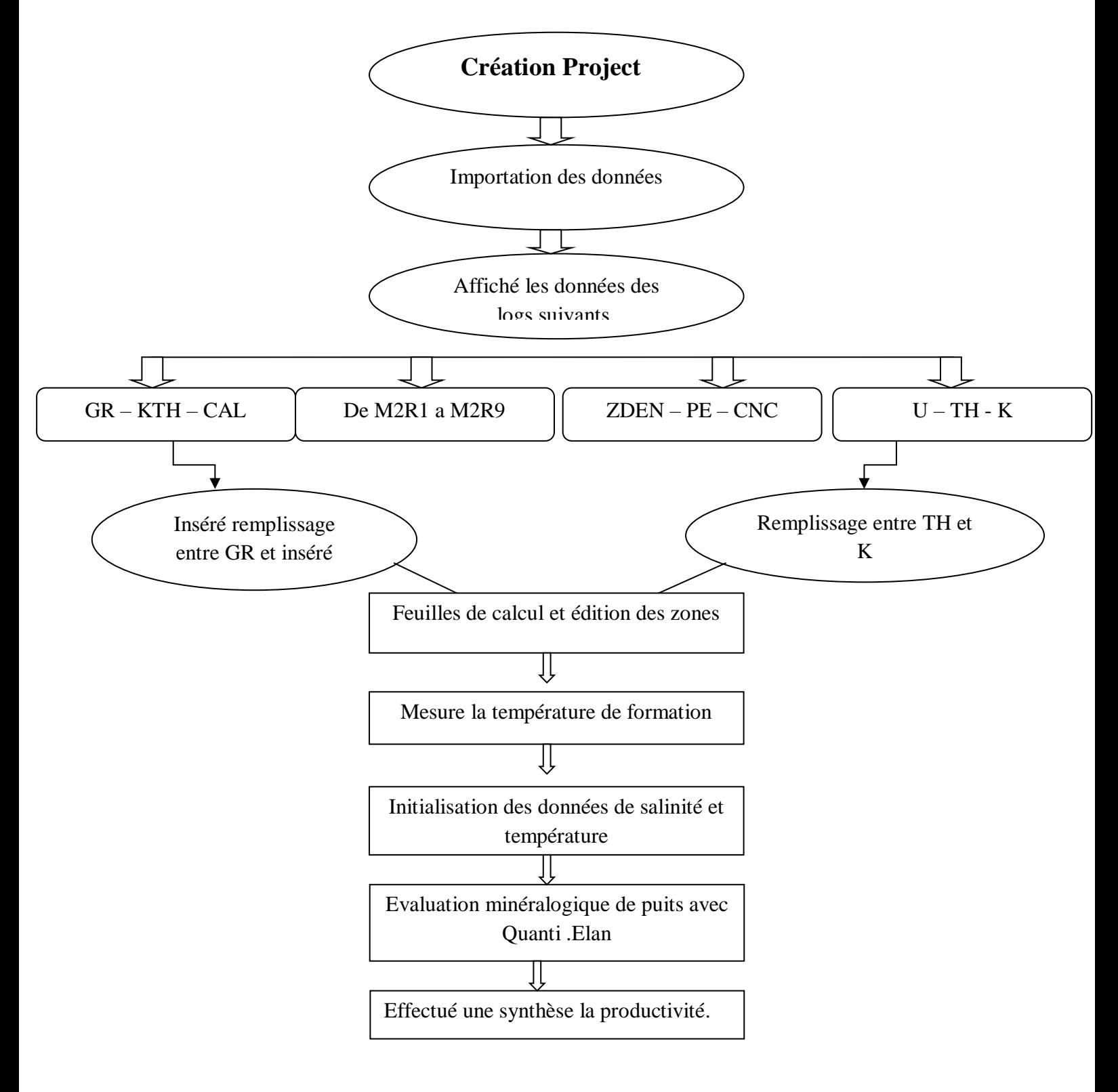

#### **Figure (III. 02): Organigramme 2 montrant les étapes d'interprétation en utilisant techlog**

Méthode Quanti Elan est une application d'inversion minéralogique qui peut fournir une évaluation quantitative de la formation, dans la partie tubée au bien du trou ouvert.

L'évolution est accomplie grâce à l'optimisation simultanée des équations décrites par une ou plusieurs modèles d'interprétation.

### **III.4. les explications d'utilisation de logiciel Techlog :**

#### **III.4.1. Menu de TechLog :**

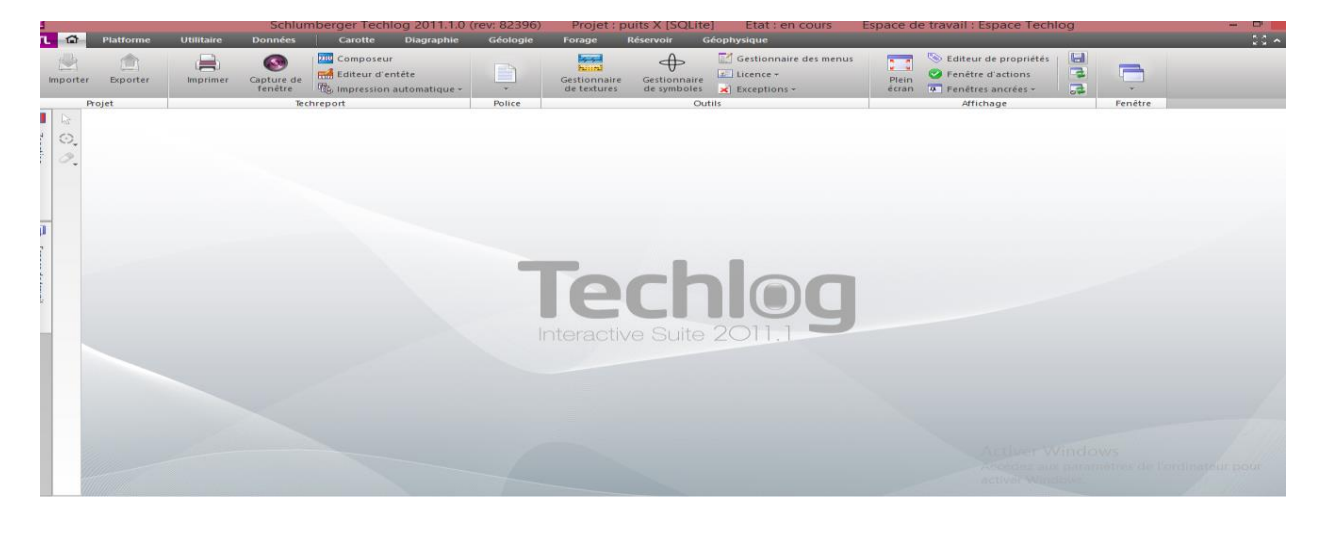

 **Figure(III.03) : Menu de logiciel techlog.**

#### **III.4.2. Création Project**

Afin de créer un projet dans le Techlog, il faut suivre les étapes suivantes : -La première étape est de créer un nouveau projet suivant l'objectif du travail, en introduisant dans le logiciel des renseignements liés à l'objet ciblé (puits) (nom de projet, pays). -Toutes données liées à cet objet vont stocker dans ce projet.

|                          | <b>Tale</b>              | <b>Platforme</b>      | <b>Utilitaire</b>         |   | <b>Données</b> |                    |
|--------------------------|--------------------------|-----------------------|---------------------------|---|----------------|--------------------|
| ு                        | Nouveau                  |                       | $Ctrl + Maj + J$ . N      |   |                | cc<br><b>BETSS</b> |
| $\overline{\phantom{a}}$ | Ouvrir                   |                       | $Ctrl + Mail + L$ O       |   | ture de        | Final Ec           |
| C">                      | Fermer                   |                       | $Ctrl + Mail + L \subset$ |   | nêtre          | 【花 Im              |
| $\equiv$                 | Derniers projets ouverts |                       |                           | ► |                | Techreport         |
| $\Rightarrow$            | Importer                 |                       | $Ctrl + Maj + J$ I        |   |                |                    |
| <b>Read</b>              | Exporter                 |                       | $Ctrl + Maj + J E$        |   |                |                    |
| <b>Contract Contract</b> |                          | Utilitaires de projet |                           | ► |                |                    |
|                          | Imprimer                 |                       | $Ctrl + P P$              |   |                |                    |
| $\overline{\phantom{a}}$ | Options                  |                       | $Ctrl + Maj + J$ P        |   |                |                    |
| $\sum_{i=1}^{n}$         |                          | Quitter Techlog       | $Ctrl + Maj + L Q$        |   |                |                    |
| <b>I</b>                 |                          |                       |                           |   |                |                    |

**Figure (III.04) : Une explication de création un nouveau projet.**

#### **III.4.3. Importation des données :**

L'importation des données exige d'aller au menu de TechLog pour ouvrir le tampon d'importation. Une fois que les données ont été importées, on passe directement à l'étape d'affichage des Logs.

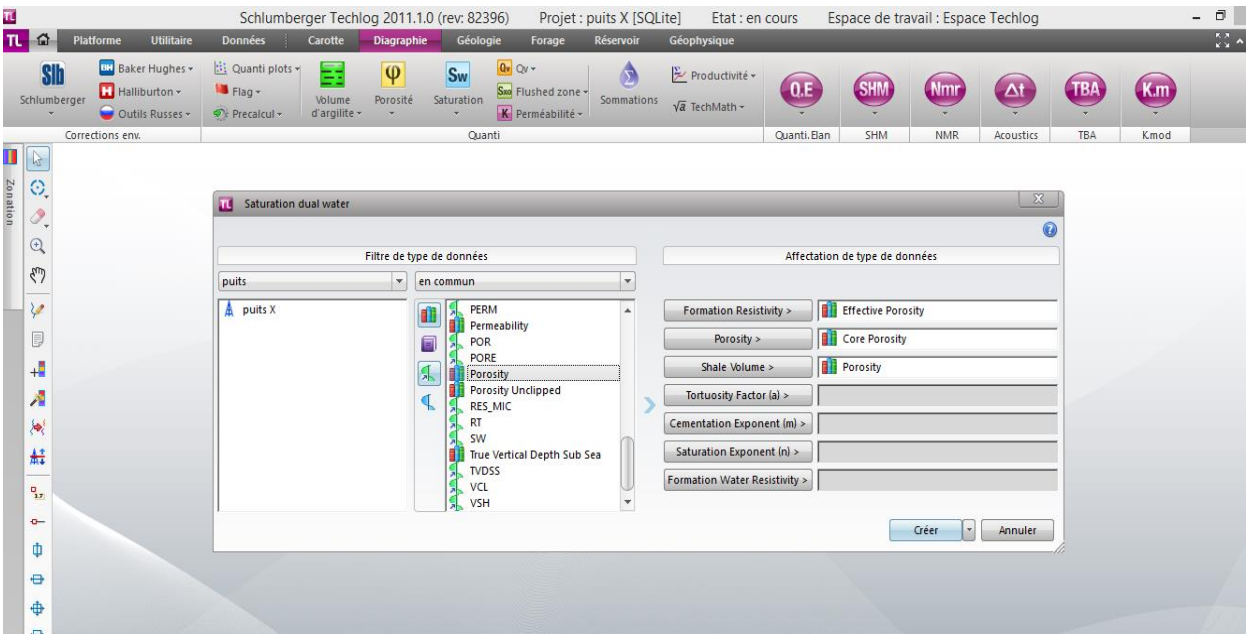

**Figure (III. 05) : Une explication d'importation des données.**

#### **III.4.4. Zonations (Corrections environnementales) :**

Dans cette étape, on va faire une zonation dans le log, qui définit les limites de différentes formations (top et bot tom) traversées par un forage.

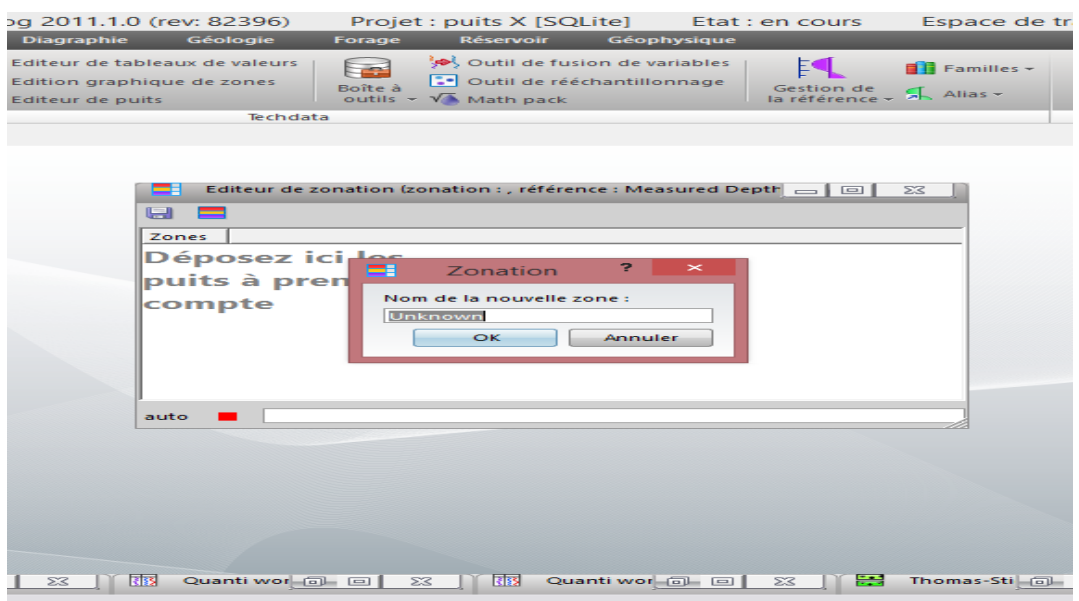

**Figure (III.06) : Une explication de Zonations.**

#### **III.4.5. Interprétation par Techlog :**

#### *III.4.5.1. Interprétation Qualitative :*

Après la création d'un nouveau Project et importation des données et l'identification des zones, on va calculer le volume des argiles, la saturation d'eau, la porosité effective et la perméabilité résiduelle graphiquement comme présente la figure ci-dessous :

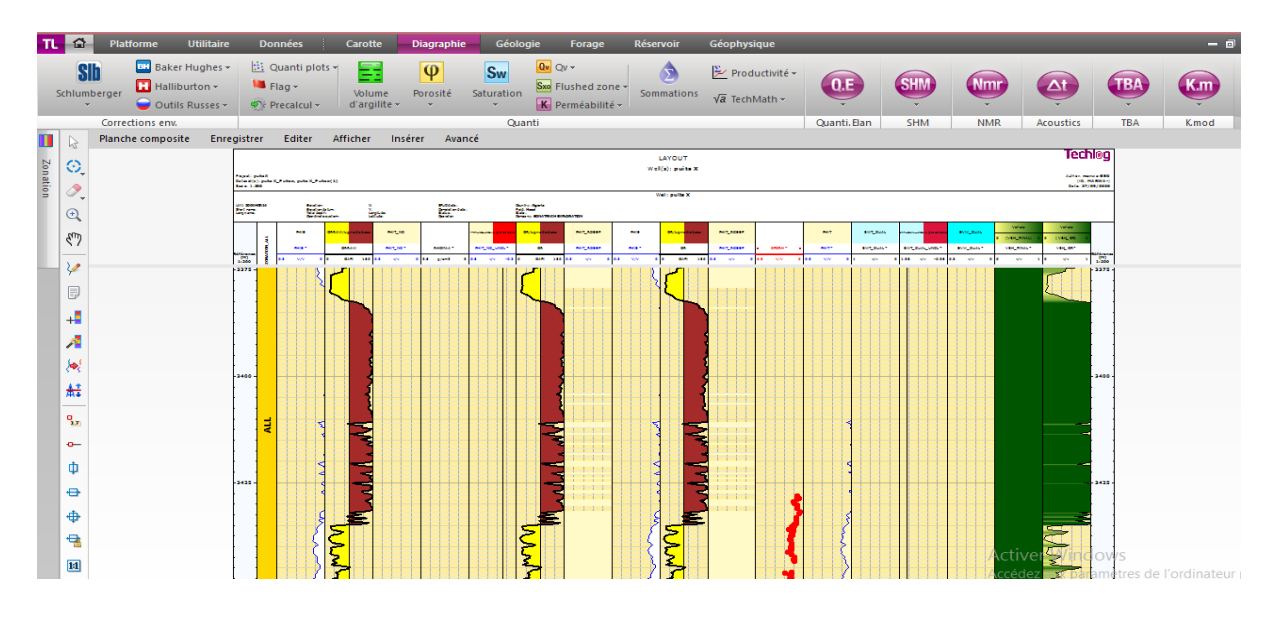

**Figure(III.07): UN LOG VIEW D'INTERPRETATION QUALITATIVE.**

-Il existe plusieurs méthodes pour calculer les paramètres suivants : V<sub>argile</sub>, porosité, porosité effective, saturation de l'eau et la perméabilité comme il est indiqué ci-dessous :

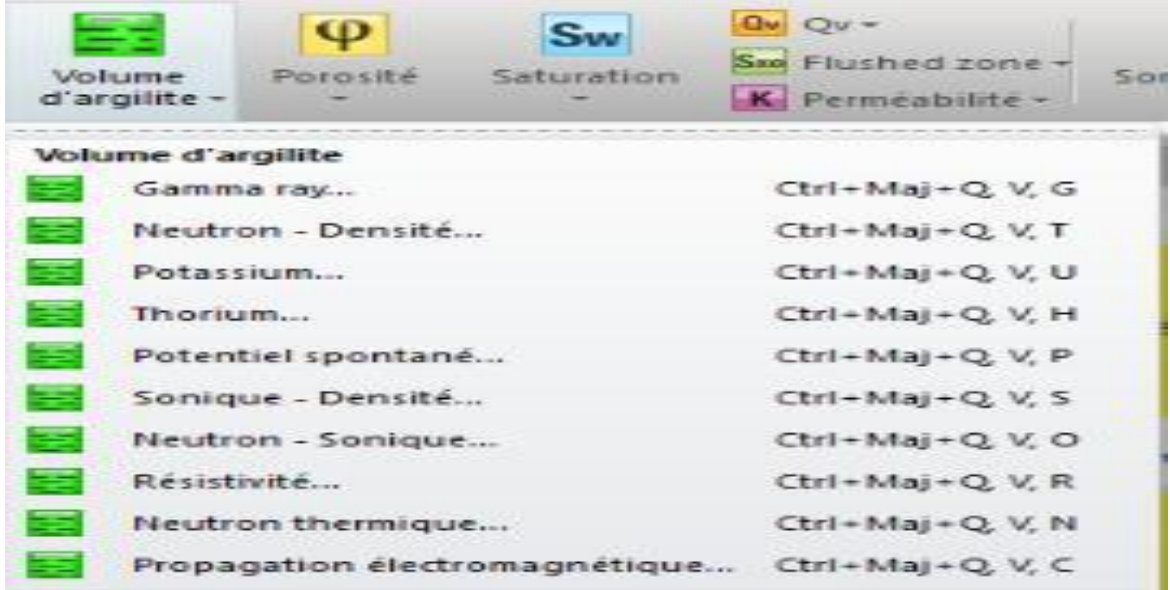

**Figure (III. 08) : Explication de détermination du Vsh par techlog.**

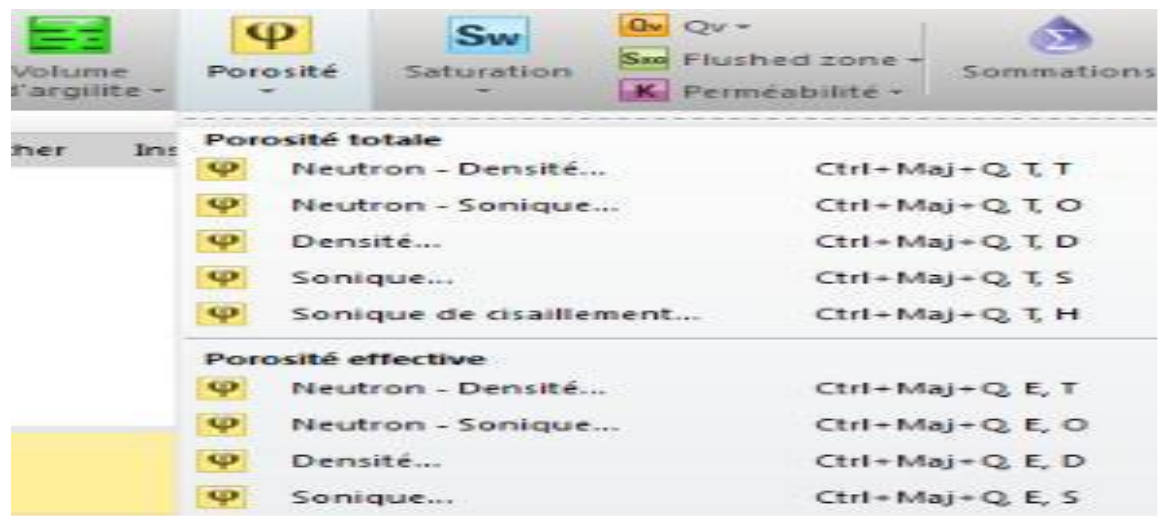

**Figure(III.09): Explication de détermination de la porosité par techlog.**

|                  | Sw<br>Saturation                     | $Qw = Qw -$<br>See Flushed zone -<br>K Perméabilité | Sommations        |
|------------------|--------------------------------------|-----------------------------------------------------|-------------------|
| $S_{\text{max}}$ | Arche                                | $Ctr1 + M$ a                                        |                   |
|                  |                                      | Saturation porosité totale                          |                   |
| $S =$            | Dual Water                           | $Ctri$ - Ma                                         |                   |
| $S-1$            | Juhasz                               | $Ctri$ - Ma                                         |                   |
| Swi              | $M = 3 \times 10.8$ $-5 \times 10.8$ | $Ctri$ + Ma                                         |                   |
| $S =$            | Calcul de SWE equivalent             | $Ctri$ + $Mai$                                      |                   |
|                  |                                      | Saturation porosité effective                       |                   |
| $S_{\text{max}}$ | Indonesia                            | $2.1x + 3.4x$                                       |                   |
| $S-1$            | Schiste argileux total               | $C$ tri – Pola                                      |                   |
| $S =$            |                                      | Schiste argileux total modifié Ctri+Ma              |                   |
| $S - 1$          | Simandoux modifie                    | $Ctri$ + Ma                                         |                   |
| Swell            | Schiste argileux disperse            | $Ctri$ + $M$ a                                      |                   |
| <b>Signal</b>    |                                      | Calcul de SVVT equivalent                           | $CTF + F\sqrt{1}$ |

**Figure (III. 10): Explication de détermination du S<sup>w</sup> par techlog.**

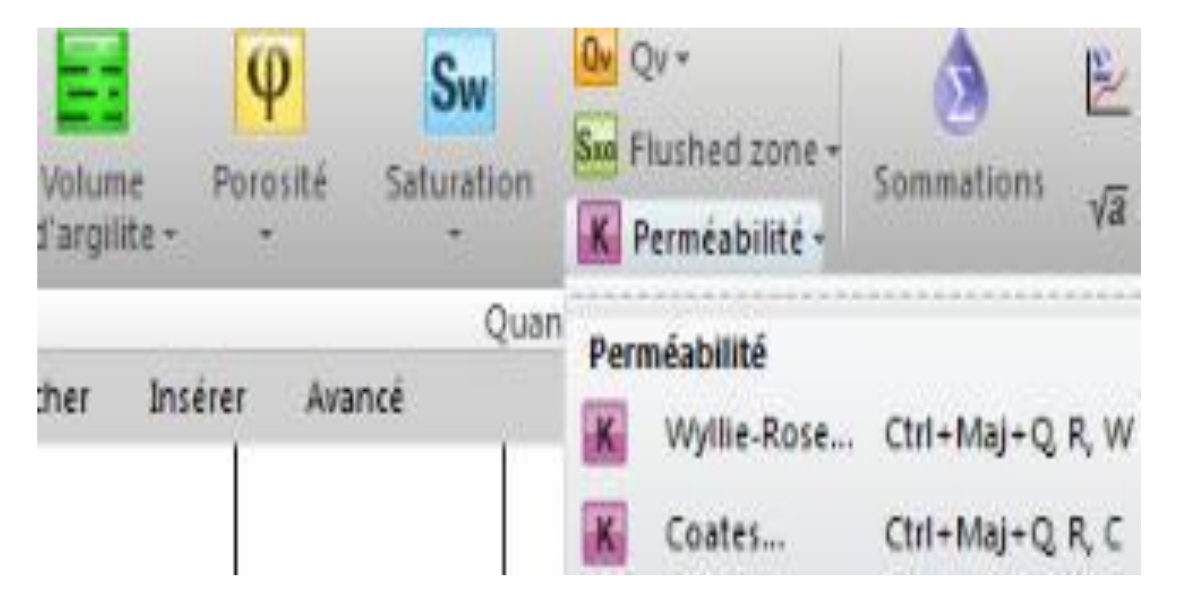

**Figure (III.11) : Explication détermination de la perméabilité par techlog.**

-Ce dessous on va donner à chaque paramètre un exemple d'une méthode du calcul :

**A. Volume d'argile VSH à partir de Gamma Ray :** Cette méthode calcul le volume d'argile avec une courbe GR uniquement en entrée. Lors du calcul effectué sur une ou plusieurs zones, le VSH\_GR est automatiquement calculé et affiché dans une présentation spécifique.

-Les équations:

Calcul l'indice GR:

$$
GR_{indice} = \frac{GR - GR_{\text{matrice}}}{GR_{\text{argile}} - GR_{\text{matrice}}}
$$
.......................... (III. 1)  
• Méthode linéaire:  $V_{\text{araille}} =$ 

… … . . … … … … … … … … … . . … … … …… … … … … … … (. **)**

**B. Porosité totale à partir de la densité :** Cette méthode calcule la porosité totale en utilisant le log de Sonique.

Wyllie :

*Ø* = ∆−∆ ∆−∆ … … … … …… … … … … … . … …… … … … … … … … … … … … (.*)*

**Δtma** : Lecture du journal de lenteur en compression dans 100% de matrice roch.

**Δt<sup>f</sup>** : Lecture du journal de lenteur en compression dans 100% d'eau.

**Δt :** Lecture du journal de lenteur compressive dans la zone d'intérêt.

#### **C. Porosité efficace à partir de la densité**

Cette méthode calcule la porosité effective en utilisant le log de densité, ainsi que le volume d'argile.

#### **D. Saturation d'eau à partir de la méthode Dual-water :**

Un modèle de formations schisteuses qui considère qu'il y a deux eaux dans l'espace des pores :

- l'eau lointaine, qui est l'eau de formation normale ;

- l'eau à proximité de (ou argile - eau liée) qui proximité de la surface de l'argile.

L'eau liée à l'argile est constituée de contre-ions d'argile et de l'eau d'hydratation associée. Le volume de cette couche est déterminé par son épaisseur, constante aux fortes salinités, et par sa surface, proportionnelle à la concentration en contre-ions par unité de volume des pores (Q**v**). Le volume d'eau liée à l'argile par unité de volume des pores, S**wb**, Peut donc être écrit comme:  $S_{wb} = \alpha * V_q * Q_v$  où  $V_q = 0.28$  cm 3 / meq à 25<sup>o</sup> C, et  $\alpha = 1$ 

**Vq** : le facteur relatif du volume à une concentration de contre-ion à forte salinité (une fonction uniquement de la température.)

**α**: coefficient augmente avec l'augmentation de température et la diminution de la salinité. [12].

-**Le modèle Waxman-Smits :** a été développé sur des mesures de base. Il utilise la capacité d'échange de cations et la porosité de base plutôt que les logs. De plus, la fraction d'eau associée à l'argile n'est pas explicitement identifiée dans le modèle WS. En (1984) ils ont appliqué une théorie électrochimique aux mêmes données originales et développé le modèle plus loin. Ils ont introduit les concepts d'eau liée et de porosité totale et créé le Dual-Water Modèle. Les deux modèles sont théoriquement équivalents, mais les paramètres du modèle à double eau peuvent être obtenus directement auprès de les logs, tandis que ceux de la méthode Waxman-Smits proviennent de mesures de base.

 **C0 =** ∗ **(Cw+B.Qv)…………………………………….……………….……...(III.5)**

**Co** : est la conductivité de la formation.

F \* : est le facteur de formation.

C**w** : est la résistivité de l'eau de la formation.

**B** : est la conductivité équivalente au contre-ion.

-Dans les roches d'hydrocarbures, le Waxman-Smits L'équation devient:

*Ct = Ø*ṁ. *(Cw+*. *)…………………………………………..………….……… (III.6)*

*F\*=a/Ø……………………………………..……..…………………………….….(III.7)*

La résistivité est obtenue à l'aide de l'équation :

 *=* Ø∗+∗ ( + +. *) ……………..………….…………..……….....(III.8)*

Volume des pores :
$$
Qv = CEC
$$
. $\rho g . (1 - \Theta t) / (100 \cdot \Theta t)$ .................(III.9)

#### **D. Calcule de perméabilité à partir methode Wyllie-Rose**

La perméabilité est calculée d'après ces paramètres (porosité, saturation en eau irréductible) par l'équation de Wyllie-rose:

*PERM = kw \* …………………..…………………………………………III.10.*

PHI: Porosité

Sw : saturation en eau irréductible ;  $d= 6.0$ ;  $e=2$  ; Kw = 62500 pour l'huile / 6500 pour gaz.

#### *III.4.5.2. Interprétation Quantitative :*

*A. Affiché les logs par « log view » :* Cette étape est importante dans cette préparation, elle a pour but de vérifier l'ensemble des données insérées en réglant des unités et les échelles de log suivant le besoin ; ce travail est fait à l'aide d'une plateforme de Techlog (*Log view*). L'affichage des données en logs se fait selon un ordre donné, dans la plateforme de *Log view* en peut sélectionnez les variables à modifier. [12]

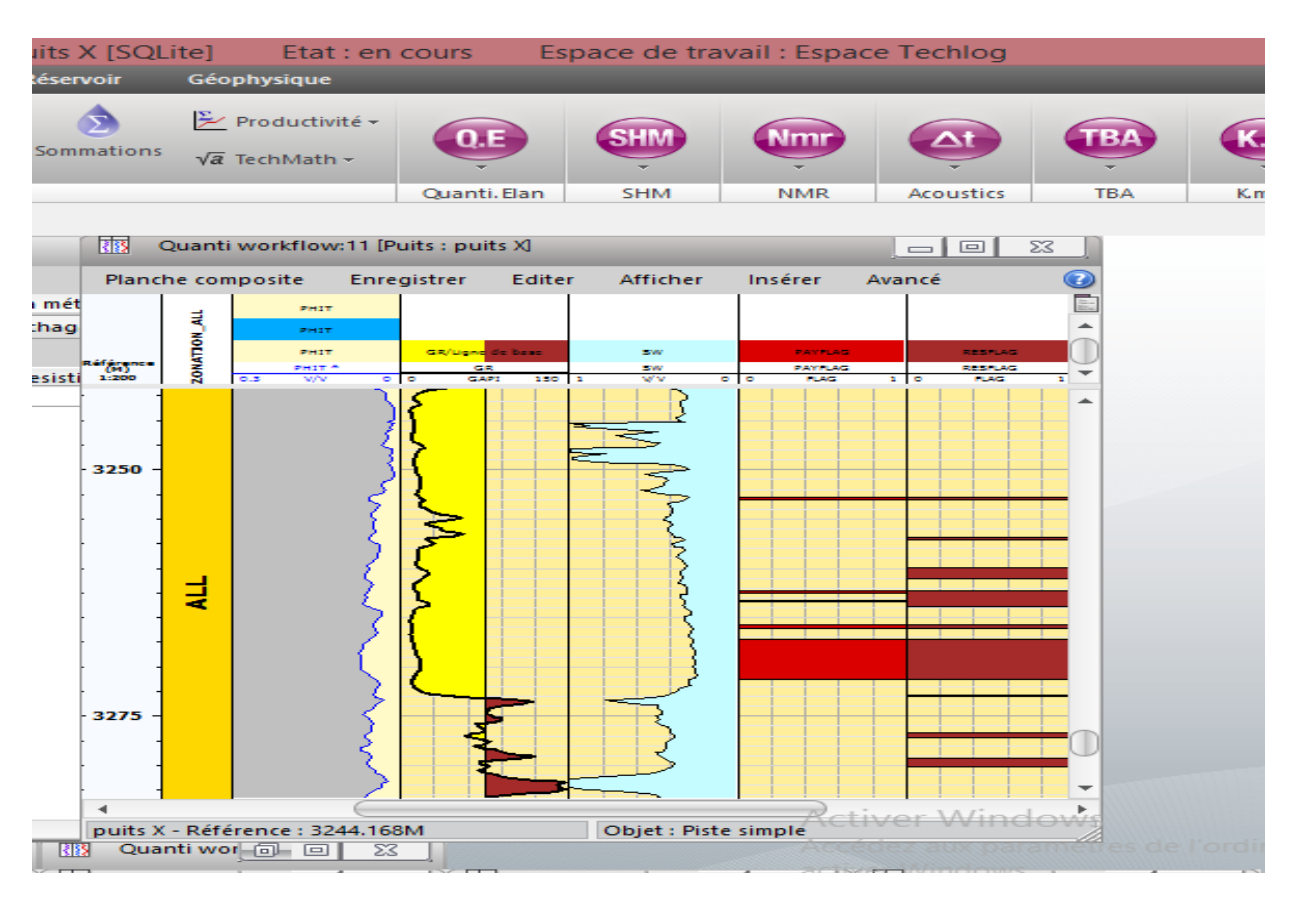

**Figure (III.12): Un log view d'interprétation quantitative.**

#### *B. La création d'Elan :*

La Création d'Elan est exigée de passer par plusieurs étapes :

Premièrement nous allons à la partie de diagraphie dans le menu de logiciel, puis on passe au pré-calcule pour calculer la température de formation à partir des données (profondeur, température). Après ce calcul de préparation, on passe à l'initialisation des paramètres ; les résultats de cette étapes sont très importants pour terminer la création (résistivité de filtrat de boue, la température de filtrat de boue, le poids de boue, la zone à eau Sallé, le gradient de température). Après l'initialisation, on passe directement à l'application Quanti Elan puis affiché et Sauvegarder.

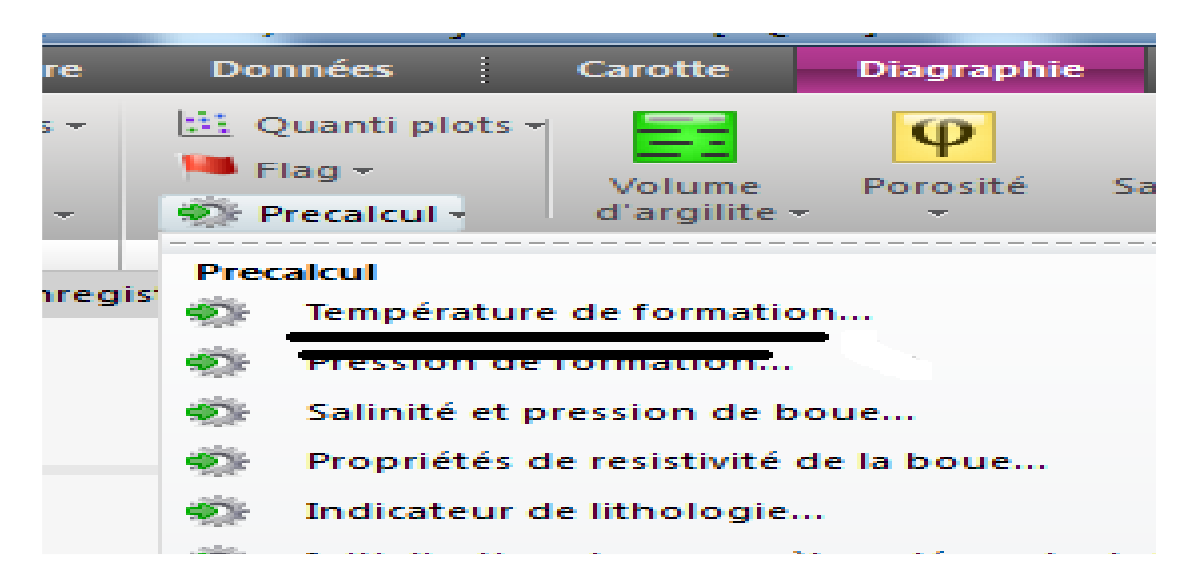

**Figure (III. 13) : Explication de détermination du la température de formation par techlog.**

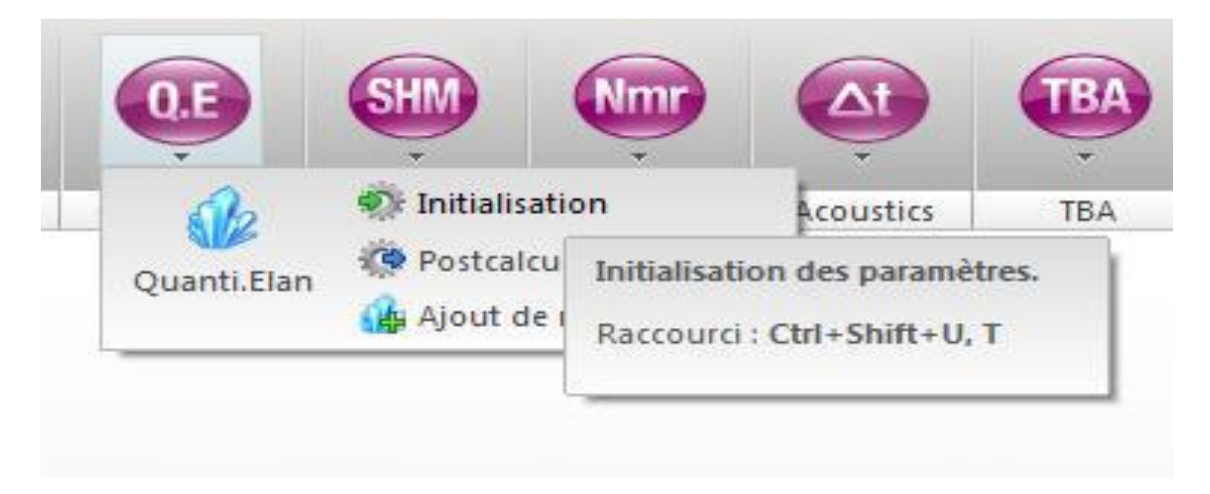

**Figure (III. 14) : Explication d'initialisation paramètres de quant elen.**

*C. Evaluation minéralogique de puits avec quanti. Elan :* Le programme informatique ELAN Plus est conçu pour l'évaluation quantitative de la formation du niveau de les enregistrements boucle et à l'état ouvert. L'évaluation est réalisée en optimisant les équations simultanées décrites par un ou plusieurs modèles d'interprétation. ELAN Plus à un seul puits peut être exécuté à tout moment une fois les modifications préliminaires des données (correction, correction de profondeur, correction environnementale, par exemple) terminées.

-La plupart des utilisateurs pensent que le but de l'application ELAN Plus est de résoudre le problème dit inverse, dans lequel les mesures de log, ou outils, et les paramètres de réponse sont utilisés ensemble dans des équations de réponse pour calculer les résultats volumétriques des composants de formation. En réalité, cet aspect du programme n'est qu'un des aspects d'une

relation à trois voies entre les outils, les paramètres de réponse et les volumes de composants de formation.

-La relation est souvent présentée dans un diagramme triangulaire:

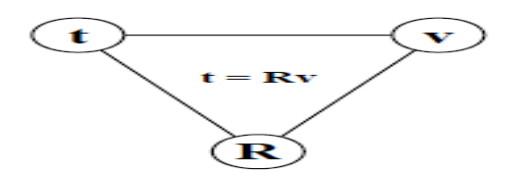

**Figure (III.15): Diagramme triangulaire d'Elan plus**

*-*Dans ce diagramme, le t représente le vecteur d'outil - toutes les données d'instrument d'enregistrement et les courbes synthétiques. Le v est le vecteur de volume, les volumes des composants de la formation. R sont la matrice de réponse, contenant les valeurs de paramètre pour ce que chaque outil lirait, étant donné 100% de chaque composant de la formation. Étant donné les données représentées par deux angles quelconques du triangle, le programme ELANPlus peut déterminer le troisième.

-Dans le problème inverse, t et R sont utilisés pour calculer v. Comme indiqué précédemment, la solution du problème inverse est souvent considérée comme la tâche principale du programme ELAN Plus.

-Le problème de transfert, également connu sous le nom de reconstruction d'enregistrement, utilise R et v pour calculer t. Un problème de reconstruction d'enregistrement est calculé pour chaque problème inverse ou processus de résolution. Les enregistrements reconstruits sont comparés aux données d'entrées pour déterminer la qualité des résultats volumétriques du problème inverse.

#### **-Remarque:**

 Le problème inverse ne concerne que les volumes de composants de formation. D'autres résultats du programme traditionnel d'interprétation des enregistrements (tels que la saturation en eau, la densité de grain de la matrice, etc.) sont fournis par le processus Fonction. Cette approche permet à l'utilisateur du programme de contrôler les définitions des types de sortie supplémentaire au lieu de les coder en dans le programme.

#### **III.4.6.Effectué une synthèse de la productivité :**

Pour faire une exploitation de gisement, il faut déterminer les zones plus prédictives, pour cela, on détermine les limites de la porosité, de la saturation en eau et de volume d'argile :

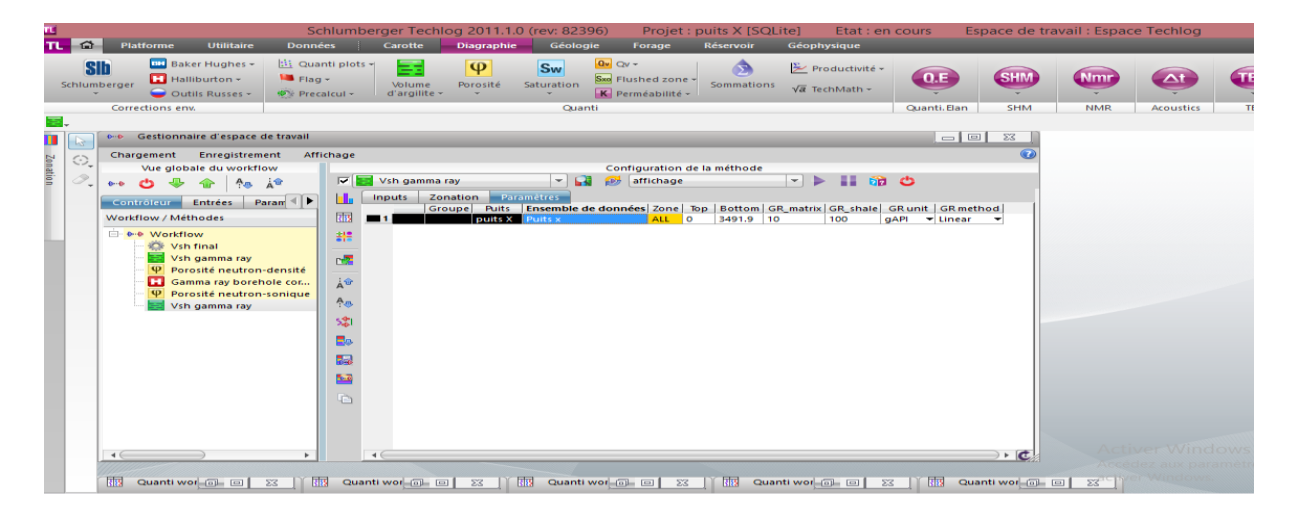

#### **Figure(III.16) : Explication d'une synthèse de productivité.**

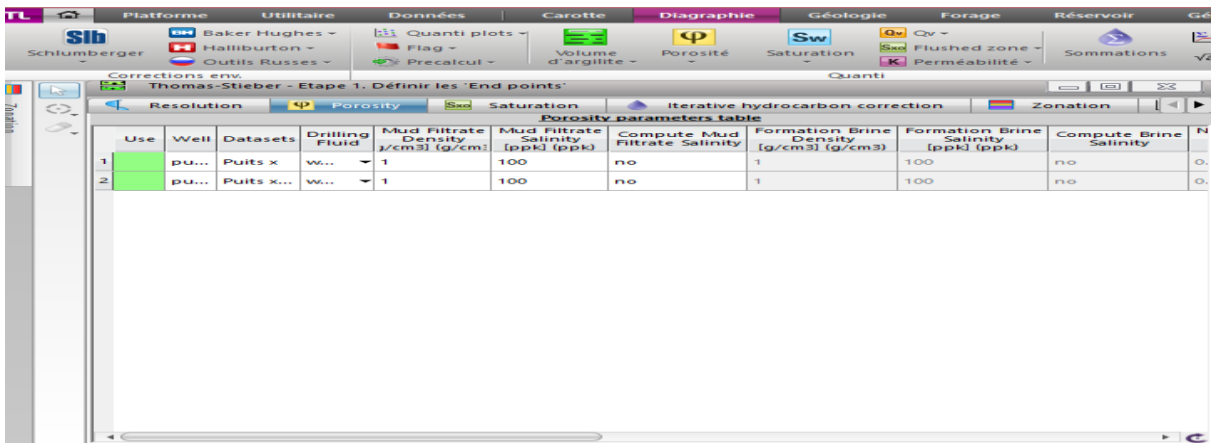

#### **Figure (III.17) : Explication d'une synthèse de production 2.**

On détermine quelle courbe de coupure sera utilisée pour définir les indicateurs de sortie, par défaut, ROCHE, RES et PAY.

-ROCHE : Définit les intervalles de la roche comme un exemple quartize El Hamra.

-RES : Définit (dans les intervalles ROCHE) les intervalles du réservoir et on ignore les zones que le volume d'argile supérieur à 40%.

-PAY : définit les intervalles entre les réservoirs imprégnés des hydrocarbures en ignorant les zones qui ont un le volume d'argile supérieur de 40% et la saturation d'eau supérieur de 35% et la porosité inferieur a 2%.

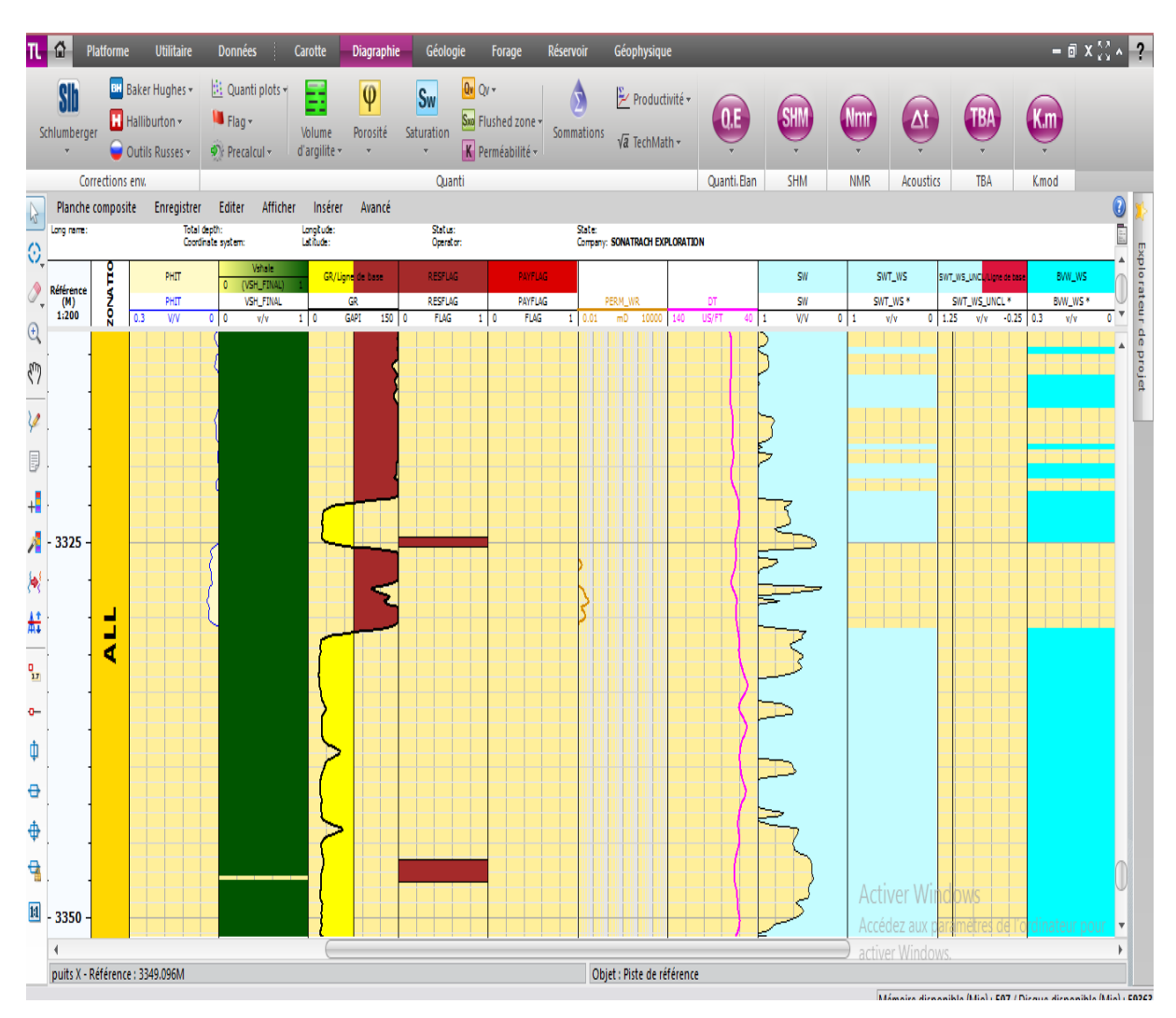

**Figure (III.18) : Log représentatif des paramètres (porosité, sw, vargile et des flags(res net flag,pay net flag) .**

Les flags (RES Net Flag, Pay Net Flag), c'est l'ensemble des données et des informations recueillis, qui permettre une bonne compréhension de la transaction avec les niveaux productifs, comme on peut déterminer les endroits où on peut faire l'opération de perforation pour une bonne production.

### **Conclusion :**

Le Tech Log est un logiciel qui facilite l'interprétation et donne des résultats précises, il utilise les principes de diagraphie, c-a-d des relations entre les données obtenus à partir des logs de puits (gamma ray et les résistivités …etc.) et donne des résultats qu'on cherche. Le d'utilisation logiciel Tech Log c'est pour déterminer les paramètres pétrophysiques de la formation géologique.

## **Chapitre IV Les résultats d'interprétations pétro physiques dans le champ de Hassi Messaoud**

### **IV.1. Introduction :**

Dans ce chapitre, on présente l'étude des paramètres pétro physiques du puits et l'interprétation qualitative et quantitative.

### **IV.2. Interprétation pétro physique :**

L'interprétation pétrophysique a été réalisé sur la base de l'analyse des enregistrements diagraphiques des différents puits traversant les formations, en prenant compte toutes les données disponibles, notamment les descriptions des carottes, les rapports de fin de sondage et les logs. Le but de cette interprétation est d'évaluer les réservoirs traversés par les forages, et de suivre l'évolution latérale de ses paramètres pétro physiques, tels que la porosité, la saturation en fluide, le volume d'argile et l'épaisseur utile des grès.

### **IV.3. Les résultats finals :**

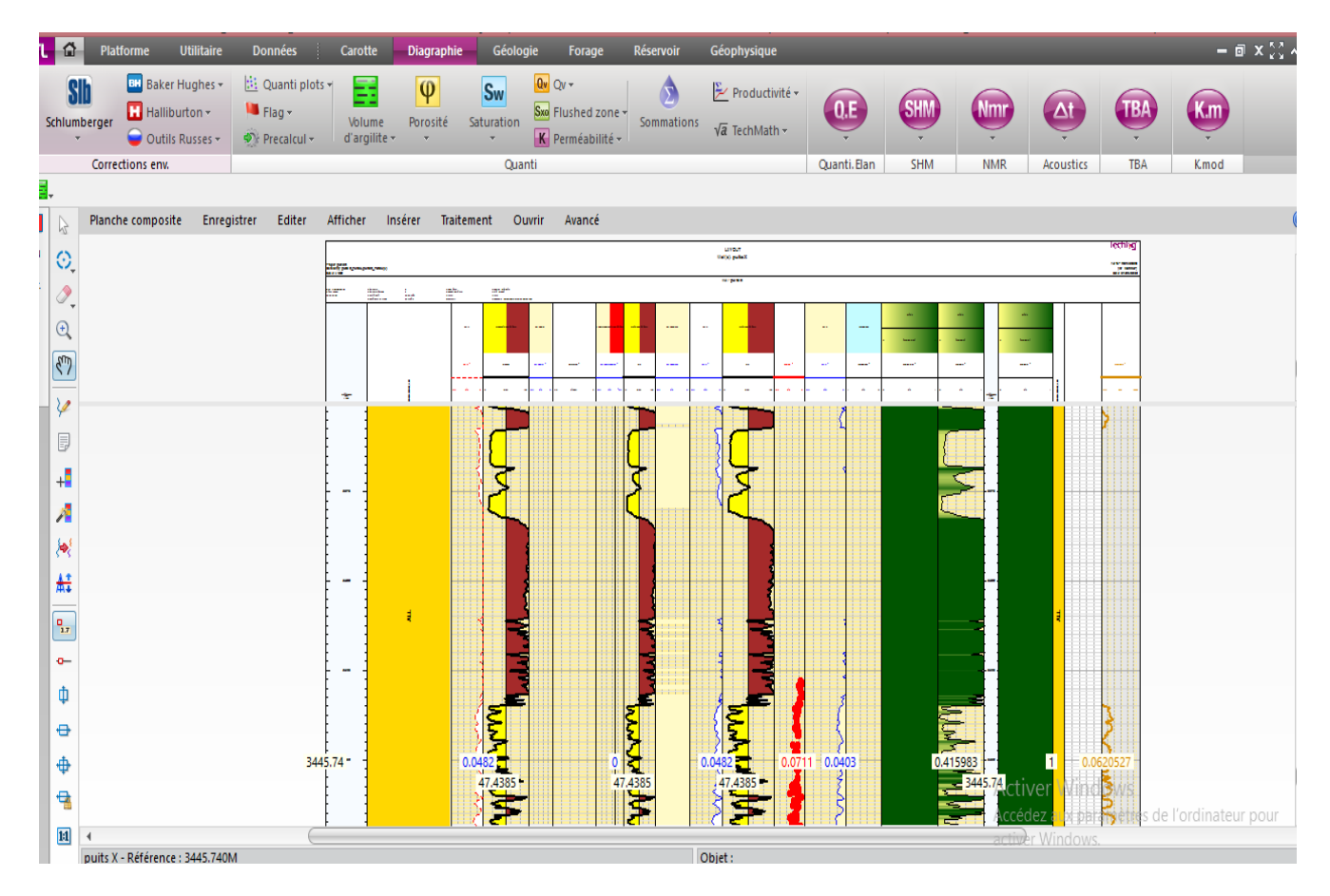

#### **IV.3.1. Interprétation qualitative :**

**Figure(IV.01) : Les résultats finals d'interprétation qualitative.**
#### *-***les résultats de l'analyse diagraphique contiennent sept étapes successives :**

- profondeur; formation; GR; volume shale(Vsh); porosité neutron (NPHI) et densité (RHOB); porosité totale (PHIT\_ND), porosité utile (PHI\_ND), saturation en eau due à la porosité utile par rapport le volume total de la roche selon méthode d'Archie (BVW\_AR); saturation en eau de formation selon Archie (SW\_AR).
- On observe que le volume d'argile lié directement aux rayonnements gamma, c'est-à-dire, si le GR augmente indique une augmentation de l'argilosité et l'inverse indique la transition à un niveau propre relativement.
- La comparaison entre densité et porosité neutron à toujours permis d'identifier entre l'argile et le grès, sachant que le grès possède une porosité neutron supérieure relativement à la densité et vice-versa pour l'argile.
- La sixième étape rejoindre: PHIT\_ND, PHI\_ND, BVW\_AR, cette représentation donne la possibilité d'observation de la porosité résiduelle représenté en rouge, elle augmente dans les argiles (limité entre PHIT\_ND et PHI\_ND). La saturation en hydrocarbure coloré lié avec les bancs gréseux (limité entre PHI\_ND et BVW\_AR) qui donne une idée sur la quantité des hydrocarbures. La comparaison des bancs productifs trouvés ont un intérêt pétrolier. -On remarque qu'il y a une relation entre l'argilosité et l'eau de formation. Les niveaux d'argile rencontré immédiatement ont une grande valeur de saturation en eau souvent atteindre 100% et diminue dans les grès, (c'est l'aptitude de l'argile de conserver les molécules d'eau)
- Concernant la perméabilité, elle est considérable dans les grés inversement aux argiles où elle est nulle.

En remarque que le volume d'argile dans la formation change par rapport à la profondeur. La présence des argiles dans la formation en grande quantité est un mauvais signe pour la production.

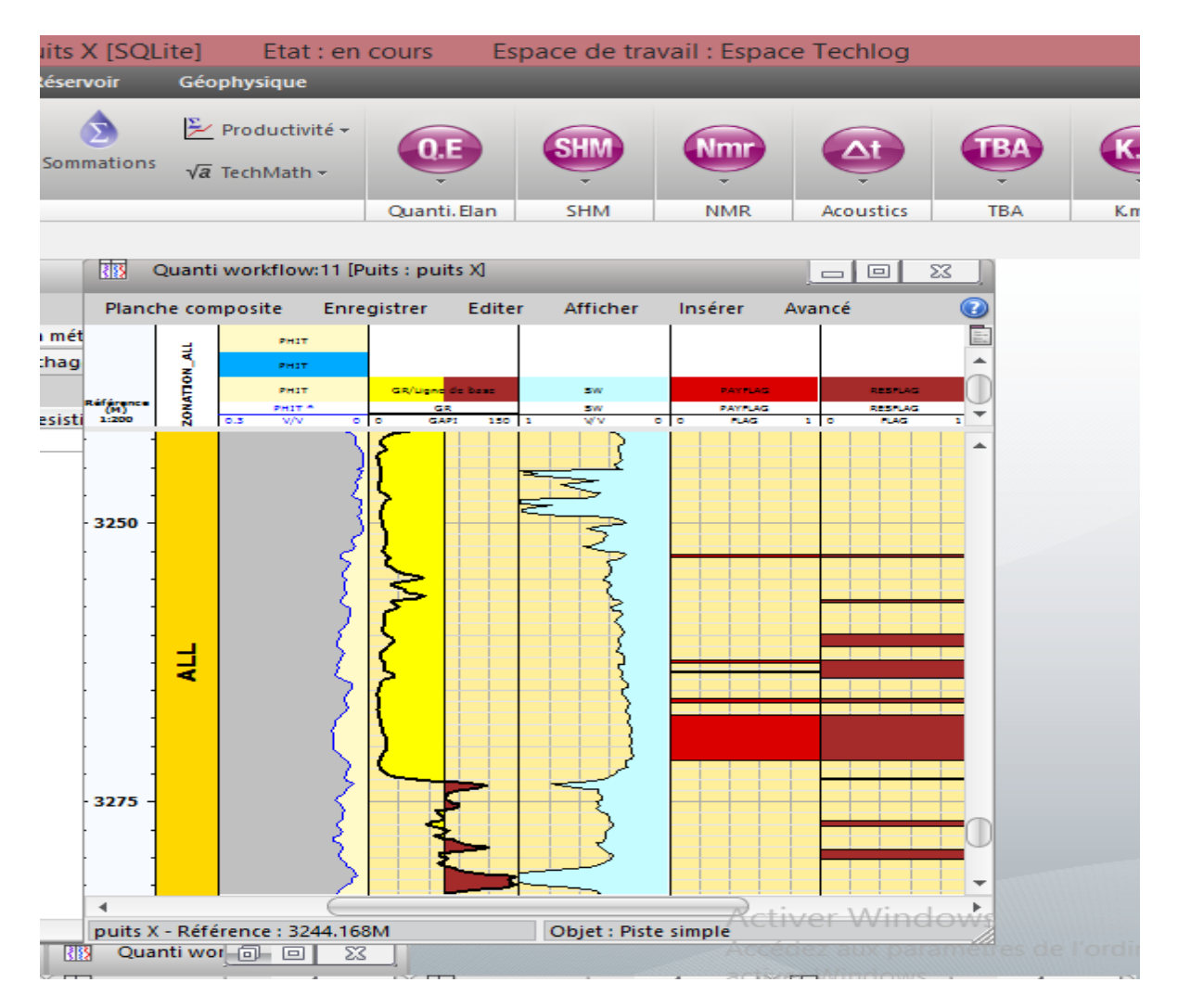

### **IV.3. 2.Interprétation Quantitative :**

### **Figure(IV.02) : Les résultats finals d'interprétation qualitative.**

Les résultats d'analyses diagraphiques contiennent les étapes suivantes :

- Premier étape : profondeur.
- Deuxième étape : gamma ray (potassium et thorium), gamma ray total, et entre eu il représente de l'existence de silt.
- 3<sup>éme</sup> étape: résistivité de rayonne.
- 4<sup>éme</sup> étape: saturation d'eau.
- 5<sup>éme</sup> étape : porosité.
- $-6$ <sup>éme</sup> étape : une présentation des composants de formation étudiée.

| <b>Platforme</b><br><b>Utilitaire</b>                                                                 | yu Tuunuy Luthin (ium uLuuv)<br>Juinui HV<br><b>Données</b><br>Carotte<br><b>Diagraphie</b>                                                                                                    | Géologie<br>Forage                                    | myen pana A peemoj<br>Réservoir | Géophysique                                                            |                                |            |
|----------------------------------------------------------------------------------------------------|----------------------------------------------------------------------------------------------------|-------------------------------------------------------|---------------------------------|------------------------------------------------------------------------|--------------------------------|------------|
| <b>BH</b> Baker Hughes -<br><b>S<sub>ID</sub></b><br>Halliburton -<br>Schlumberger<br>Outils Russes - | $\mathbb{E}$ Quanti plots -<br>Ξ<br>$\overline{\phi}$<br><b>Sw</b><br>$H = Flag +$<br>Volume<br>Porosité<br>Saturation<br>$d'argilite$ $\star$<br>$\blacktriangleright$ Precalcul $\blacktriangleright$ | $Qv$ $Qv -$<br>Sxo Flushed zone -<br>K Perméabilité - | Sommations                      | $\frac{\Sigma}{\sqrt{2}}$ Productivité –<br>$\sqrt{a}$ TechMath $\sim$ | 0.E                            |            |
| Corrections env.<br>로.                                                                                |                                                                                                    | Quanti                                                |                                 |                                                                        | Quanti. Elan                   | <b>SHM</b> |
| 13                                                                                                    | 爾                                                                                                    | Quanti workflow:8 [Puits : puits X]                   |                                 |                                                                        | $=$ $\boxed{0}$<br>$\Sigma\!3$ |            |
| Ø,                                                                                                    | Planche composite                                                                                                    | Enregistrer                                           | Editer<br>Afficher              | Insérer<br>Avancé                                                      | B                              |            |
| ation<br>Ì.,                                                                                          | <b>Référence</b>                                                                                                    |                                                       |                                 |                                                                        | Ē<br>▲                         |            |
| $\mathfrak{S}$                                                                                        | (M)<br>1:200                                                                                                    | ZONA <sup>'</sup>                                     | 0.3                             | PHIT <sup>*</sup>                                                      | $\mathbf 0$                    |            |
| ረማ                                                                                                    |                                                                                                    |                                                       |                                 | V/V                                                                    |                                |            |
| V                                                                                                    | 2500                                                                                                    |                                                       |                                 |                                                                        |                                |            |
| 厚                                                                                                    |                                                                                                    |                                                       |                                 |                                                                        |                                |            |
| ÷.                                                                                                    |                                                                                                    |                                                       |                                 |                                                                        |                                |            |
| Â                                                                                                    |                                                                                                    |                                                       |                                 |                                                                        |                                |            |
| 冷                                                                                                    |                                                                                                    |                                                       |                                 |                                                                        |                                |            |
| 雌                                                                                                    |                                                                                                    |                                                       |                                 |                                                                        |                                |            |
| $\frac{\Omega_{\rm{eff}}}{2\pi}$                                                                      |                                                                                                    |                                                       |                                 |                                                                        |                                |            |
| $\sim$                                                                                                | 2507.31                                                                                                    |                                                       |                                 | 0.1146                                                                 |                                |            |
| Ф                                                                                                    |                                                                                                    |                                                       |                                 |                                                                        |                                |            |
| ⇔                                                                                                    |                                                                                                    |                                                       |                                 |                                                                        |                                |            |
| ⊕                                                                                                    | $\blacktriangleleft$                                                                                                    |                                                       |                                 |                                                                        | $\overline{\phantom{a}}$       |            |

**Figure(IV.03) : Les résultats finals de la porosité.**

### **Conclusion :**

Dans ce chapitre, on a étudié les paramètres petro physiques du puits x à partir des interprétations qualitative et quantitative, en utilisant le Tech log.

## **CONCLUSION GENERALE**

### **CONCLUSION GENERALE**

 Les paramètres pétrophysiques sont des données très importantes pour l'évaluation d'un réservoir, ces paramètres sont obtenus soit directement sur carotte ou bien par diagraphie. Pour objectif de déterminer les caractéristiques de réservoir, on a utilisé les interprétations qualitatives et quantitatives par logiciel Tech log.

- Le techlog est un logiciel performant et il donne des résultats très rapides et précis.

-La dégradation des paramètres pétrophysiques est liée à l'histoire diagénitique des sédiments (compaction, cimentation), les conditions d'enfouissement de réservoir et l'histoire tectonique régionale.

-La production du réservoir dépend principalement de la porosité ainsi que de la saturation en hydrocarbures et à l'absence des d'argiles dans la formation.

# **RÉFÉRENCES**

### **RÉFÉRENCES**

**[1]**. S. Zegar, S. A. Douib, M. O. Kherroubi Ismail, 2017 Modélisation de l'enveloppe des dépôts des asphaltènes et son application sur les Performances des Puits Producteurs d'huile, étude de cas puits OMM33 (mémoire de fine d'étude, master), Faculté des Hydrocarbures et énergies renouvelables et science de la terre et de l'univers, université Kasdi Merbah Ouargla.

**[2]**. M.Salem, B. Badreddin, 2016 Contribution a l'étude de coincement 8''1/2 dans le champ de ''hassi messaoud" (mémoire de fine d'étude, master), Faculté des Hydrocarbures et énergies renouvelables et science de la terre et de l'univers, université Kasdi Merbah Ouargla.

**[3]**. T. Kermani, M. Thinhinane, 2018 Etudes des caractéristiques pétro-physiques d'un réservoir cambro-ordovicien du champ de H.M.D (mémoire de fine d'étude, master), Faculté de Technologie, université Abderrahmane Mira de Bejaia.

**[4]**. A. Adil, Z. Lazhar, T. Ali, 2014 Etude des Pertes de Circulation Partielles dans la phase 8''3/8 dans le Champ de Hassi Messoud Application sur le puits : MDZ594 (mémoire de fine d'étude, master), Faculté des Hydrocarbures et énergies renouvelables et science de la terre et de l'univers, université Kasdi Merbah Ouargla.

**[5]** M. Benhammia Abbas, M.Berguiga Alla Eddine, M.Bendania Abd Elhakim, 2019 Etude statistique des paramètres pétrophysique du champs Rhourde Chegga (Sud-Est Algérien) (mémoire de fine d'étude, master), Faculté des Hydrocarbures et énergies renouvelables et science de la terre et de l'univers, université Kasdi Merbah Ouargla.

**[6**]. M. Benhammia Abbas, M.Berguiga Alla Eddine,M.Bendania Abd Elhakim, 2019 Etude statistique des paramètres pétrophysique du champs Rhourde Chegga (Sud-Est Algérien) (mémoire de fine d'étude, master), Faculté des Hydrocarbures et énergies renouvelables et science de la terre et de l'univers, université Kasdi Merbah Ouargla.

**[7].** René cossé, techniques d'exploitation pétrolière.

**[8].** https://www.software.slb.com/products/techlog/techlog-petrophysics

**[9].** https://en.wikipedia.org/wiki/Techlog#History\_of\_Techlog.

**[10].** M. BENACHOUR Hamza, M. BENDELLALI Oualid, M. BELADJAL Belkhir, 2016 Evaluation corrélative et diagraphique des paramètres pétrophysiques dans le gisement de Benkahla sud, réservoir TAGI (Berkaoui, bassin de Oued Mya). (mémoire de fine d'étude, master), Faculté des Hydrocarbures et énergies renouvelables et science de la terre et de l'univers, université Kasdi Merbah Ouargla.

**[11].** B.Belkacem, M. Ahmed, Z. Lokmane, 2017 Etude pétrophysique des réservoirs cambriens Ri et Ra de la région d'EL GASSI (sud-est Algérien) (mémoire de fine d'étude, master), Faculté des Hydrocarbures et énergies renouvelables et science de la terre et de l'univers, université Kasdi Merbah Ourgla

**[12].** Aide de logiciel TechLog